# **ESCUELA POLITÉCNICA NACIONAL**

### FACULTAD DE CIENCIAS

### DETECCIÓN Y ESTUDIO DE RAYOS CÓSMICOS EN LA ZONA ECUATORIAL A DIFERENTES ALTURAS UTILIZANDO DETECTORES DE CENTELLEO PLÁSTICOS.

PROYECTO DE TITULACIÓN PREVIO A LA OBTENCIÓN DEL TÍTULO DE FÍSICO

#### ERICK SEBASTIÁN RUNDO ACURIO erick.rundo@gmail.com

Director: Edgar Fernando Carrera Jarrín, Ph.D. ecarrera@usfq.edu.ec Codirector: Luis Alberto Celi Apolo, Ph.D. alberto.celi@epn.edu.ec

2013

#### **DECLARACIÓN**

Yo ERICK SEBASTIÁN RUNDO ACURIO, declaro bajo juramento que el trabajo aquí escrito es de mi autoría; que no ha sido previamente presentado para ningún grado o calificación profesional; y que he consultado las referencias bibliográficas que se incluyen en este documento.

La Escuela Politécnica Nacional puede hacer uso de los derechos correspondientes a este trabajo, según lo establecido por la Ley de Propiedad Intelectual, por su Reglamento y por la normatividad institucional vigente.

Erick Sebastián Rundo Acurio

#### **CERTIFICACIÓN**

Certifico que el presente trabajo fue desarrollado por ERICK SEBASTIÁN RUNDO ACURIO, bajo mi supervisión.

> Edgar Fernando Carrera Jarrín, Ph.D. **DIRECTOR**

#### **CERTIFICACIÓN**

Certifico que el presente trabajo fue desarrollado por ERICK SEBASTIÁN RUNDO ACURIO, bajo mi supervisión.

> Alberto Celi, Ph.D. **CODIRECTOR**

#### **AGRADECIMIENTOS**

Quiero agradecer a todas aquellas personas que de una u otra manera han hecho posible concluir este proyecto. De manera especial a:

A Edgar Carrera, que más que una director de tesis se ha convertido en un gran amigo. Sus conocimientos, visión y desempeño académico han sido altamente enriquecedores para el desarrollo de este proyecto. Mil palabras no bastarían para agradecer su apoyo y su comprensión.

A Mario Camuyrano de la UIC, por su gran visión académica y la colaboración brindada para el desarrollo de este proyecto.

A la Universidad San Francisco de Quito por el préstamo de sus equipos y laboratorios utilizados en el desarrollo del proyecto.

A Emy y San, que con su alegría me han enseñado a salir adelante y se han convertido sin saberlo en mi mayor impulso. Gracias ñañas.

A Diana, Sofia y Greis, por todo su cariño y apoyo.

A Saúl, Israel, Diego, Jessika, y Raúl por estar a mi lado en las buenas y en las malas de mi vida universitaria.

Finalmente a los maestros, aquellos que marcaron cada etapa de mi camino universitario, gracias por haberme brindado parte de sus conocimientos.

#### **DEDICATORIA**

A mi Ma y a mi Pa.

Por el ejemplo de perseverancia y constancia, porque en gran parte gracias a ustedes, hoy puedo ver alcanzada esta meta, ya que siempre estuvieron impulsándome y porque el orgullo que sienten por mi, fue lo que me hizo ir hasta este final.

Va por ustedes, por lo que valen, porque admiro su fortaleza y por lo que han hecho de mí.

¡Un Dioslepague a ustedes!

# Índice de Contenido

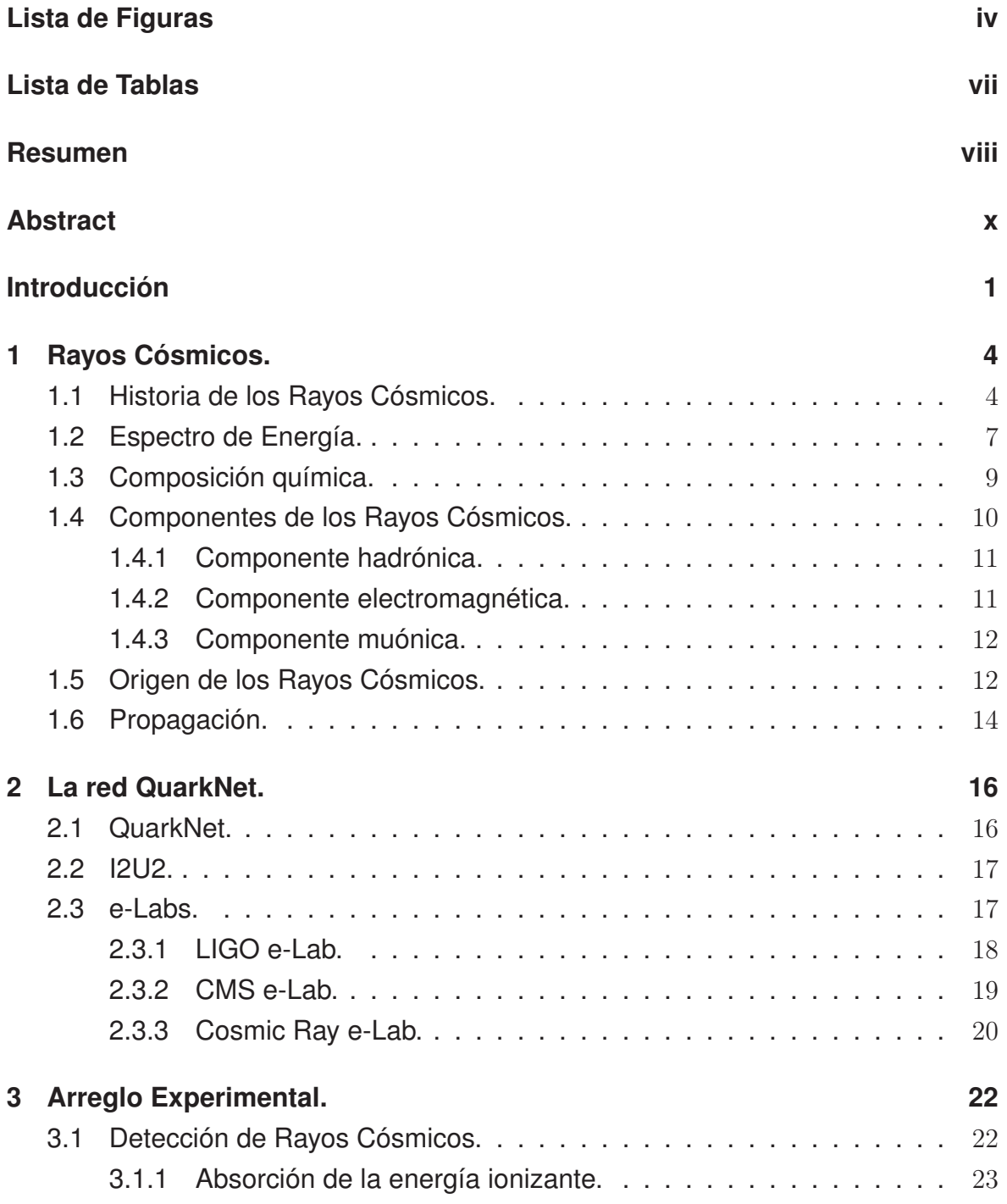

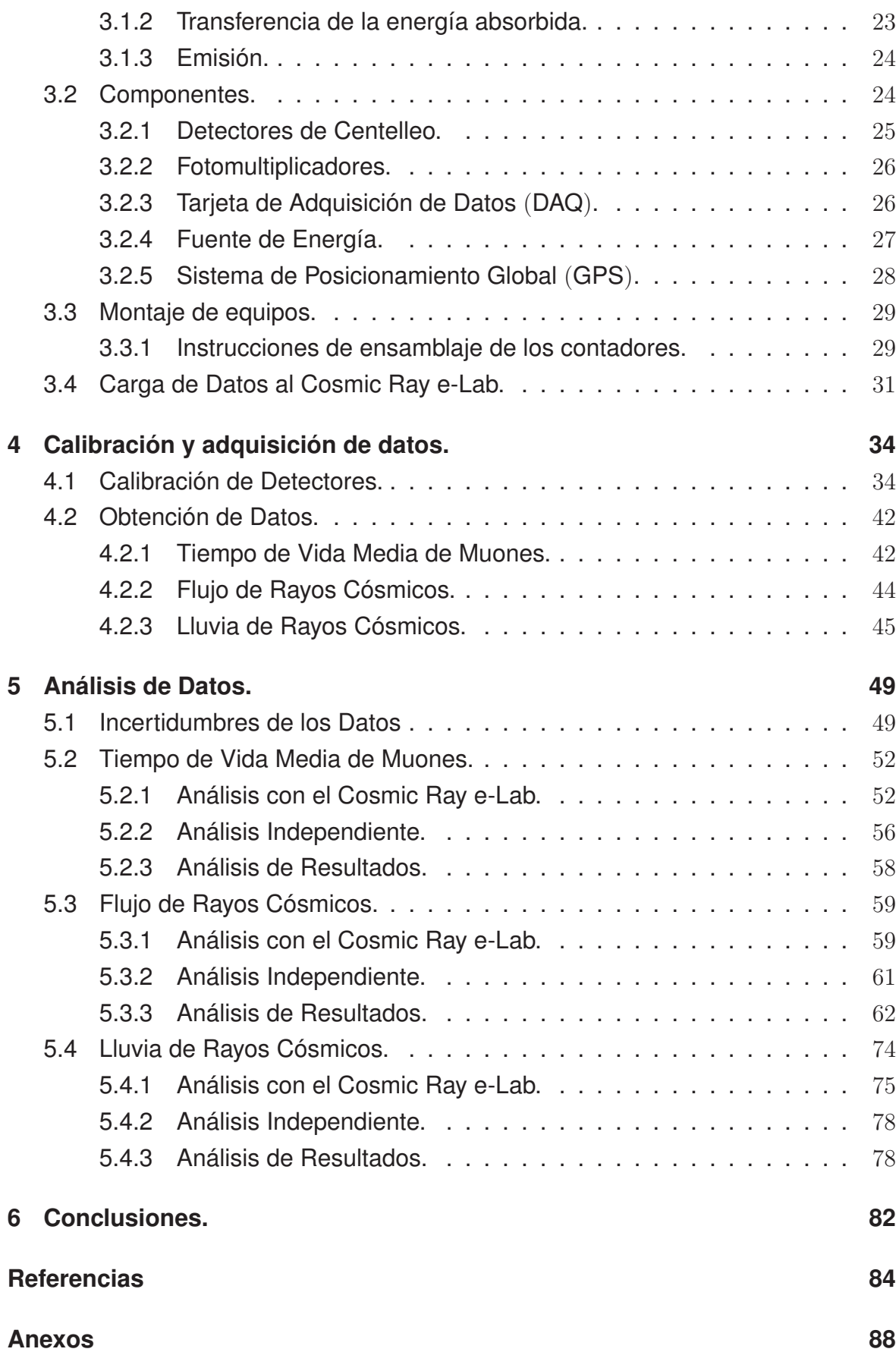

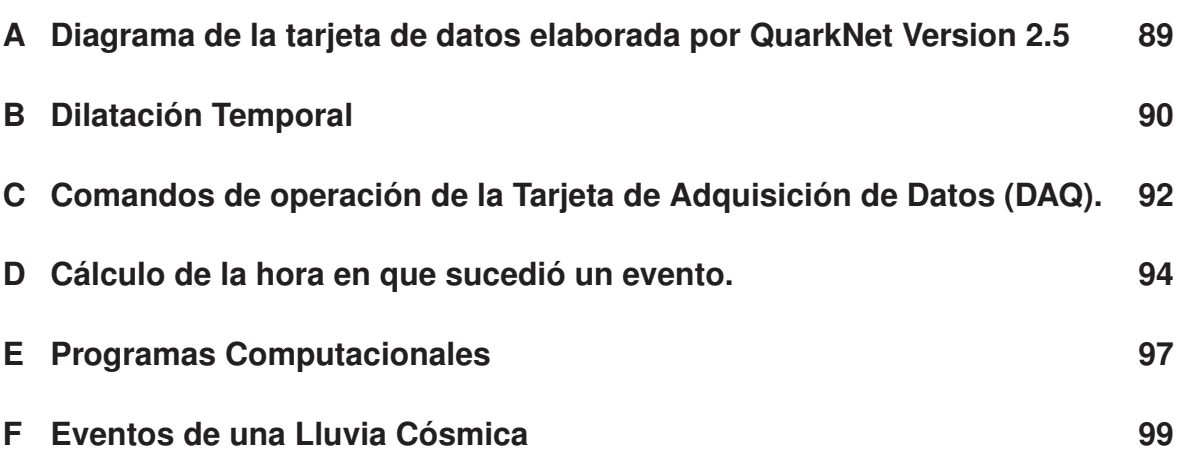

iii

# Lista de Figuras

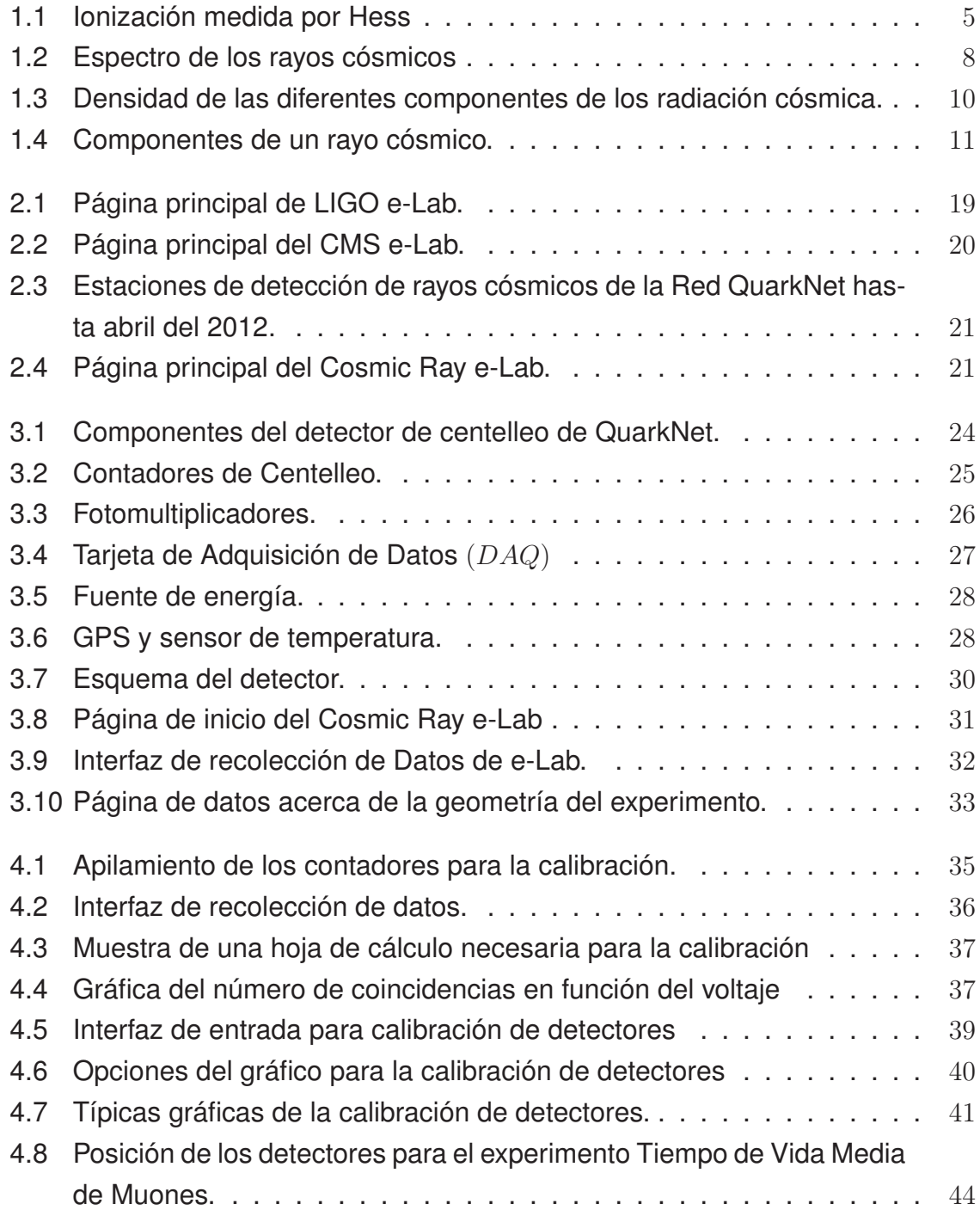

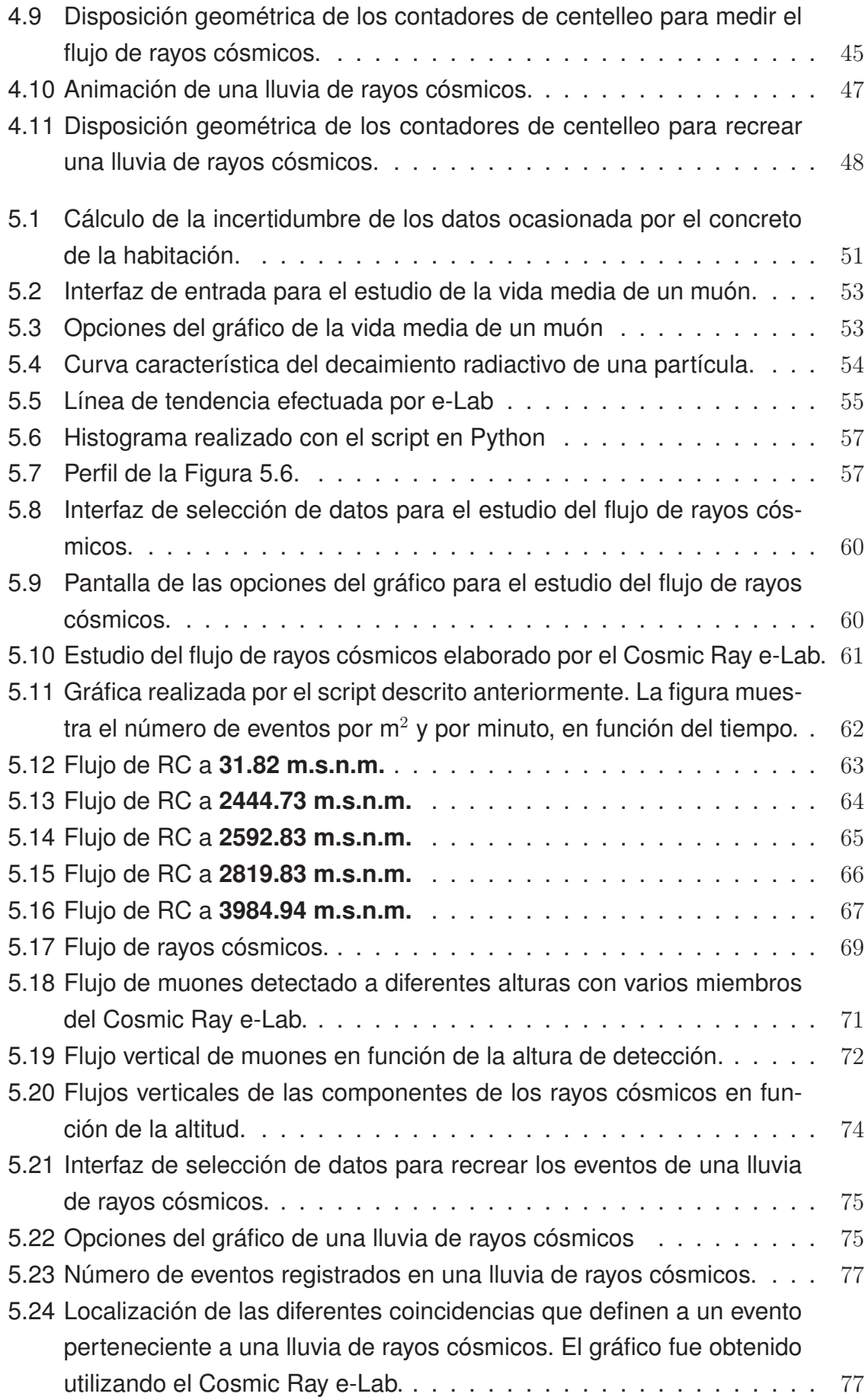

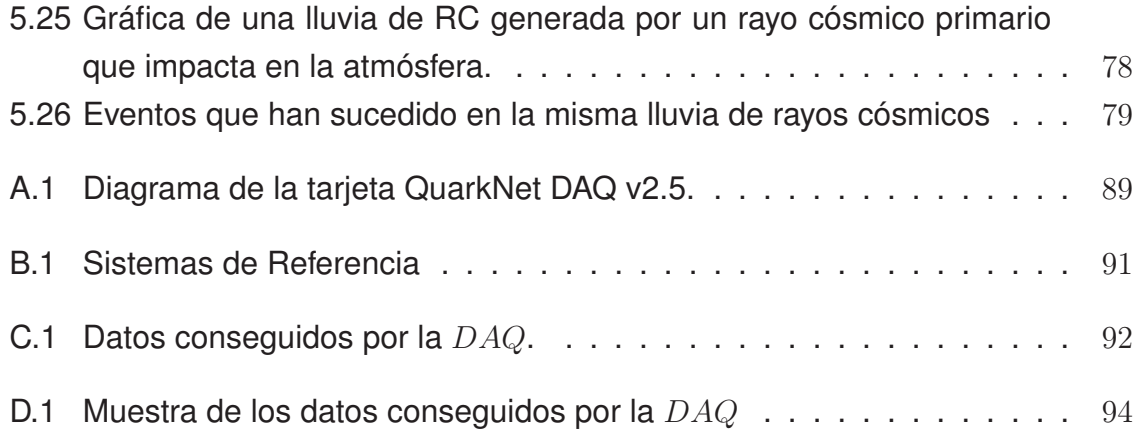

# Lista de Tablas

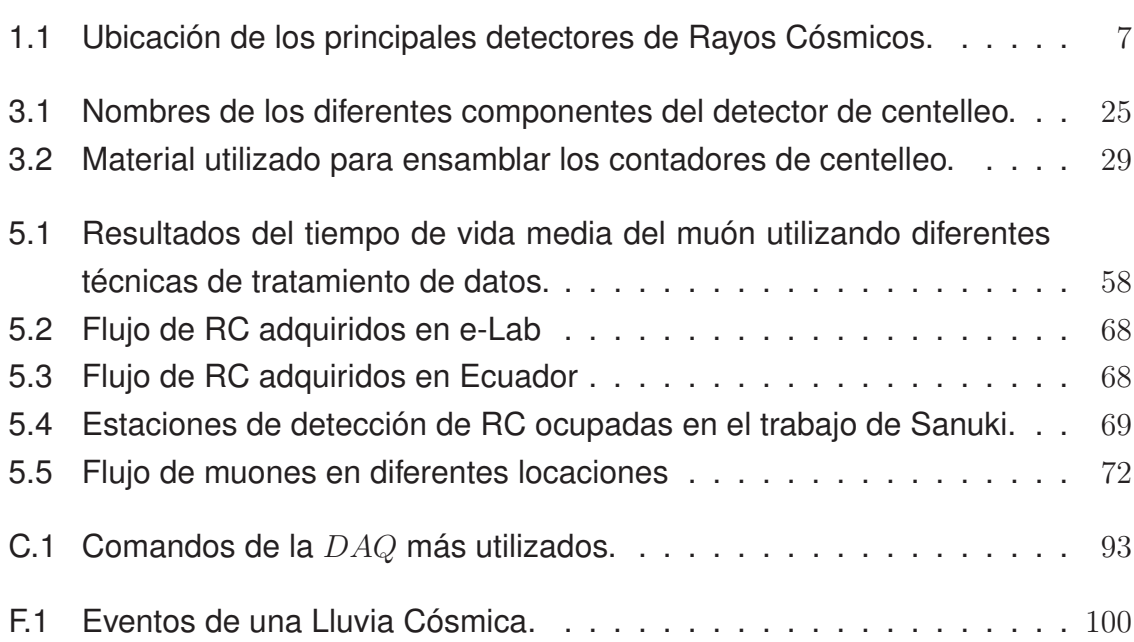

# Resumen

Los rayos cósmicos son las partículas subatómicas con las mayores energías detectadas hasta ahora en el Universo, constituyéndose un misterio científico, pues se desconoce mucho de su naturaleza, origen y mecanismo de producción

Actualmente los rayos cósmicos continúan ofreciendo información de partículas con energías superiores a aquéllas de los aceleradores hechos por el hombre, pero los estudios detallados que pueden realizarse en los aceleradores no son viables en los rayos cósmicos, debido a que los rayos cósmicos llegan en tiempos impredecibles con energías y composición desconocidas. No obstante, los rayos cósmicos todavía conservan un expediente que ofrece información sobre las propiedades de las interacciones de las partículas.

Para la detección de estas partículas cósmicas se han construido diferentes estaciones alrededor del mundo, como lo es el Laboratorio Pierre Auger en Argentina, AGASA en Japón, KASCADE en Alemania y demás laboratorios ubicados sobre la superficie. También existen detectores ubicados en el espacio como ese el AMS. El tipo de detección de cada laboratorio es diferente, por ejemplo AGASA y KASCA-DE utiliza centelladores mientras que el Laboratorio Pierre Auger emplea tanques Cerenkov.

En este proyecto se utilizaron detectores de centelleo para llevar a cabo tres experimentos nunca antes realizados en el País: medir el flujo de rayos cósmicos a diferentes alturas, el cálculo de vida media del muón y el cálculo de diferentes coincidencias que definen a un evento dentro de una lluvia de rayos cósmicos. También se desarrolla un manual de funcionamiento de los detectores, en el que se detalla cada componente, el funcionamiento, forma de ensamblarlo y una guía de calibración. Además contiene una guía de manejo de un laboratorio virtual para el análisis de datos provenientes de los detectores de rayos cósmicos, llamado Cosmic Ray e-Lab.

El análisis de los datos obtenidos en cada experimento se ha realizado de dos maneras, una de ellas utilizando las herramientas del Cosmic Ray e-Lab, y la otra, mediante la asistencia de un programa específico y scripts escritos en Python dedicados al tratamiento de los datos adquiridos con los detectores. Los resultados obtenidos independientemente de la técnica utilizada son similares.

Además, utilizando una distribución geométrica de los contadores, diferente a la propuesta por el Cosmic Ray e-Lab, y una serie de comandos específicos para la adquisición de datos, se comprobó que el flujo de rayos cósmicos aumenta al incrementar la altitud. Esto muestra que el flujo medido con esta configuración pertenece a la componente electromagnética de los rayos cósmicos. Mientras que, al utilizar la geometría de los contadores y los comandos de adquisición de datos sugeridos en el Cosmic Ray e-Lab, se obtuvo un flujo de partículas casi constante al aumentar la altura, esto muestra que la componente detectada es la componente muónica de la radiación cósmica. Estos resultados indican que con disposiciones geométricas de los contadores y comandos de adquisición de datos diferentes, se pueden detectar distintas componentes de los rayos cósmicos. Debido a esto, se proponen comandos específicos en el Terminal para la adquisición de datos y geometrías determinadas de los contadores para cada tipo de experimento desarrollado.

El resultado de medir exprimentalmente el tiempo de vida media de un muón utilizando el detector fue de 2.189 $\pm$ 0.04  $\mu$ s, que es similar al valor teórico,

 $2.19695\pm0.00006$   $\mu$ s. También se calculó el número de coincidencias que definen a un evento dentro de una lluvia de rayos cósmicos y que se obtienen dentro de un intervalo de tiempo de 100 ns, debido a que este fue el tiempo establecido para definir coincidencias que puedan ser realizadas por la interacción del mismo rayo cósmico con las partículas de la atmósfera, y además fueron tabuladas con el fin de reconstruir diferentes eventos.

**Palabras clave:**Rayos Cósmicos, QuarkNet, Cosmic Ray e-Lab, detectores de centelleo, contadores, Terminal.

# Abstract

The QuarkNet network, with the purpose of increasing the detection surface of its cosmic rays laboratory, Cosmic Ray e-Lab, has spread scintillation detectors throughout South America, making the detection stations in Ecuador, the locations at the highest altitude.

In this project, a manual about the detection stations was developed. In this manual, it is described each component of the detector and its operation, the way to assemble the components, and a guide to calibrate the detector. There is also a guide about the use of the virtual laboratory - Cosmic Ray e-Lab - created by QuarkNet for the analysis of the data obtained by the cosmic rays detectors.

Moreover, three different experiments with the detectors, that have never before been made in the country, were developed: the flux measurement of cosmic rays at different heights, the muon lifetime, and the calculation of different coincidences that define an event within a cosmic ray shower. The data analysis of each experiment was developed with two different techniques: the first one was by using the Cosmic Ray e-Lab, and the second was made with the help of a program and scripts described in Python, dedicated to the treatment of the acquired data by the detectors. The obtained results independently of the used technique are similar.

Furthermore, the result obtained by using a geometric distribution of the detectors different to the one proposed by the Cosmic Ray e-Lab and a series of specific commands for the data acquisition, proved that the cosmic ray flux increases at higher altitudes. This shows that the measured flux belongs to the electromagnetic component of the cosmic rays. Meanwhile, when using the geometry of the detectors and the data acquisition commands suggested in the Cosmic Ray e-Lab, it was obtained a particle flux almost constant as the height increased. This proves that the detected flux belongs to the muonic component of the cosmic radiation. These results indicate that with different geometric dispositions of the detectors and the data acquisition commands, different components of the cosmic rays can be detected. Therefore,

specific commands are suggested in the Terminal for the data acquisition as well as the determined geometries for the detectors for each type of the developed experiments.

The experimental result of a muon's lifetime was of 2.189 $\pm$ 0.04  $\mu$ s, which is similar to the theoretical value of 2.19695 $\pm$ 0.00006  $\mu$ s. Additionally, the number of different coincidences that define an event within a cosmic ray shower was calculated. These coincidences were obtained within a time interval of 100 ns, due to the fact that this was our established time to define coincidences that can be made by the interaction of the same cosmic rays with the particles of the atmosphere. These coincidences were tabulated with the purpose of rebuilding different events.

**Key words:** Cosmic Rays, QuarkNet, Cosmic Ray e-Lab, Scintillation Detectors, counters, Terminal.

# Introducción

Los rayos cósmicos son partículas subatómicas, principalmente partículas cargadas positivamente, con un amplio espectro de energía que alcanzan la Tierra provenientes de diferentes sitios del espacio, por lo que están sometidas al efecto que puede causar los campos mágneticos originados por los vientos solares o por otras fuentes magnéticas a lo largo de su trayectoria.

Para su detección se han diseñado varios experimentos con el fin de estudiar las diferentes características que presenta este tipo de radiación. Las propiedades de los rayos cósmicos, así como los métodos de detección dependen de la energía del rayo cósmico. Por ahora, se han podido registrar eventos producidos por rayos cósmicos con energías de hasta  $10^{20}$  eV.

Actualmente existen detectores de radiación cósmica que se encuentran en el espacio exterior, uno de ellos es el AMS ubicado en la Estación Espacial Internacional, dedicado a observar rayos cósmicos antes de que incidan sobre la atmósfera terrestre y que en abril del 2013 anunció que observó un exceso en el flujo de positrones de alta energía, que pueden ser explicados por las colisiones entre partículas de materia oscura. Esto un claro indicio de la aniquilación de materia oscura en nuestra galaxia. En los próximos años, cuando se acumulen más datos de positrones de alta energía, se clarificará la situación y se podrá reafirmar la hipótesis de la materia oscura como origen del exceso, o por el contrario la necesidad de recurrir a otras fuentes.

También existen detectores en la superficie terrestre, como es el caso del laboratorio Pierre Auger, ubicado en Argentina, con una área de detección alrededor de  $\log 3000$  km<sup>2</sup>, responsable de la detección de rayos cósmicos ultraenergéticos (que posiblemente provengan de otra galaxia ) y de las ondas electromagnéticas en el rango de las microondas, producidas por las cascadas de partículas generadas este tipo de rayos cósmicos de alta energía.

Afortunadamente, los laboratorios mencionados anteriormente no son los únicos interesados en conocer más sobre los rayos cósmicos, existen varias colaboraciones internacionales que están ubicadas alrededor del mundo, como indica la Tabla 1.1, y cada uno de ellos especializado en la detección de alguna propiedad de este tipo de radiación.

Debido a que la investigación de los rayos cósmicos en la superficie terrestre requiere de extensas áreas de detección, es necesario crear vínculos académicos con colaboraciones internacionales dedicados a su estudio, como es el caso de Quark-Net, que además de brindar datos acerca de la detección también asiste con el tratamiento y análisis de datos recolectados mediante su laboratorio virtual, el Cosmic Ray e-Lab. Además, esta colaboración, con el objetivo de extender la superficie de detección de radiación cósmica a América del Sur, ha desplegado detectores de centelleo en el Ecuador aumentando el número de miembros que pertenecen a la red alrededor del mundo, como indica la Figura 2.3.

El presente proyecto de titulación está enmarcado en la detección de rayos cósmicos utilizando detectores de centelleo y el análisis de los datos obtenidos. Además, se ha desarrollado un manual de funcionamiento y propuesto mejoras a los experimentos que se pueden realizar con los detectores de centelleo. La temática del manual de funcionamiento y la construcción de experimentos con los detectores de centelleo se vincula a la implementación en un futuro de estaciones propias de detección de radiación cósmica.

Los experimentos que se desarrollaron paso a paso en el manual son: el cálculo de vida media del muón, el flujo de rayos cósmicos a diferentes alturas y el cálculo de diferentes coincidencias que definen a un evento dentro de una lluvia de rayos cósmicos. El análisis de los datos obtenidos en cada experimento se ha realizado de dos maneras, una de ellas utilizando las herramientas del Cosmic Ray e-Lab, y la otra, mediante la asistencia de un programa específico y scripts escritos en Python dedicados al tratamiento de los datos adquiridos con los detectores.

El presente documento ha sido estructurado de la siguiente manera. En el Capítulo 1 se describe algo sobre la historia y características de los rayos cósmicos, además de una breve revisión del origen y propagación de los rayos cósmicos en el medio galáctico e intergaláctico. En el Capítulo 2 se describe a la red QuarkNet y sus laboratorios virtuales en el que se incluye el Cosmic Ray e-Lab. En el Capítulo 3 se expone todos los componentes de los detectores, además de una guía de ensamblaje. En el Capítulo 4 se explica la calibración de los detectores, el desarrollo de los diferentes experimentos propuestos y las fuentes de incertidumbre. En el Capítulo 5 se muestran los resultados obtenidos mediante las dos técnicas de tratamiento de datos. El desarrollo de este proyecto concluye en el Capítulo 6 donde se presentan las conclusiones y se incluyen breves reflexiones sobre las perspectivas a futuro.

## Capítulo 1

## Rayos Cósmicos.

*"Existe algo afuera que nadie conoce lo que es, pero está lanzando partículas con una energía increíble alrededor del Universo. ¿Estas partículas vendrán de una explosión cósmica desconocida? ¿De un enorme agujero negro que succiona violentamente a la estrellas? ¿De galaxias en colisión? ¿Del colapso de grandes restos invisibles del origen del universo? Todavía no conocemos las respuestas, pero sí sabemos que la comprensión de este misterio llevará a los científicos un paso más en la comprensión del Universo."*

PIERRE AUGER

Este capítulo se encarga de describir a los rayos cósmicos, los cuales son partículas que llegan constantemente a la Tierra y provienen del espacio exterior.

Se inicia con la historia del descubrimiento de los rayos cósmicos atribuido a Hess, posteriormente se trata el espectro de energía que tiene la radiación cósmica, detallando las distintas regiones de este espectro y su composición.

Finalmente, se comenta sobre los más destacados modelos de producción y propagación de los rayos cósmicos.

#### 1.1 Historia de los Rayos Cósmicos.

Los rayos cósmicos (RC) fueron descubiertos por Victor Hess a principios del siglo XX al observar corrientes eléctricas que se producían entre electrodos contenidos dentro de una cámara hermética llena de gas. Hess interpretó estas corrientes co-

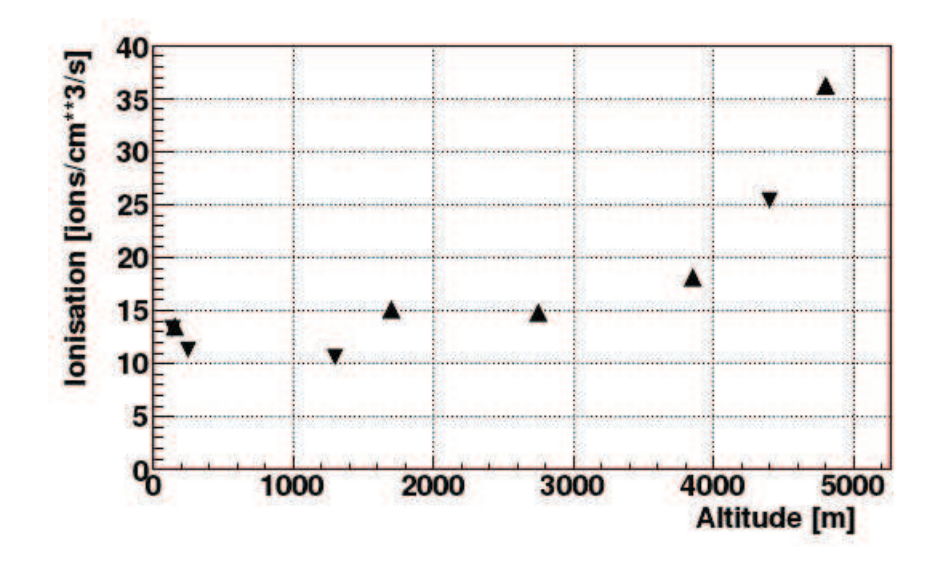

*Figura 1.1:* Observación de la ionización del aire medida por Hess en 1912. Se representa con triángulos los valores medios de la ionización del aire en función de la altura de detección [2].

mo ionización producida en las moléculas del gas por algún tipo de radiación desconocida. Con el objetivo de determinar el origen de esta radiación, Hess montó una cámara de ionización en un globo aereostático. Fue entonces en 1912 cuando realizó una serie de vuelos y observó que la ionización aumentaba con la altitud alcanzada con el globo. Como se muestra en la Figura 1.1, durante los vuelos pudo medir el nivel de radiación ionizante hasta una altura de 5 km sobre el nivel del mar [1]. Estos resultados le permitieron inferir que la causa del fenómeno debía ser de origen extraterrestre.

La hipótesis de Hess, que argumentaba que esta radiación debía venir del espacio, no era totalmente aceptada, hasta que su resultado fue confirmado por el físico alemán Werner Kolhorster. Él midió el incremento de la ionización del aire sobre los 9 km, lo que constituyó una clara evidencia de que las fuentes de radiación ionizante deberían estar localizadas en el espacio.

Aunque las investigaciones de los rayos cómicos continuaban, no fue hasta finales de la década del treinta que Pierre Auger y sus colaboradores descubrieron la existencia de cascadas de partículas cósmicas [3]. Este descubrimiento de lluvias cósmicas, que involucró a Auger y su grupo, provino de mejoras técnicas de los tiempo de detección de eventos ocurridos simultáneamente. Estos detectores mostraban tiempos de arribos de partículas correlacionados, cuando las señales provenían en realidad de puntos muy distantes entre sí. El meticuloso trabajo de Auger, con arreglos de varios de esos contadores posicionados en montañas de

distintas alturas, le permitió concluir que esas cascadas eran iniciadas por rayos cósmicos que ingresaban en la atmósfera con una energía del rayo incidente estimada en alrededor de  $10^{15}$  eV<sup>1</sup>.

Lo que sorprendió a la comunidad científica de aquel tiempo, es que Auger había detectado partículas con energía de cinco órdenes de magnitud mayor que las reportadas hasta el momento. Estos resultados fueron el punto de partida para ahondar en el estudio de partículas de altas energías mediante el uso de detectores situados sobre el suelo.

Con el objeto de lograr una mayor precisión se comenzaron a establecer conjuntos de detectores de diferentes tipos, abarcando cada vez superficies de detección más extensas. Tal es el caso del Observatorio Pierre Auger ubicado en Argentina, que en la actualidad alcanza una superficie de detección de alrededor de los  $3000 \ \text{km}^2$ .

Los tipos de detectores más comunes de rayos cósmicos sobre la superficie terrestre son: placas de centelleo, tanques Cerenkov y detectores de fluorescencia. Los centelladores son principalmente sensibles a electrones y fotones, pero un blindaje adecuado permite detectar a la componente muónica de los rayos cósmicos. Los tanques Cherenkov revelan el tipo de partícula proveniente de una lluvia de rayos cósmicos mediante la radiación Cherenkov que emiten algunas de estas partículas al pasar por el detector. Los detectores de fluorescencia recogen la luz fluorescente generada por las partículas incidentes; la cantidad de luz producida de esta manera es directamente proporcional a la energía de la partícula primaria.

La Tabla 1.1 muestra los principales experimentos de detección de rayos cósmicos sobre la superficie, con su ubicación geográfica y altura. Además, se incluye el área de detección y el tipo de detectores que ocupa.

<sup>&</sup>lt;sup>1</sup>Un  $eV$  (electrón voltio) es la energía adquirida cuando un electrón es acelerado a través de una diferencia de potencial de 1 Voltio.

| Experimento       | Latitud           | Longitud        | Altitud | Area de detección | Tipo de detección |
|-------------------|-------------------|-----------------|---------|-------------------|-------------------|
|                   |                   |                 | m       | $[Km^2]$          |                   |
| Tibet AS $\gamma$ | 30.1 N            | 90.2 E          | 4290    | 80                | Centelladores     |
| <b>AGASA</b>      | 40.3 N            | 112.8O          | 1597    | 100               | Centelladores     |
| Yayutsk           | 61.7 <sub>N</sub> | 129.4 E         | 105     | 18                | Centelladores     |
| <b>KASCADE</b>    | 49.1 N            | 8.4 E           | 110     | 40                | Centelladores     |
| Volcano Ranch     | 35.1 N            | 106.8O          | 1770    | 8                 | Centelladores     |
| <b>SUGAR</b>      | 30.5 S            | 149.6 E         | 250     | 60                | Centelladores     |
| Fly's Eye         | 40.3 N            | 112.26 <i>O</i> | 1597    |                   | Fluorescencia     |
| Haverah Park      | 54.0 N            | 1.6O            | 200     | 12                | Cerenkov          |
| Pierre Auger      | 35.3 S            | 69.3 O          | 1416    | 3000              | Cerenkov          |

*Tabla 1.1:* Ubicación de los principales detectores de Rayos Cósmicos. Se muestra además la localización geográfica y la altura sobre el nivel del mar.

Sin embargo, este tipo de detectores situados en la superficie terrestre no son los únicos, existe medidas de RC provenientes de satélites, globos aereostáticos, y actualmente instrumentos como el AMS (Alpha Magnetic Spectrometer) [4], ubicado en la Estación Espacial Internacional.

Para las mediciones de alta precisión se han utilizado los detectores situados en la Estación Espacial Internacional, mientras que, para mediciones de altas energías, se han desarrollado conjuntos de detectores de superficie como el observatorio Pierre Auger o el arreglo de detectores de fluorescencia HiRes [5]. Como se menciona anteriormente, cada arreglo experimental sirve para la detección de rayos cósmicos en determinados espectros de energía. Algunos de estos arreglos y sus rangos de energía se describen a continuación.

#### 1.2 Espectro de Energía.

Se denomina espectro de energía al flujo de partículas con cierta energía  $E$  dentro de un intervalo pequeño de energía  $dE$ .

El espectro de energía de los rayos cósmicos sigue una ley de potencias [6].

$$
\frac{dN}{dE} = A \cdot E^{-\gamma} \tag{1.1}
$$

La Figura 1.2 muestra el espectro de energía de rayos cósmicos tal y como fue compilado por Wiebel [7], en el cual, el eje de las abscisas es la energía de las partículas y el eje de las ordenadas el flujo de estas partículas. El flujo se expresa

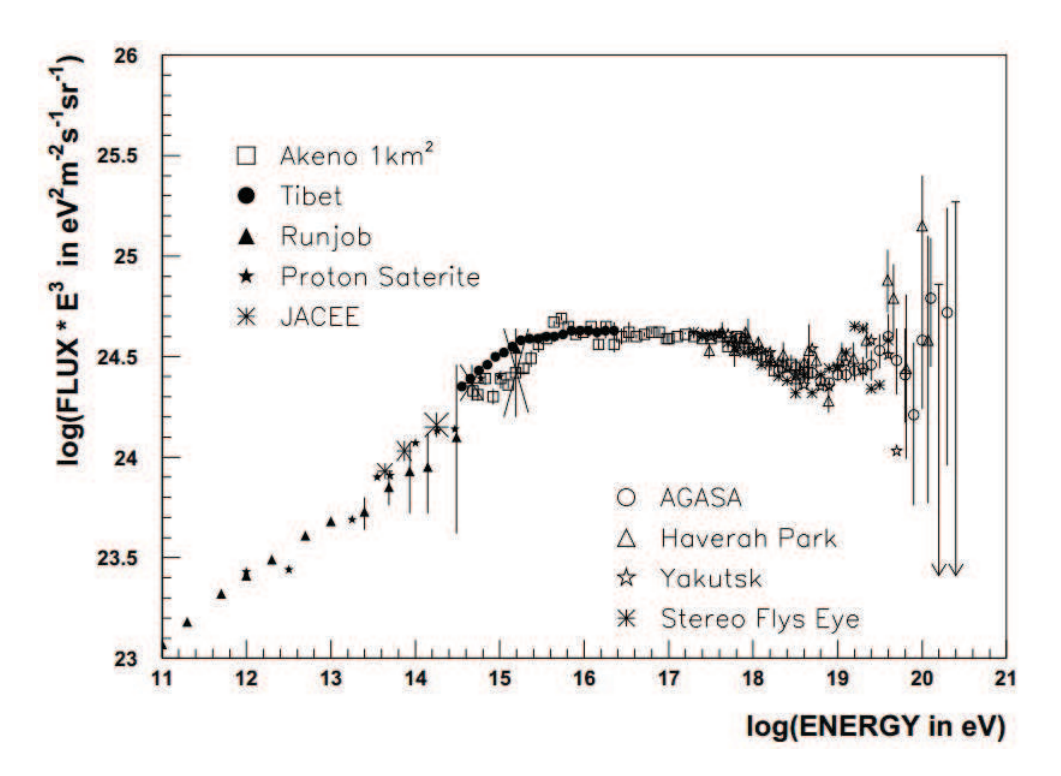

*Figura 1.2:* Espectro de los rayos cósmicos medidos por diferentes experimentos sobre los  $10^{11}$  eV [7]. El flujo está multiplicado por  $E^3$ para mostrar el perfil de la curva. La "rodilla" puede ser vista alrededor de  $10^{15}$  eV, la "segunda rodilla" entre  $10^{16}$  eV y  $10^{18}$  eV, y el "Tobillo" por encima de  $5 \times 10^{18}$  eV

normalmente como el número de partículas, por área, por segundo, por ángulo sólido en estereorradianes y por intervalo de energía.

En la clasificación de rayos cósmicos que depende de la energia que poseé el rayo cósmico primario están los RC galácticos con energías entre los  $10^{10}$  eV a  $10^{15}$  eV y se cree que provienen de explosiones de supernovas, agujeros negros y estrellas de neutrones que se encuentran dentro de nuestra galaxia, la Vía Láctea. Y los RC extragalácticos, que son más energéticos, con energías mayores a los  $10^{18}$  eV y que aún no se conoce con exactitud las fuentes.

Las propiedades del espectro de energía de los rayos cósmicos hecho por Wiebel revelan tres regiones principales, estas regiones podrían deberse a efectos experimentales o bien ser un indicio de diferentes regímenes de producción o propagación de los rayos cósmicos.

Las regiones son:

1. Entre  $10^{11}$  eV y  $10^{15}$  eV, el flujo de RC sigue una ley de potencias con un índice

espectral  $\gamma$  de  $2.67 \pm 0.02$ . Esta región se conoce como la "rodilla" del espectro. El cambio de pendiente en esta región se asocia con una transición entre diferentes clases de rayos cósmicos galácticos, o con alguna características de los rayos cósmicos en la galaxia.

- 2. Entre  $10^{16}$  eV y  $10^{18}$  eV el espectro se ajusta bien a una ley de potencias con índice espectral  $\gamma = 3$ . Este cambio de pendiente generalmente se conoce como la "segunda rodilla". Este cambio de pendiente ha sido objeto de estudio por considerarse un escenario de aceleración.
- 3. A energías por encima de  $5 \times 10^{18}$  eV, su índice espectral,  $\gamma$ , cae a valores entre 2.4 y 2.5. A esta zona generalmente se la conoce con el nombre de "tobillo". Esta región representa una transición entre los rayos cósmicos con un origen galáctico y aquellos que tienen un origen extragaláctico.

La energía umbral de los rayos cósmicos fue calculada en 1996 por Kenneth Greisen, Vadim Kuzmin y Georgiy Zatsepin llamado corte GZK, que es aproximadamente  $6.79 \times 10^{20}$  eV [8, 9]. Este resultado es la energía máxima que alcanzaría un rayo cósmico que no está interactuando con la radiación cósmica de fondo. Esta energía umbral también predice que no habrá rayos cósmicos extragalácticos llegando a la Tierra provenientes de mas allá de 50 Mpc<sup>2</sup> [10], y supone que la distribución de las fuentes de rayos cósmicos son uniformes en el Universo y las partículas que forman los RC son protones o neutrones [11]. Sin embargo, la composición de los rayos cósmicos contiene diferentes elementos químicos como el Carbono, Oxígeno, Neón, entre otros (Figura 1.3). Aunque el observatorio Pierre Auger ha comprobado que a energías alrededor de  $4 \times 10^{19}$  eV [12] existe una supresión del flujo de rayos cósmicos ultra energéticos, que es compatible con el efecto GZK [13], hasta ahora solo se considera al corte GZK como un límite teórico de energía de los rayos cósmicos.

### 1.3 Composición química.

La composición química de los RC resulta ser muy parecida a la del sistema solar, es decir que el mayor componente es el Hidrógeno y el Helio, sin embargo, los RC tienen diferentes componentes, como lo indica la Figura 1.3.

Por ahora, existen motivos para pensar que el cambio de pendiente en el espectro (Figura 1.2), alrededor de los  $10^{15}$  eV, está íntimamente relacionado con un cambio

<sup>&</sup>lt;sup>2</sup>El pársec es una unidad de medida de distancia equivalente a  $3.086 \times 10^{16}$  metros. El megapársecs, Mpc, significa un millón de pársecs.

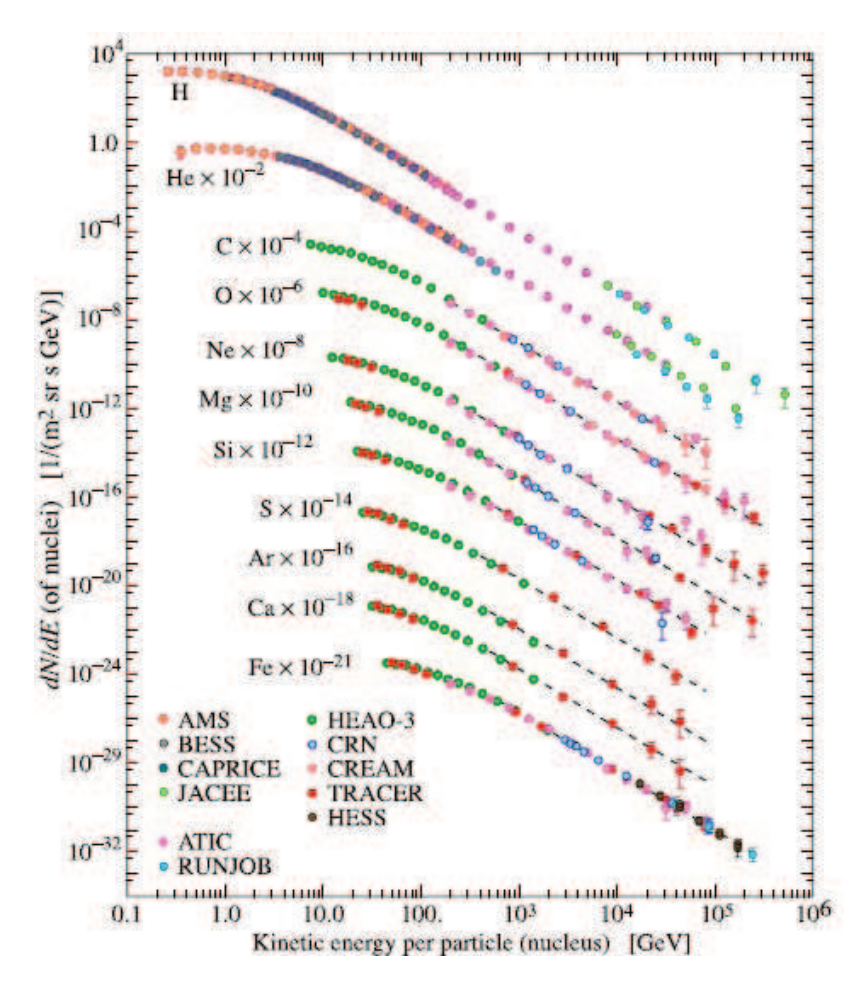

*Figura 1.3:* Densidad de las diferentes componentes de la radiación  $c<sub>ósmica</sub>$  [14].

de la composición química de los RC a esta energía, por lo que cualquier anomalía encontrada puede ser debido al descubrimiento de una nueva propiedad de las componentes de los rayos cósmicos o bien a que la hipótesis acerca de las características de los rayos cósmicos es erróneo.

### 1.4 Componentes de los Rayos Cósmicos.

Por encima de  $10^9$  eV el flujo de partículas es bajo, por lo que las mediciones directas no son viables. Afortunadamente, en estos casos el rayo cósmico tiene energía suficiente para iniciar una cascada de partículas en la atmósfera, a partir de la cual se pueden deducir propiedades del rayo cósmico primario.

Cuando el protón o núcleo entra en la atmósfera interacciona con un núcleo de ésta, y parte de la energía de la partícula primaria se pierde por producción de partículas secundarias (principalmente  $e^\pm$ , rayos  $\gamma,\pi^\pm,\mu^\pm$  y otras partículas). La Figura

1.4 presenta las diferentes componentes de una rayo cósmico [15].

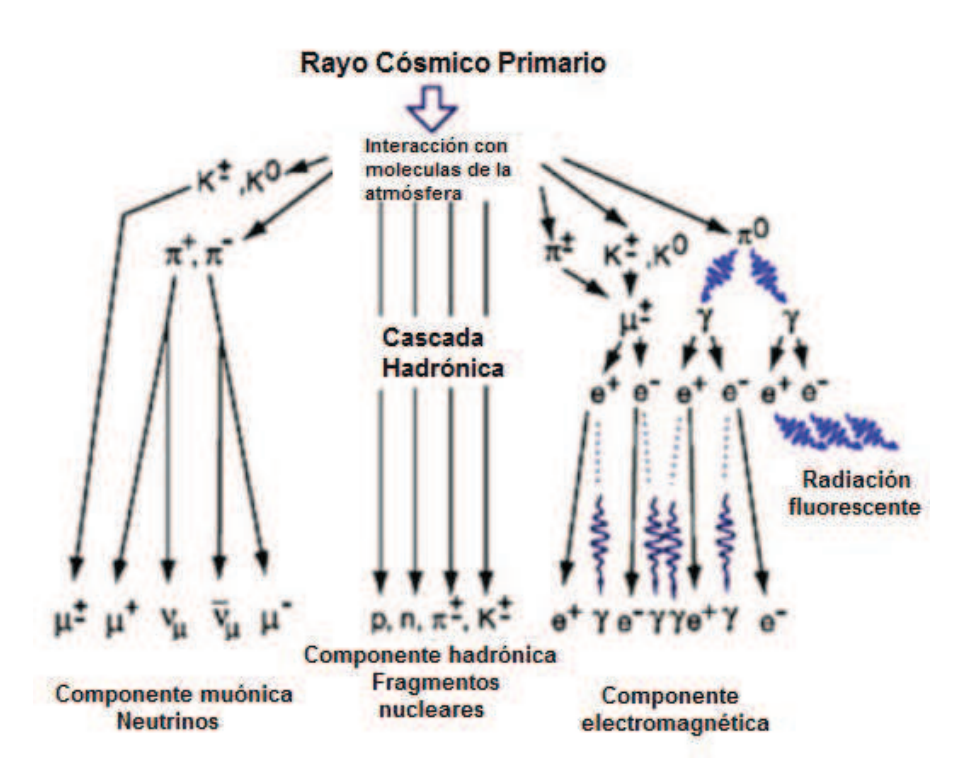

*Figura 1.4:* Diagrama esquemático de las principales componentes de un rayo cósmico.

A continuación se describe cada una de las tres componentes del proceso.

#### 1.4.1 Componente hadrónica.

Los hadrones que no se llegan a desintegrar forman la componente hadrónica. Contiene aproximadamente el 1 % de las partículas de la cascada, y está constituida por piones, kaones y bariones. Está muy concentrada en el eje y por tanto resulta difícil estudiar para muy altas energías; de hecho, las interacciones son demasiadas complejas como para ser descritas por un simple modelo analítico [16].

#### 1.4.2 Componente electromagnética.

Al contrario que para los procesos hadrónicos, las interacciones electromagnéticas de las partículas pueden ser descritas con gran precisión. Los  $\pi^0$  decaen

$$
\pi^0 \longrightarrow \gamma + \gamma \tag{1.2}
$$

creando fotones que inician la cascada electromagnética constituida por fotones, electrones y positrones; esta componente se lleva la mayor parte de la energía inicial, además de contar con el número de partículas más abundante debido al rápido desarrollo. Con cada nuevo par de fotones generado, la energía del rayo cósmico primario va disminuyendo y cuando la energía está por debajo de un cierto valor en la componente fotónica, empieza a dominar la dispersión Compton por encima de la producción de pares, mientras que en la electrónica empiezan a dominar las colisiones por encima de la radiación Bremsstrahlung, por lo que las pérdidas por ionización dominan y la cascada disipa su energía en la atmósfera. Por tanto, la componente electromagnética evoluciona rápidamente, alcanza un máximo en el número de partículas, y después comienza a disminuir.

#### 1.4.3 Componente muónica.

Los mesones cargados  $(\pi^{\pm})$  dan lugar a muones, por medio de los siguientes decaimientos

$$
\pi^+ \longrightarrow \mu^+ + \nu_\mu \longrightarrow e^+ + \nu_e + \overline{\nu}_\mu + \nu_\mu \tag{1.3}
$$

$$
\pi^- \longrightarrow \mu^- + \overline{\nu}_{\mu} \longrightarrow e^- + \overline{\nu}_{e} + \nu_{\mu} + \overline{\nu}_{\mu}
$$
\n(1.4)

que forman la componente muónica de la cascada.

En comparación con las partículas electromagnéticas, los muones difícilmente interaccionan y solamente pierden una pequeña fracción de su energía por ionización.

Como los muones se generan por desintegración de piones cargados, son sensibles al contenido hadrónico de la partícula primaria; además, tienen una menor sección eficaz debido a que poseen mayor masa que los electrones y se desarrollan de manera distinta a lo largo de la cascada.

Hay que notar que los muones no generan cascadas de partículas y por tanto el número de muones a nivel del suelo será mucho menor que el número de electrones. Además, debido a la pequeña dispersión que sufren, los tiempos de llegada de los muones son más cortos que los de las partículas electromagnéticas, por lo que llegan antes y en un tiempo más corto que éstas.

### 1.5 Origen de los Rayos Cósmicos.

Aunque en este trabajo no se incluya un estudio sobre el origen de los rayos cósmicos, es importante mencionar las teorías que tratan de explicar su origen y producción.

Una discusión completa sobre las fuentes generadoras de rayos cósmicos supera los objetivos planteados en este trabajo por la complejidad que involucran los modelos. Trabajos recientes sobre estos modelos pueden encontrarse en las referencias [17] y [18].

Los modelos que describen los procesos de producción de los RC se clasifican en dos categorías los *bottom-up* y los *top-down*.

Los modelos *bottom-up* sugieren que las partículas pasan de un estado de energía menor a otro de energía mayor mediante un proceso de aceleración, conocido como mecanismo de Fermi [19]. El mecanismo de aceleración de Fermi se produce dentro de una región confinada donde la interacción permanente de algunas partículas cargadas con otras partículas generadas por objetos astrofísicos les permite adquirir altas energías a las partículas cargadas, y la energía adquirida por estas partículas es suficiente para escapar del confinamiento donde se encuentran. Este fenómeno de aceleración ya se ha comprobado para rangos de energía alrededor de los  $10<sup>5</sup>$  eV, mientras que, la producción de rayos cósmicos con energías mayores a 10<sup>18</sup> eV mediante el mecanismo de Fermi se presume puede originarse en los lóbulos $3$  de radiogalaxias, restos de supernovas y cúmulos de galaxias.

Los modelos *top-down* implican el decaimiento de una partícula super masiva, dando como uno de sus productos finales a los rayos cósmicos [20] dominados fundamentalmente por neutrinos, nucleones y rayos  $\gamma$ .

La teoría predice que estos mecanismos no aportan a la creación de núcleos pesados con alta energía sino sólo de protones y partículas sin masa. Además, se preveé que estos modelos solamente contribuyan al entendimiento de partículas con energías del orden de  $10^{20}$  eV y no aporten de manera importante al rango de energía de  $10^{14}$ - $10^{19}$  eV.

Mediciones más precisas sobre los cuerpos celestes han hecho que actualmente los modelos *bottom-up* tengan más adeptos que los *top-down*, aunque estos últimos no se han descartado totalmente.

<sup>3</sup>Las radiogalaxias, muestran una amplia gama de estructuras en los mapas de radio. La estructura a gran escala más común son los denominados lóbulos, que son estructuras dobles, aproximadamente elipsoidales y a veces simétricas situadas en cada lado del núcleo activo

### 1.6 Propagación.

Otro factor que debe tomarse en cuenta cuando se piensa en la búsqueda del origen de los rayos cósmicos es su propagación, ya que para que un RC extragaláctico llegue a la atmósfera terrestre, debe atravesar el medio interestelar  $(MIE)$  de la galaxia donde fue creada, el medio intergaláctico  $(MIG)$  y nuestro propio  $MIE$ . Las estimaciones del campo magnético en estos medios son difíciles de calcular, por lo que generalmente se asume un valor de unos 10<sup>−</sup><sup>9</sup> [ gauss] para RC extragalácticos [21].

Para los RC galácticos que se originan en el supercúmulo local  $4$ , el campo magnético galáctico que tienen que atravesar tiene una componente regular y otra caótica, ambas con una intensidad de  $\sim 10^{-6}$  [gauss].

Esta información acerca de los medios intergalácticos y galácticos hace que la propagación de los rayos cósmicos sea dominada por una variedad de efectos, como indican las referencias [22, 23, 24].

Las irregularidades del campo magnético anteriormente consideradas se producen por nubes magnéticas generadas por el movimiento del gas ionizado. Se estima que los RC se difunden en estos campos siguiendo la trayectoria cuya longitud característica viene dada por el radio de Larmor  $\Re$  :

$$
\Re = \frac{E}{300ZB} \tag{1.5}
$$

donde  $\Re$  está en centímetros,  $Z$  es la carga de la partícula en statcoulomb,  $E$  es la energía del rayo cósmico primario en ergios y  $B$  es el campo magnético en gauss.

El radio de Larmor  $(\Re)$  se incrementa con respecto a la energía del rayo cósmico, de manera que las partículas de altas energías tienen trayectorias con grandes radios, esto hace que las partículas más energéticas tiendan a abandonar su trayectoria concreta y cambien a otra, convirtiéndose incierto el recorrido que siguen este tipo de partículas.

Todos los esfuerzos realizados hasta ahora prometen dar grandes avances en la comprensión de la física del macro y microcosmos. Esto es debido a nuestra ma-

<sup>4</sup>EL supercúmulo local es el supercúmulo de galaxias que contiene al Grupo Local y con él, a nuestra galaxia, la Vía Láctea.

yor comprensión teórica y a una proliferación de nuevos arreglos experimentales alrededor del mundo que brindan nuevos datos para el estudio de las diferentes propiedades de los rayos cósmicos.

# Capítulo 2

# La red QuarkNet.

Este capítulo trata de un programa de desarrollo profesional de los EE.UU llamado QuarkNet. El objetivo principal de QuarkNet es involucrar a nuevas generaciones de estudiantes al ambiente científico, dando a conocer algunos de los trabajos de investigación que se realizan en Estados Unidos y laboratorios alrededor del mundo en los que Estados Unidos está involucrado, mediante la interacción entre científicos docentes y estudiantes.

Además, se muestra varios laboratorios virtuales pertenecientes a la red QuarkNet, los cuales son creados para trabajar dentro de una colaboración en linea.

### 2.1 QuarkNet.

QuarkNet es un programa de desarrollo profesional para docentes y estudiantes, financiado por la National Science Foundation y el Departamento de Energía de EE.UU.

La red QuarkNet permite a los maestros de escuela, colegio y cursos universitarios trabajar en experimentos de física de partículas con un grupo de científicos profesionales, con el objetivo que los maestros logren introducir algunos aspectos de sus investigaciones en las aulas y así llevar la física de vanguardia a sus cursos.

Actualmente, QuarkNet trabaja con alrededor de 50 centros de investigación pertenecientes a universidades y laboratorios que participan en experimentos de física de partículas y física de altas energías. QuarkNet se creó hace 14 años y ha involucrado alrededor de 100000 estudiantes de 500 colegios y universidades con oportunidades de:

• Analizar datos reales en línea.

- Colaborar con estudiantes alrededor del mundo.
- Participar en investigaciones de punta.
- Visitar laboratorios y experimentos.

Además, QuarkNet abarca varios proyectos de investigación como lo indica la referencia [25], un proyecto de investigación en línea de QuarkNet es el  $I2U2$ .

### 2.2 I2U2.

El I2U2 es una organización de educación virtual creada en el 2005 por un grupo de científicos, informáticos y educadores. Puesto que esta organización envuelve intercambio de datos, el propósito del proyecto también es integrar los recursos computacionales de universidades y laboratorios. Además, el I2U2 ofrece experiencia de aprendizaje interactivo enfocado a diferentes niveles de educación en diferentes lugares.

La colaboración  $I2U2$  está orientada principalmente a la búsqueda urgente de mano de obra científica en Estados Unidos vinculando al público del mundo a los programas científicos nacionales. Es por esta razón que al Ecuador ha llegado un conjunto de detectores de radiación cósmica para lograr vincular a estudiantes del país a esta organización con el objetivo de que realicen investigaciones en temas actuales con la ayuda de científicos profesionales.

Dependiendo de la investigación que se vaya a realizar, el  $I2U2$  ha desarrollado varios laboratorios virtuales (e-Labs) con el fin de proporcionar herramientas de análisis e información para crear nuevos experimentos.

### 2.3 e-Labs.

Los varios e-Labs proponen un diferente uso del Internet y un nuevo tipo de computación distribuida, además brinda una oportunidad para que los estudiantes:

- Organicen y lleven a cabo una investigación auténtica.
- Experimenten el ambiente de colaboración científica.
- Contribuyan posiblemente a una investigación científica real.

Con los diferentes *e-Labs* los estudiantes exploran sus datos con otros estudiantes y expertos, y simultáneamente comparten sus resultados, pudiendo publicar alguna obra original a una audiencia mundial. Además, los estudiantes pueden descubrir y ampliar la investigación de otros estudiantes, como es el modelado de los proyectos modernos de investigación a gran escala. De principio a fin los *e-Labs* son dirigidos por estudiantes y guiados por el profesor del proyecto.

Mediante el uso de herramientas en línea, los estudiantes se comunican con otros grupos de investigación, enviando comentarios y preguntas, y en general participan en la parte de la investigación científica que a menudo se deja a un lado en el aula. Dentro de cada e-Lab se encuentra un mapa del proyecto con etapas que permiten establecer un plan de trabajo en lugar de seguir algún proceso, convirtiéndose en una experiencia de aprendizaje propia que depende solamente del estudiante.

Los *e-Labs* se diferencian de otros entornos de educación en línea ya que se basan en el poder de la red y el sistema de datos virtual para agregar componentes interesantes al aprendizaje como:

- Modelos de investigación científica.
- Se adapta a diferentes niveles de habilidad y capacidad de uso.
- Tiene Navegación de fácil manejo.
- Ofrece oportunidades para colaborar con otros estudiantes.
- Proporciona acceso a los expertos.
- Ofrece oportunidades a los estudiantes que quieran contribuir al código de la red.

Existen tres diferentes *e-Labs*, cada uno anexado a un proyecto específico.

#### 2.3.1 LIGO e-Lab.

En este e-Lab los estudiantes investigan el comportamiento sísmico de los datos de LIGO.

LIGO es un experimento de detección de ondas gravitacionales. Las siglas provienen de Laser Interferometer Gravitational-Wave Observatory (Observatorio de Interferometría Láser de Ondas Gravitacionales).

La misión de LIGO es confirmar la existencia de ondas predichas por la teoría de la Relatividad General de Einstein. La detección constituiría otra ratificación de la teoría, la cual predice que este tipo de ondas se producen en fenómenos cósmicos masivos tales como choque de galaxias, explosión de supernovas, formación de agujeros negros o estrellas de neutrones.

El portal mostrado en la Figura 2.1 muestra las posibles investigaciones para los estudiantes dentro de LIGO e-Lab, que son:

- Estudios de terremotos.
- Estudios de banda de frecuencia.
- Estudios microsísmicos.
- Estudios de sismos debido a la actividad humana.

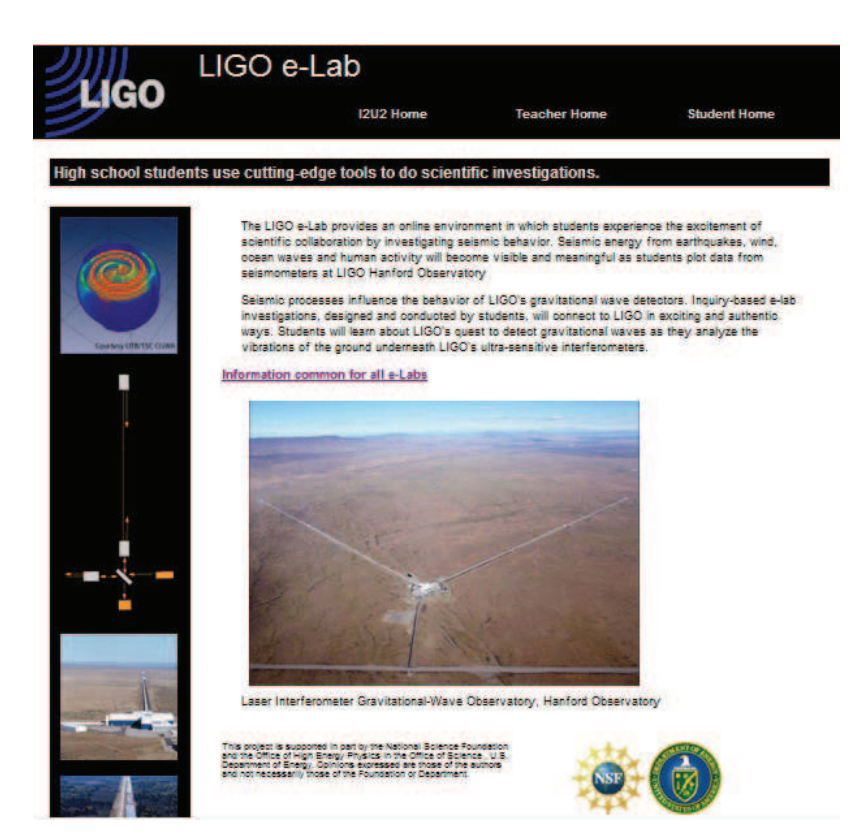

*Figura 2.1:* Página principal de LIGO e-Lab. A partir de esta página es posible registrarse y empezar a ser parte de esta colaboración.

#### 2.3.2 CMS e-Lab.

El CMS e-Lab proporciona a los estudiantes la oportunidad de analizar los datos para calibrar este detector. El CMS por sus siglas en inglés, Compact Muon Sole-
noid (Solenoide Compacto de Muones), es uno de los dos detectores de partículas del Gran Colisionador de Hadrones, que colisiona haces de protones en el CERN, en Suiza.

La posible investigación para los estudiantes dentro del CMS e-Lab incluye:

• Estudios de calibración del detector CMS.

A partir del portal mostrado en la Figura 2.2 es posible registrarse y empezar a trabajar dentro del CMS e-Lab.

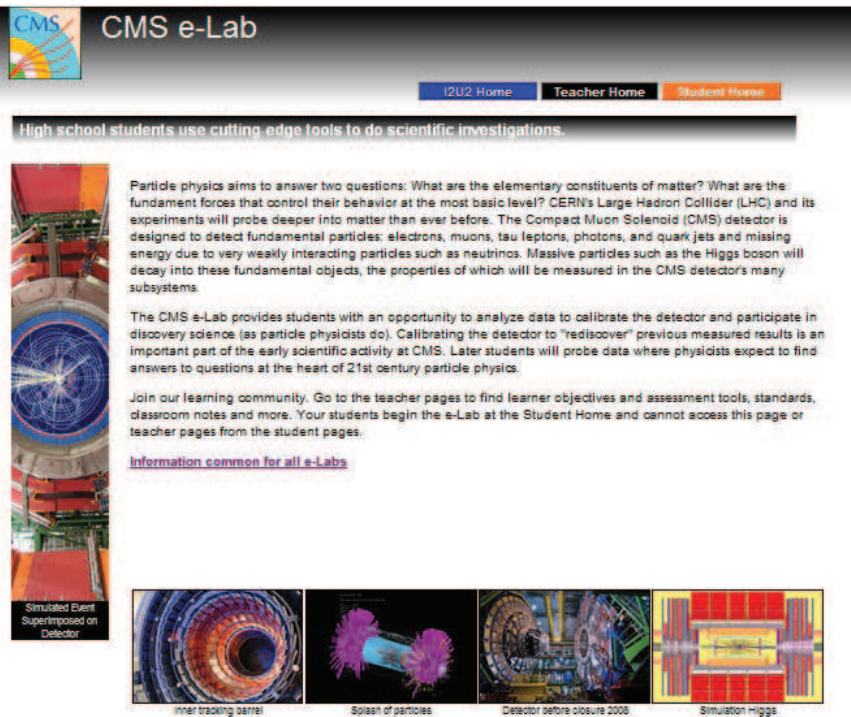

*Figura 2.2:* Página principal del CMS e-Lab. A partir de esta página es posible registrarse y empezar a ser parte de esta colaboración.

#### 2.3.3 Cosmic Ray e-Lab.

En este e-Lab los estudiantes investigan los datos que provienen de un arreglo de detectores de radiación cósmica, ubicados alrededor del planeta como lo indica la Figura 2.3.

No es necesario tener un detector para participar, mas sólo los centros con detectores pueden cargar datos a la red. El portal, mostrado en la Figura 2.4, permite a los estudiantes compartir y analizar los datos adquiridos con los demás miembros de la colaboración.

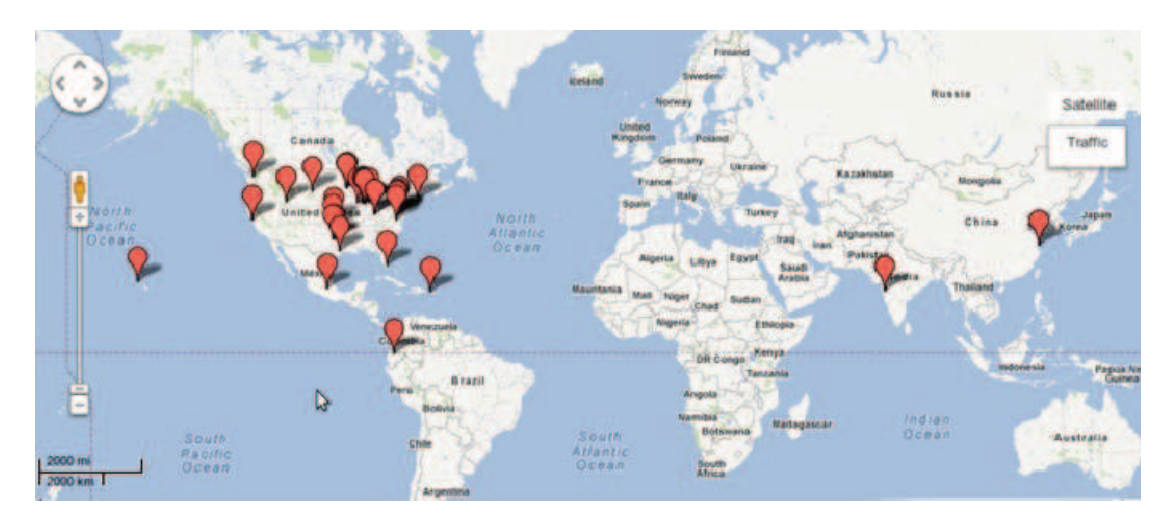

*Figura 2.3:* Ubicación de las estaciones de detección de rayos cósmicos de la Red QuarkNet hasta abril del 2012.

Las posibles investigaciones para los estudiantes dentro del Cosmic Ray e-Lab incluyen:

- Estudios sobre la vida media de un muón.
- Estudios sobre el cambio del flujo de los rayos cósmicos.
- Estudios de una lluvia de rayos cósmicos.

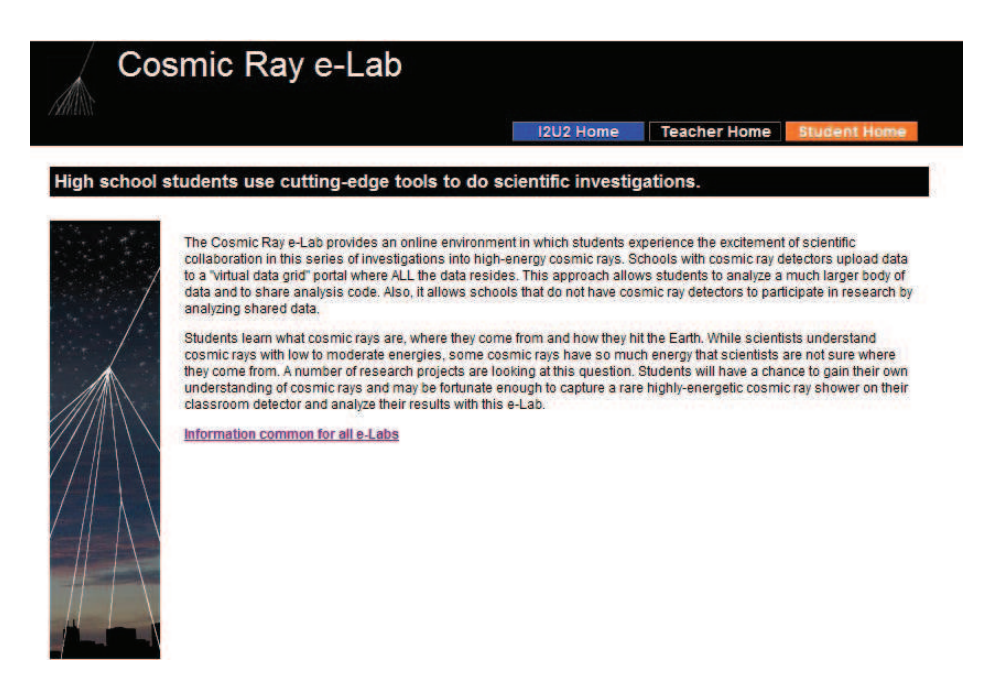

*Figura 2.4:* Página principal del Cosmic Ray e-Lab. A partir de esta página es posible registrarse y empezar a ser parte de esta colaboración.

# Capítulo 3

# Arreglo Experimental.

En este capítulo se explica el proceso de detección de los rayos cósmicos. Además se expone todos los elementos de los detectores, y una guía de ensamblaje de los contadores, que son los principales equipos del detector.

Se muestra también el procedimiento para cargar los datos adquiridos, en cualquiera de los experimentos, al Cosmic Ray e-Lab.

### 3.1 Detección de Rayos Cósmicos.

El principio básico de un detector centellador es convertir la longitud de onda de una partícula de RC en la longitud de onda de un fotón en la región del visible; para posteriormente transformar esa señal óptica en señal electrónica utilizando un fotomultiplicador.

Para eliminar las señales accidentales de los fotomultiplicadores (producidas por ruido térmico en su interior o interacción de partículas de muy baja energía en los centelleadores) se exige que la señal detectada sobrepase los 0.3 V. La opción que permite diferenciar las partículas cósmicas, entre muones y partículas electromagnéticas, es el discriminador de la señal analógica de amplitud y duración del proceso que sucedió en el detector. Este módulo electrónico está localizado en la DAQ, Sección 3.2.3.

El proceso de detección de rayos cósmicos con detectores de centelleo consta de tres etapas que son:

#### 3.1.1 Absorción de la energía ionizante.

En esta primera etapa, los fotones de alta energía inciden en el detector e interactúan con los átomos del cristal produciendo una gran cantidad de defectos, entre ellos pares electrón-hueco primarios. Luego de esta creación, la energía de los fotones incidentes se disipa; es decir, ocurre una relajación del par e-h primario. Durante la relajación, un electrón primario puede ionizar un átomo A dejándolo excitado y liberando otro electrón, así:

$$
A + e \longrightarrow A^{+} + 2e \tag{3.1}
$$

En principio el electrón incidente y el liberado son indistinguibles. La relajación de hueco puede suceder de manera radiativa, cuando un átomo ionizado emite un fotón:

$$
A^+ \longrightarrow A + h\nu \tag{3.2}
$$

o de manera no radiativa generando un electrón secundario mediante un efecto Auger:

$$
A^+ \longrightarrow A + e \tag{3.3}
$$

Durante el proceso de relajación, la energía del fotón inicial absorbido se va dividiendo entre todas las interacciones que tienen lugar, mas la energía no se pierde. Esta transformación da lugar a la creación de pares e-h secundarios y fotones de baja energía que ya no son capaces de producir ionización.

#### 3.1.2 Transferencia de la energía absorbida.

Los centros luminiscentes son átomos fácilmente excitables mediante la captura de un par e-h que al desexcitarse producen fotones visibles. La segunda etapa de detección es un proceso donde los pares electrón-hueco secundarios transfieren su energía al excitar un centro luminiscente  $A^+$ ; de este modo:

$$
A^{+} + h \longrightarrow A^{2+}A^{+} + h \longrightarrow A^{2+} \tag{3.4}
$$

Si el electrón-hueco se encuentra cercano a un centro luminiscente, la probabilidad de que suceda una excitación es muy grande. Por el contrario, el par e-h puede ser capturado por alguna trampa o defecto del material. Por ejemplo, la vacancia de un ión negativo en la red representa una trampa para electrones excluyéndolos definitivamente del proceso de detección. También existen impurezas en el cristal cuyo potencial no es muy grande, por lo que el electrón o hueco capturado puede ser emitido térmicamente después de cierto tiempo. Este defecto sólo hace más lento el proceso de detección.

#### 3.1.3 Emisión.

Como se mencionó, los centros luminiscentes excitados se recombinan con otros electrones-hueco dando lugar a la emisión de fotones visibles, así:

$$
A^{2+} + e \longrightarrow h\nu A + h \longrightarrow h\nu \tag{3.5}
$$

Para mejorar la eficiencia de los detectores en esta etapa, se busca que los materiales centelladores tengan una probabilidad alta de transiciones radiativas. El material del detector debe ser transparente a los fotones visibles, para que así, estos logren viajar y llegar a un fotomultiplicador donde se hará la medición, ya que, si la frecuencia de la energía ionizante de la partícula incidente está en el rango visible, los fotones producidos son absorbidos por el plástico centellador.

# 3.2 Componentes.

Para la detección de rayos cósmicos, el Fermilab (Fermi National Laboratory), en Illinois, construyó detectores compuestos de plástico centellador que emite pulsos eléctricos cuando una partícula pasa a través del material, convirtiendo este pulso en una señal digital. Posteriormente, esta señal es enviada a la Tarjeta de Adquisición de Datos (DAQ), la cual es la encargada de enviar los datos al computador para ser guardados.

En la Figura 3.1, se observa los componentes de estos detectores y en la Tabla 3.1 sus correspondientes nombres.

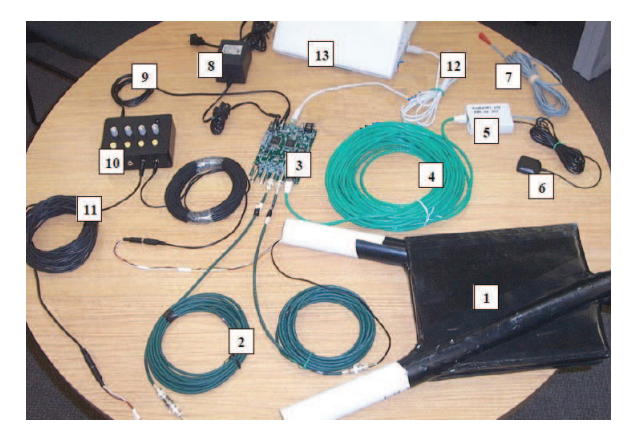

*Figura 3.1:* Componentes del detector de centelleo de QuarkNet.

| Etiqueta | Equipo                             |
|----------|------------------------------------|
| 1        | Contadores de Centelleo.           |
| 2        | Cables de extensión de señal.      |
| 3        | DAQ.                               |
| 4        | Cable de GPS.                      |
| 5        | Módulo del GPS.                    |
| 6        | Antena GPS.                        |
| 7        | Termómetro.                        |
| 8        | Adaptador de energía.              |
| 9        | Cable monoaxial.                   |
| 10       | Fuente de poder.                   |
| 11       | Cables de extensión para $PMT's$ . |
| 12       | Cable de conexión a computadora.   |
| 13       | Computadora.                       |

*Tabla 3.1:* Nombres de los diferentes componentes del detector de centelleo mostrados en la Figura 3.1.

### 3.2.1 Detectores de Centelleo.

Los detectores de centelleo utilizan la propiedad de ciertos materiales de emitir luz visible cuando sus átomos se desexcitan tras el paso de radiación ionizante. La cualidad esencial que debe cumplir un detector de centelleo es poseer una gran eficiencia de detección para la radiación y una buena transparencia a la luz producida en su interior.

Los contadores están cubiertos de aluminio para filtrar los muones de baja energía que pueden llegar a los detectores provenientes de otras fuentes [26] y además están protegidos por cinta adhesiva negra para permeabilizarlos de la luz visible (Figura 3.2).

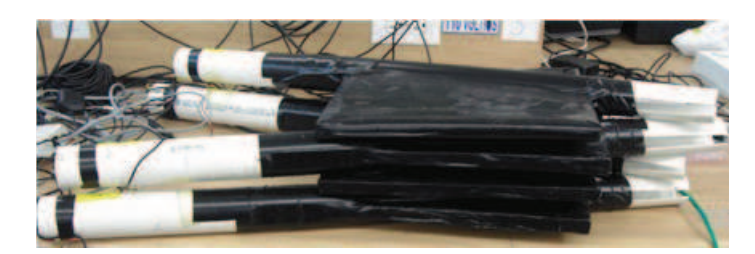

*Figura 3.2:* Contadores de Centelleo. Se llama contadores de centelleo al dispositivo compuesto por el plástico centellador con el fotomultiplicador. La forma de ensamblar se explica en la sección 3.3.1.

### 3.2.2 Fotomultiplicadores.

Los fotomultiplicadores (PMT) constan de un fotocátodo, una serie de electrodos sucesivos denominados dínodos, y un colector o ánodo. Todos estos elementos están contenidos en una cápsula de vacío.

El fotocátodo es una capa de material fotosensible en el cual inciden los fotones generados en el plástico centellador, produciendo una cascada de electrones. Estos electrones son acelerados hacia el primer dínodo y es allí donde se generan nuevos electrones secundarios, este proceso se repite en cada dínodo, con lo que se logra una amplificación de la señal que varía según el número de dínodos que esté compuesto el fotomultiplicador.

Además, el fotomultiplicador consta de un discriminador que elimina los impulsos de amplitudes inferiores a un cierto umbral que es, por defecto, de 300 mV.

Los fotomultiplicadores están acoplados fijamente a cada contador, por medio de un tubo PVC, como lo indica la Figura 3.3. Este tubo permite la manipulación y el transporte de los detectores fácilmente.

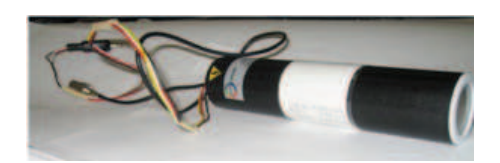

*Figura 3.3:* Fotomultiplicadores.

# 3.2.3 Tarjeta de Adquisición de Datos (DAQ).

Las señales eléctricas generadas en los fotomultiplicadores no pueden ser utilizadas sin un equipo electrónico asociado de amplificadores, discriminadores, circuitos de coincidencia y analizadores multicanal (ver Anexo A para ver el esquema de la tarjeta). Todos estos elementos están asociados a la tarjeta de datos elaborada por QuarkNet  $Version 2 DAQ 6206$  (Figura 3.4).

Además, el detector cuenta con un GPS incorporado a la DAQ, que permite conocer la posición y el tiempo en el que inciden los rayos cósmicos en cada contador.

La DAQ se conecta con la computadora mediante un puerto USB. Usando la Terminal, se puede enviar algunas instrucciones para controlar los datos obtenidos en la tarjeta. Esta tarjeta mide el tiempo que demora la señal generada por los rayos

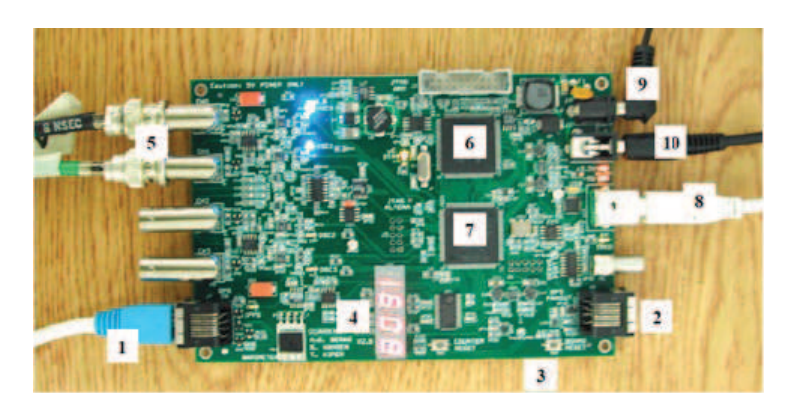

*Figura 3.4:* Tarjeta de Adquisición de Datos (DAQ).

cósmicos en pasar por el detector debajo del nivel umbral, este nivel umbral de operación se determina calibrando el equipo.

Las etiquetas de la Figura 3.4 representan los principales componentes de la DAQ, que son :

- 1. Entrada del GPS.
- 2. Puerto para enlazar la misma señal del GPS a otra DAQ.
- 3. Botón de reinicio de la DAQ.
- 4. Contador de coincidencias.
- 5. Entradas de los contadores.
- 6. Dispositivo lógico de programación CPLD.
- 7. Convertidor digital de tiempo TMC.
- 8. Puerto USB (salida a PC).
- 9. Entrada de voltaje.
- 10. Salida de voltaje para la fuente de distribución de energía.

#### 3.2.4 Fuente de Energía.

La fuente de distribución de energía, Figura 3.5, es alimentada por la  $DAQ$  y suministra, por medio de cables monoaxiales, energía a los fotomultiplicadores de cada contador y provee voltajes entre 0.3 V y 1.8 V a los PMT, además, consta de 4 potenciómetros que permiten cambiar el voltaje de operación de cada fotomultiplicador independientemente.

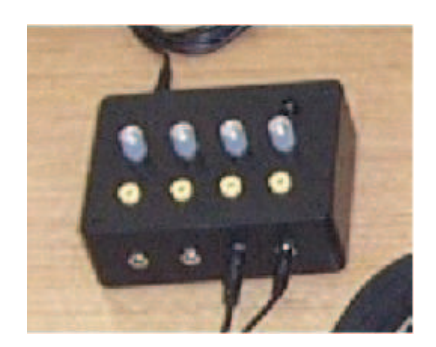

*Figura 3.5:* Fuente de energía.

### 3.2.5 Sistema de Posicionamiento Global (GPS).

El GPS, mostrado en la Figura 3.6, es conectado a la tarjeta de adquisición de datos por medio de un cable Ethernet; además, en el dispositivo GPS está incorporado un sensor de temperatura. Se recomienda cubrir al GPS cuando se trabaje en exteriores.

Es funcional la señal del GPS cuando tiene la coincidencia de por lo menos 4 satélites, lo cual se logra en unos pocos minutos después de su conexión.

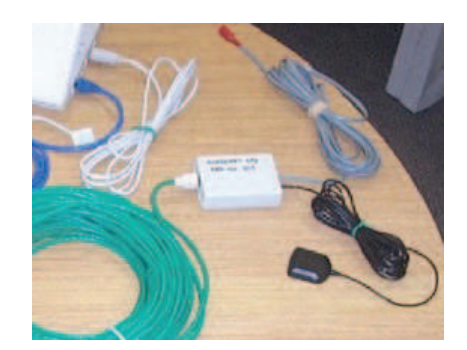

*Figura 3.6:* GPS y sensor de temperatura.

# 3.3 Montaje de equipos.

Cada uno de los detectores consta de cuatro contadores de centelleo, cada uno con una superficie aproximada de  $0.07 \text{ m}^2$ , y un espesor de 1 cm. Los materiales para ensamblar los contadores se muestran en la Tabla 3.2.

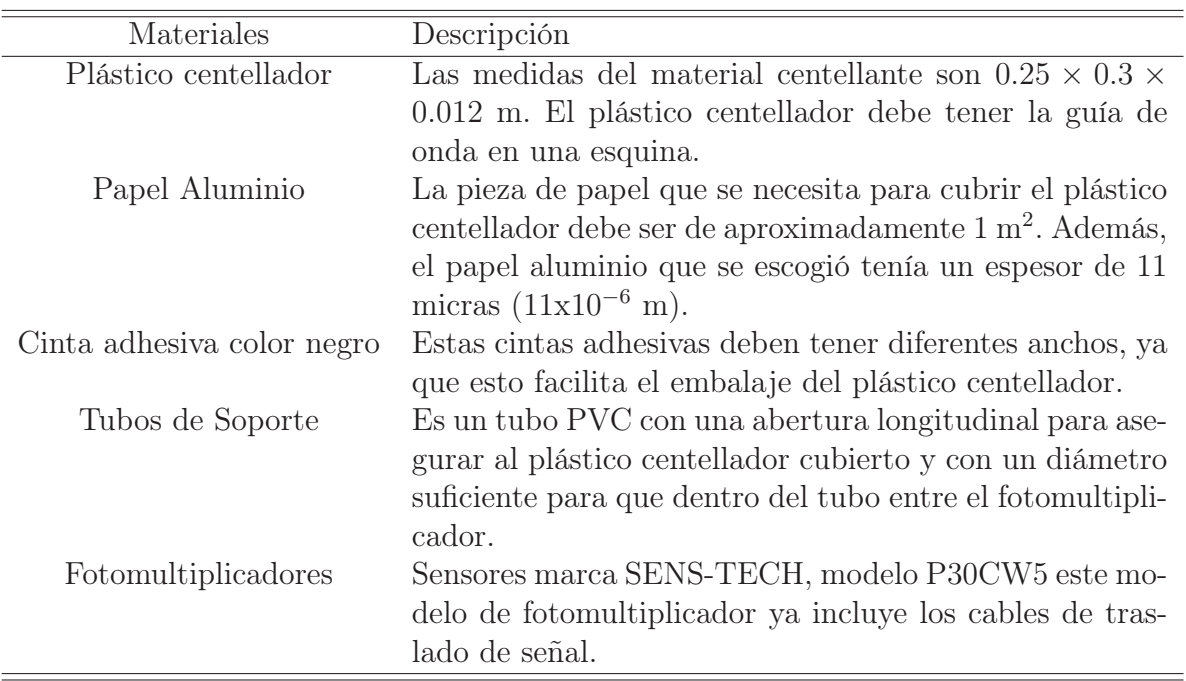

La Figura 3.7 muestra el esquema de los equipos utilizados para el montaje.

*Tabla 3.2:* Material utilizado para ensamblar los contadores de centelleo.

#### 3.3.1 Instrucciones de ensamblaje de los contadores.

El ensamblaje requiere el uso de guantes de algodón para manejar los plásticos centelladores. Además, a este tipo de plástico no se debe aplicar una presión excesiva ya que sufre daños irreparables. También se debe tener en cuenta que los fotomultiplicadores son aparatos electrónicos de precio elevado y su manejo debe ser con mucha precaución.

Los pasos de ensamble son los siguientes:

#### • **Cubrir los plásticos centelladores.**

El plástico centellador debe ser envuelto totalmente con papel de aluminio y asegurado con la cinta adhesiva para bloquear la trasmisión de luz. El proceso es similar a envolver un regalo, esto quiere decir que no debe quedar ninguna parte del centellador expuesta.

Al envolver tener en cuenta que el lado brillante del papel aluminio debe estar hacia arriba. Las arrugas leves de aluminio son aceptables, pero se debe evitar huecos o rasgaduras del papel de aluminio. Es admisible ocupar piezas extras para cubrir los huecos o rasgaduras del papel de aluminio.

Tener cuidado al cubrir la esquina donde se encuentra la guía de onda del centellador, se debe evitar raspar la guía de onda ya que esta es la ventana de trasmisión de los pulsos.

Una vez que el centellador esté cubierto de aluminio, se reviste de cinta adhesiva negra. No es necesario abultar de cinta, pero una capa gruesa de adhesivo sí es necesaria para el blindaje.

#### • **Acoplar el fotomultiplicador al plástico centellador.**

Ensamblar el fotomultiplicador a la esquina del plástico centellador donde se encuentra la guía de onda, como indica la gráfica *b* de la Figura 3.7. Presionar las dos partes suavemente.

Envolver esta unión con cinta adhesiva negra, de tal manera que no entre luz.

#### • **Ensamblar el tubo PVC.**

Antes de ensamblar el tubo PVC se debe realizar una abertura longitudinal. El ancho de esta brecha debe ser igual al ancho del plástico centellador, de tal manera que el plástico encaje en el PVC. Con cuidado deslizar el plástico centellador acoplado al fotomultiplicador, de tal manera que el fotomultiplicador quede dentro del tubo PVC y el plástico centellador permanezca asegura-

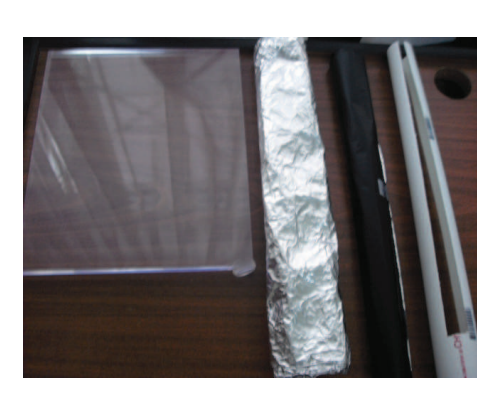

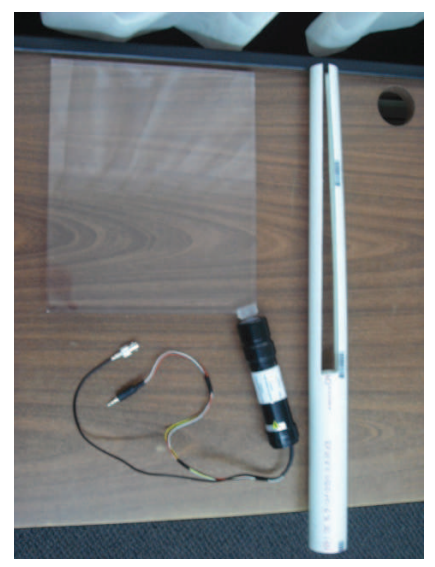

(a) Materiales para cubrir el detector. (b) Ensamble del fotomultiplicador

*Figura 3.7:* Esquema del detector.

do en la brecha del tubo PVC.

Asegurarse de no atascar los cables, parar si encuentra una excesiva resistencia.

Una vez que ya estén ensamblados los contadores, el detector ya está listo para usarse.

# 3.4 Carga de Datos al Cosmic Ray e-Lab.

Previo a conocer qué clase experimentos se pueden realizar con los detectores, es oportuno conocer la manera de cargar los datos recolectados al Cosmic Ray e-Lab. El objetivo de exponer esta sección ahora, es resaltar el orden del procedimiento al que se debe acostumbrar el estudiante/investigador al realizar los diferentes experimentos dentro de este laboratorio virtual.

Para acceder al Cosmic Ray e-Lab, el investigador encargado del proyecto debe generar un nombre de usuario y contraseña dentro de la red. Una vez que la cuenta de usuario esté creada en Cosmic Ray e-Lab, para el ingreso sólo basta con escribir el nombre de usuario y contraseña proporcionado por el investigador encargado. Al ingresar se despliega una ventana horizontal en la parte superior con todas las opciones que ofrece este laboratorio (Figura 3.8).

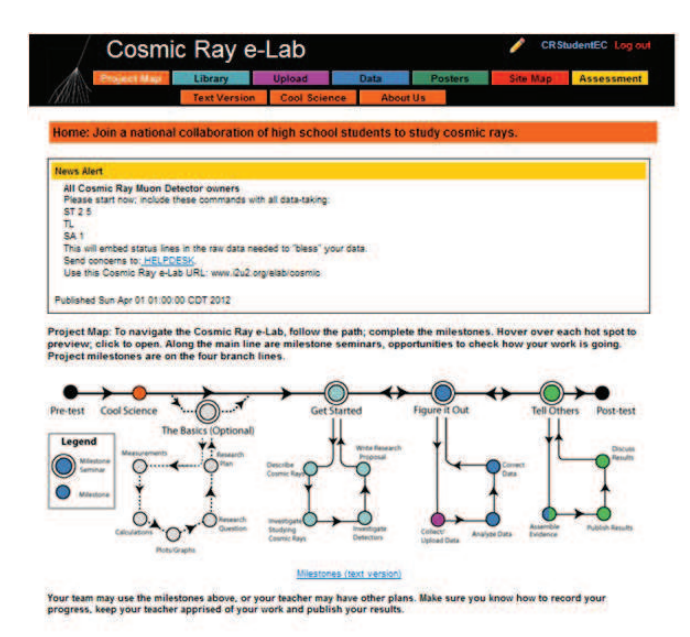

*Figura 3.8:* Página de inicio del Cosmic Ray e-Lab. Esta página aparece inmediatamente al ingresar a este laboratorio virtual con una cuenta de usuario.

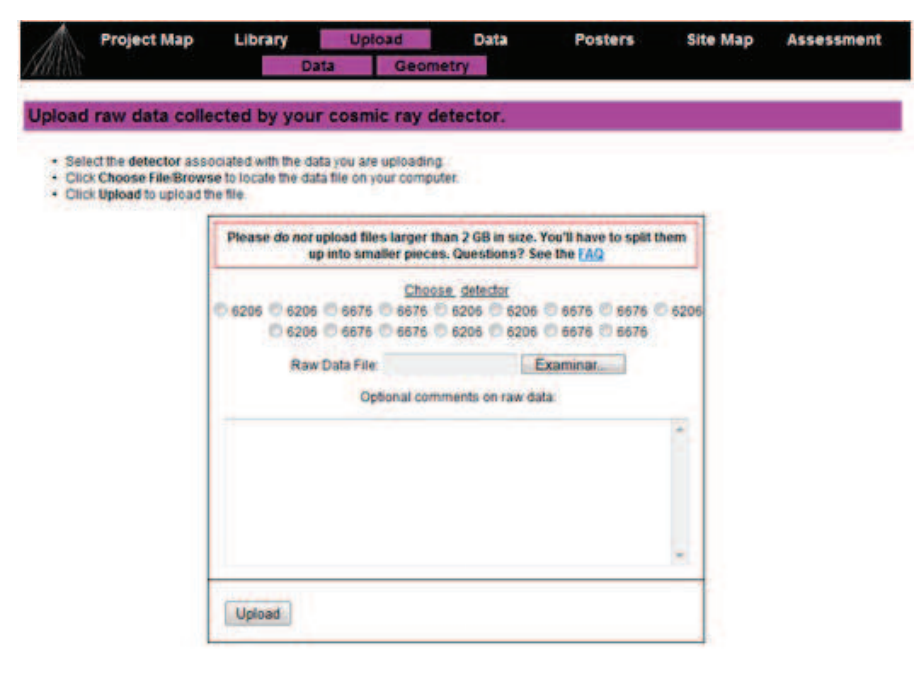

*Figura 3.9:* Interfaz de recolección de Datos de e-Lab. Basta dar un click sobre Upload para obtener esta página.

Basta dar un click sobre la opción  $Upload$  e inmediatamente aparece una nueva ventana (Figura 3.9) con varias opciones referentes a las series de la tarjeta de adquisición de datos que estemos ocupando, esta serie se puede ver en la parte posterior de la DAQ.

Luego debemos dar la ubicación del archivo que contiene nuestros datos y dar un click en Upload.

Es recomendable antes de subir los datos a e-Lab, llenar primero las observaciones de la geometría del experimento, dando un click sobre Geometry desplegándose una nueva ventana, Figura 3.10, donde se especifica qué tipo de datos se debe introducir. La geometría del experimento se refiere a la configuración espacial que tienen los contadores, además se incluye datos como la altitud, la longitud y la latitud de donde se está realizando el experimento

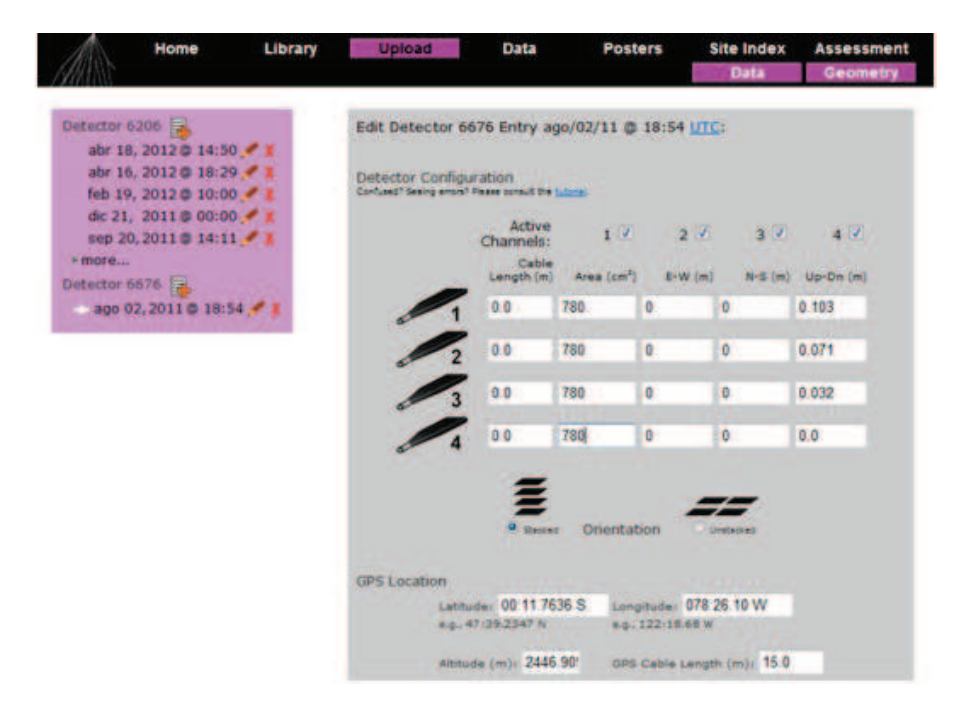

*Figura 3.10:* Página de datos acerca de la geometría del experimento. La geometría del experimento se refiere a la configuración espacial que tienen los contadores, además se incluye datos como la altitud, longitud y latitud de donde se está realizando el experimento

# Capítulo 4

# Calibración y adquisición de datos.

En este capítulo se explica paso a paso la calibración de los detectores, este proceso ayuda eliminar el ruido electrónico de los contadores.

Además, se indica las geometrías de los contadores y los comandos escritos en el Terminal para la recolección de datos en los diferentes experimentos.

Los experimentos propuestos son: medir el tiempo de vida media de los muones, calcular el flujo de rayos cósmicos a diferentes alturas y bosquejar eventos de una lluvia de rayos cósmicos.

# 4.1 Calibración de Detectores.

La calibración consiste en determinar el voltaje óptimo que debe suministrar la fuente de energía a cada fotomultiplicador con el fin de eliminar el ruido de fondo que existe dentro de la electrónica de cada contador, ya que este ruido electrónico se puede confundir con el conteo de eventos.

Para la calibración hay que apilar a los contadores, como indica la Figura 4.1, funcionando como contador base el conectado al canal  $3$  de la  $DAQ$ , el siguiente detector es el conectado al canal 2, y así continuar hasta que quede el último contador conectado al canal 0 en la parte superior de la apilación. Este último contador sirve como disparador de los otros.

Para la recolección de datos existe una lista de comandos en el Anexo C. Estos comandos controlan la información que proporciona la  $DAQ$ , discriminando los datos que para la función deseada serían inservibles.

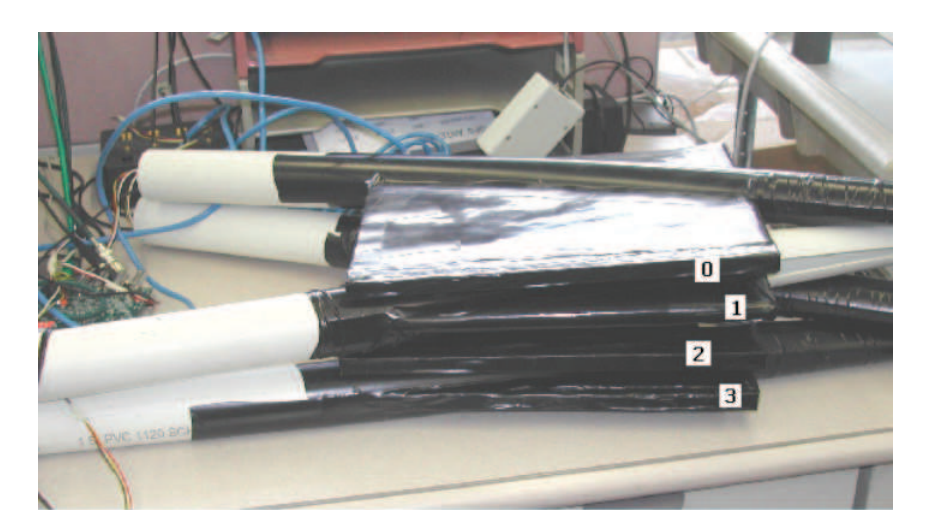

*Figura 4.1:* Apilamiento de los contadores para la calibración. Las etiquetas indican el número de canal de la DAQ al que tiene que estar conectado cada contador para tener esa posición en el apilamiento

Se empieza la calibración colocando en el Terminal.

T L 4 300

Esto garantiza que los valores del voltaje umbral de los 4 contadores sea de 0.3 V. Luego, en el Terminal se emplea los siguientes códigos.

> WC 00 01 : Activa solo el canal 0. ST 03 01 : Muestra los datos adquiridos durante un minuto.

Una vez colocados estos códigos debemos ir incrementando el voltaje del canal 0, desde 0.3 V en pasos de 0.01 V hasta conseguir que las coincidencias en el canal 0 estén en un rango de 2400 a 3600 cuentas en un minuto, debido a que éste es nuestro canal de referencia. Para saber que las coincidencias están en este rango, basta con observar la linea en el Terminal, Figura 4.2, que comienza con  $DS$  y transformar la quinta columna de esta línea al sistema decimal, el número resultante es el número de coincidencias que se obtuvo.

Esta técnica de recolección y almacenamiento de datos para la calibración del detector se realiza en diferentes experimentos profesionales de detección de RC como LAGO [27] (Large Aperture Gamma Ray Observatory), en el que actualmente el Ecuador también está involucrado.

Los datos adquiridos que se observan en el Terminal son como los mostrados en la Figura 4.2.

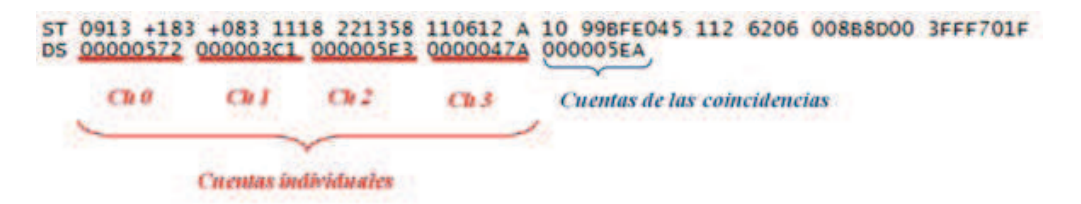

*Figura 4.2:* Típica linea de recolección de datos en el Hyperterminal. Las cuentas que aparecen están en el sistema hexadecimal. Este tipo de datos se consigue al colocar en el Hyperterminal ST 03 01.

Los resultados ofrecidos por la tarjeta de datos (Figura 4.2) están en el sistema hexadecimal, por lo que es necesario cambiar al sistema decimal para su interpretación.

Una vez conseguido que la cantidad de cuentas del canal de referencia esté en el rango establecido, se activa el canal del contador que se quiere calibrar. Generalmente se empieza por el canal 1 por lo que es necesario activar los canales  $0 \vee 1$ colocando en el Terminal.

> WC 00 13 : Activa los canales 0 y 1. ST 03 01 : Muestra los datos adquiridos durante un minuto.

Luego, se escoge las cuentas individuales de los canales que se activaron, en este caso el canal 0 y 1, esto quiere decir que se escoge los datos de la primera y segunda columna que aparecen en el Terminal,Figura 4.2. Estos datos se guardan en una hoja de cálculo o cualquier otra herramienta informática que permita la transformación del sistema hexadecimal al decimal (ver Figura 4.3). En esta hoja de cálculo se debe ir almacenando las cuentas brindadas por la  $DAQ$  cada vez que se vaya aumentando el voltaje de alimentación de los contadores en pasos de 0.01 V.

| Num de paso      | Voltaje |       | Conteo en sist Hexadecimal<br>Test |                            |                   | Conteo en sistema decimal e incertidumbre |                   |                |               |                |           |
|------------------|---------|-------|------------------------------------|----------------------------|-------------------|-------------------------------------------|-------------------|----------------|---------------|----------------|-----------|
| Tiempo de inicio | Referen |       |                                    |                            | Conteo Individual |                                           | Conteo Individual |                | Coincidencias |                |           |
| Paso #1          | ChO     | Ch1   | S <sub>0</sub>                     | S <sub>1</sub>             | <b>S4</b>         | <b>S0</b>                                 | σŨ                | S <sub>1</sub> | a1            | S <sub>4</sub> | o4        |
| 4:24 PM          | 1.083   | 0.691 | 00000C11                           | 0000000B                   | 00000007          | 3089                                      | 55.57877          | 11             | 3.316625      |                | 2.645751  |
| 16 29 00 00      |         | 0 703 |                                    | 00000C44 00000013          | 0000000A          | 3140                                      | 56 0357           | 19             | 4 358899      | 10             | 3 162278  |
| 16:30 00:00      |         | 0713  |                                    | 00000BFA 00000017          | 0000000F          | 3066                                      | 55.37147          | 23             | 4795832       | 15             | 3872983   |
| 16 31 00 00      |         | 0.723 |                                    | 00000C43 0000002F          | 0000001B          | 3139                                      | 56.02678          | 47             | 6 855655      | 27             | 5,196152  |
| 16:32:00:00      |         | 0.733 |                                    | 00000C19 00000032          | 00000021          | 3097                                      | 55.6507           | 50             | 7.071068      | 33             | 5 744563  |
| 16 33 00 00      |         | 0.743 |                                    | 00000C52 00000035          | 00000026          | 3154                                      | 56.16048          | 53             | 7.28011       | 38             | 6.164414  |
| 16:34 00:00      |         | 0753  |                                    | 00000BB7 00000051          | 00000030          | 2999                                      | 54.76313          | 81             |               | 48             | 6.928203  |
| 16:35.00.00      |         | 0.763 |                                    | 00000C0A 0000007F          | 00000054          | 3082                                      | 55.51576          | 127            | 11.26943      | 84             | 9 165151  |
| 16 36 00 00      |         | 0772  |                                    | 00000BCE 00000093          | 00000061          | 3022                                      | 54.97272          | 147            | 12 12436      | 97             | 9848858   |
| 16:37.00.00      |         | 0.783 | 00000C0F                           | 000000DC                   | 00000096          | 3087                                      | 55.56078          | 220            | 14.8324       | 159            | 12 60952  |
| 16:38:00.00      |         | 0 792 |                                    | 00000C0C 000000EC          | 000000AC          | 3084                                      | 55.53377          | 236            | 15.36229      | 172            | 13.11488  |
| 16:39 00:00      |         | 0.804 |                                    | 00000BF9 00000154          | 000000F1          | 3065                                      | 55 36244          | 340            | 18 43909      | 241            | 15.52417  |
| 16:40.00.00      |         | 0.812 |                                    | 00000C2E 000001AC 0000014D |                   | 3118                                      | 55.83905          | 428            | 20.68816      | 333            | 18.24629  |
| 16:41:00:00      |         | 0.823 |                                    | 00000C53 000001ED 00000179 |                   | 3155                                      | 56 16939          | 493            | 22 2036       | 377            | 19.41649  |
| 16:42:00:00      |         | 0 833 |                                    | 00000C10 00000250          | 000001D4          | 3088                                      | 55.56978          | 592            | 24 33 105     | 468            | 21.63331  |
| 16:43.00.00      |         | 0 843 |                                    | 00000C52 000002A1          | 00000218          | 3154                                      | 56.16048          | 673            | 25 94224      | 536            | 23 15167  |
| 16 44 00 00      |         | 0.853 |                                    | 00000BAA 00000335          | 0000027B          | 2986                                      | 54 6443           | 821            | 28.6531       | 635            | 25.19921  |
| 16:45:00.00      |         | 0.863 |                                    | 00000C2E 00000399          | 0000029F          | 3118                                      | 55.83905          | 921            | 30 34798      | 671            | 25.90367  |
| 16:46:00:00      |         | 0873  |                                    | 00000BFF 00000409          | 000002F2          | 3071                                      | 55 4166           | 1033           | 32.14032      | 754            | 27 45906  |
| 16:47:00:00      |         | 0883  |                                    | 00000BDA 00000427          | 000002CF          | 3034                                      | 55.08176          | 1063           | 32 60368      | 719            | 26.81418  |
| 16.48.00.00      |         | 0 894 |                                    | 00000C10 00000482          | 000002E5          | 3088                                      | 55.56978          | 1154           | 33 97058      | 741            | 27 22 132 |
| 16:49.00.00      |         | 0.903 |                                    | 00000BA8 000004CE          | 000002F4          | 2984                                      | 54.626            | 1230           | 35.07136      | 756            | 27.49545  |
| 16:50:00.00      |         | 0.913 |                                    | 00000BA6 00000550          | 000002F1          | 2982                                      | 54.60769          | 1360           | 36.87818      | 753            | 27 44085  |

*Figura 4.3:* Muestra de una hoja de cálculo necesaria para realizar la calibración. En la tabla se encuentran las cuentas en el sistema hexadecimal y su equivalente en el sistema decimal. También se tabula los voltajes que pertenecen a el número de cuentas respectivas.

Es aconsejable realizar una tabla como la mostrada en la Figura 4.3, ya que se debe realizar un gráfico que contenga las cuentas del canal 0, del canal 1, y de las coincidencias entre estos canales en función de los voltajes utilizados para cada cuenta, como lo indica la Figura 4.4.

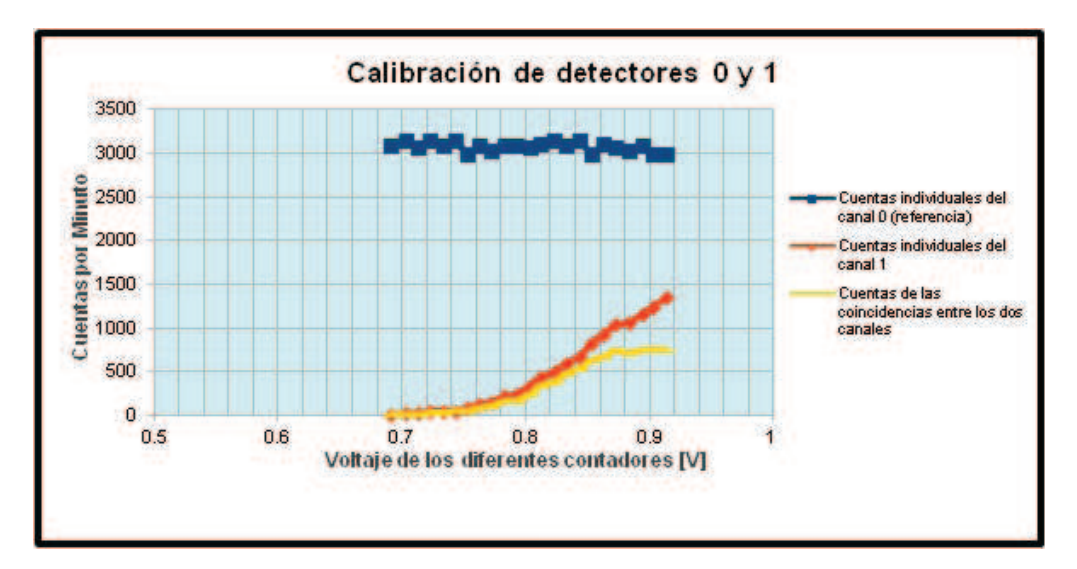

*Figura 4.4:* Gráfica del número de coincidencias en función del voltaje respectivo, para el canal 0, canal 1, y las coincidencias entre estos dos canales.

El voltaje de operación se escoge aproximando el valor de la ordenada, es decir, se escoge el punto donde la curva del canal 1 y la curva de las coincidencias empiezan a separarse una de la otra. El voltaje de operación en este caso es 0.86 V.

Realizar el mismo procedimiento para calibrar los contadores conectados a los canales  $2 \text{ y } 3$  de la  $DAQ$ .

En el caso de realizar la calibración del canal 2, conviene colocar en el Terminal.

WC 00 15 : Activa los canales 0 y 2. ST 03 01 : Muestra los datos adquiridos durante un minuto.

Mientras que para calibrar el contador conectado al canal 3 se debe colocar en el Terminal:

> WC 00 19 : Activa los canales 0 y 3. ST 03 01 : Muestra los datos adquiridos durante un minuto.

Para la calibración del contador conectado al canal 0 se debe escoger un nuevo canal de referencia, ya que anteriormente se eligió al canal 0 como canal de referencia.

El procedimiento para calcular el voltaje de operación del nuevo canal de referencia se lo realiza de la misma manera que para el canal 0, es decir, incrementando los voltajes desde 0.3 V en pasos de 0.01 V hasta conseguir que las coincidencias en este nuevo canal están en un rango de 2400 a 3600 cuentas.

Las órdenes que pueden ser escritas en el Terminal, para la elección del canal de referencia, dependen del canal escogido y pueden ser:

> WC 00 02 : Activa solamente el canal 1. WC 00 04 : Activa solamente el canal 2. WC 00 08 : Activa solamente el canal 3.

Luego de escoger el nuevo canal de referencia, se calibra el contador conectado al canal 0. Se debe escribir en el Terminal uno de los siguientes códigos. El código que se escoge depende del canal seleccionado como referencia, y puede ser:

> WC 00 13 : Activa los canales 0 y 1. WC 00 15 : Activa los canales 0 y 2. WC 00 19 : Activa los canales 0 y 3.

Una vez obtenidos los voltajes de operación es necesario tomar datos en el terminal durante 3 horas como mínimo, pero es aconsejable más tiempo para obtener una

mejor meceta (plateau) de calibración. Para la recolección de datos en el ordenador se debe seguir los comandos planteados en el Anexo C.

La meceta de calibración (plateau) consiste en afinar los voltajes de operación adquiridos anteriormente, de tal manera que con estos voltajes se obtenga el mismo número de pulsos eléctricos en todos los fotomultiplicadores.

Para completar la calibración, es necesario que con los datos adquiridos se realice un histograma del número de pulsos que se obtuvieron en un intervalo de tiempo ó que los datos sean cargados al laboratorio virtual, Cosmic Ray e-Lab, como se indica en la Sección 3.4.

Dentro del laboratorio virtual, se despliega una ventana horizontal en la parte superior de la pantalla con todas las opciones que ofrece este laboratorio, se escoge la opción  $Data$  con la alternativa  $Performance$ . Esta acción despliega los datos guardados en e-Lab (Figura 4.5), y se marca los datos que están destinados para este tipo de experimento dando un click sobre ellos. Luego se escoge la opción Run per formance study ubicada en la parte derecha del monitor, obteniendo una pantalla como lo indica la Figura 4.6.

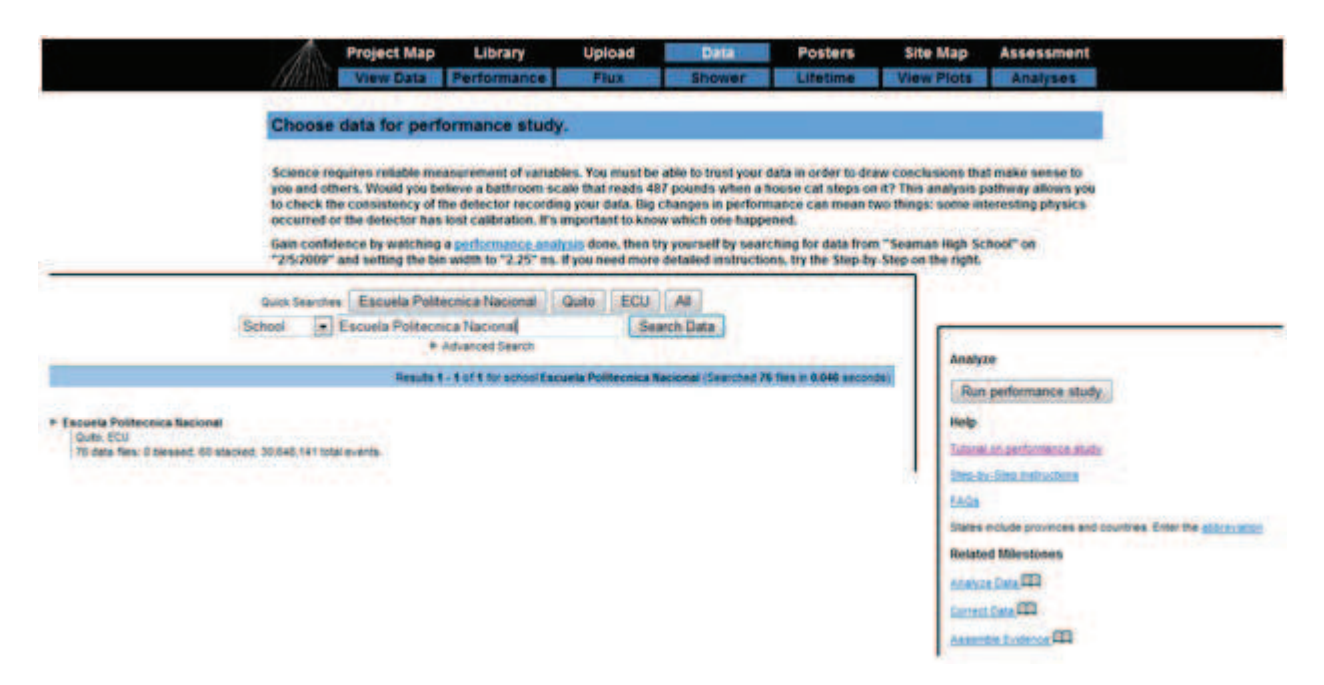

*Figura 4.5:* Interfaz de entrada para la calibración de detectores. En esta pantalla se escogen los datos que se ocupan para la calibración.

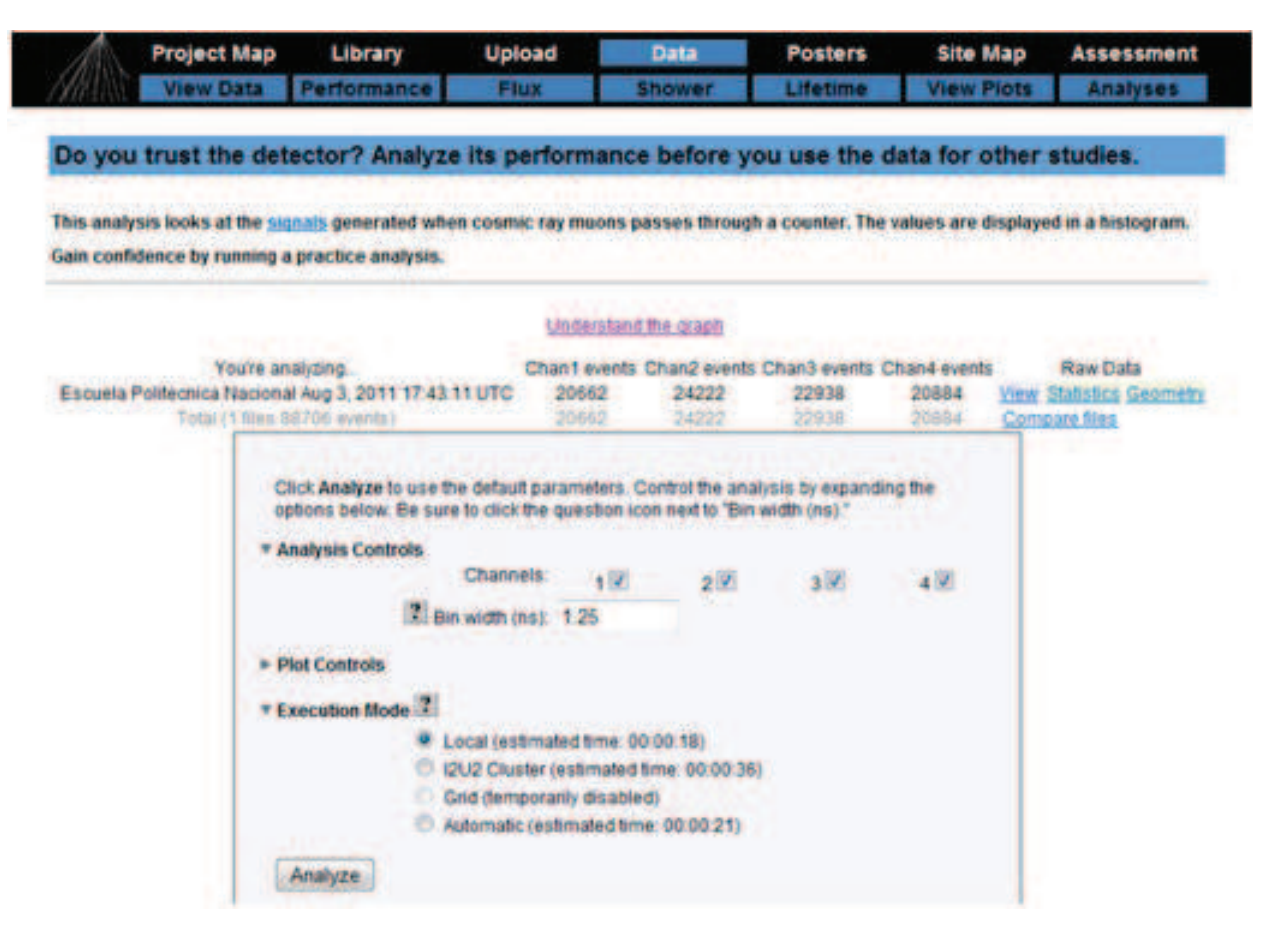

*Figura 4.6:* Opciones del gráfico para calibración de detectores. En esta pantalla se puede modificar el nombre del gráfico y las escala de los ejes.

La opción  $Bin$  width indica el número de intervalos en el que se divide el conjunto de datos. Se da un click en  $Analyze$  y se obtiene el gráfico de la calibración, Figura 4.7, esta figura se puede realizar en una hoja de cálculo o cualquier otra herramienta informática que permita realizar histogramas.

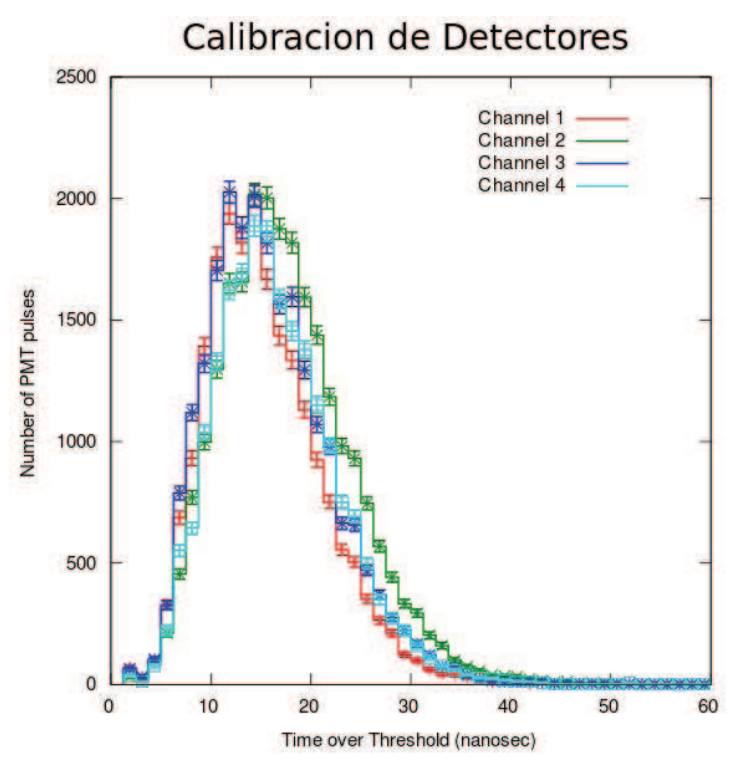

(a) Gráfica de una buena elección de voltajes de operación.

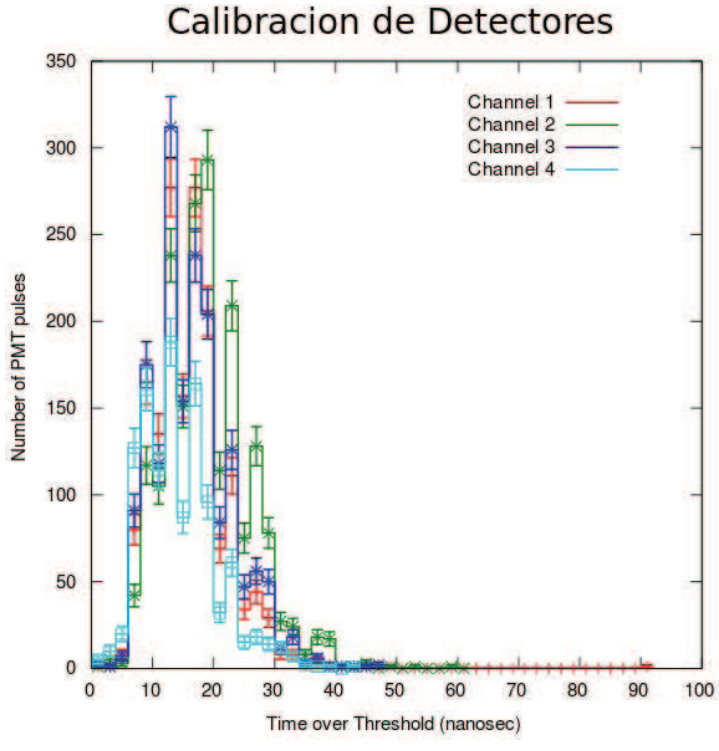

(b) Gráfica con voltajes de operación errados.

*Figura 4.7:* Típicas gráficas de la calibración de detectores.

En el caso de conseguir una figura parecida a la gráfica  $b$  de la Figura 4.7, es necesario replantearse los voltajes de operación, esto quiere decir que a los voltajes conseguidos anteriormente hay que cambiarlos en pasos de  $\pm 0.05$  V hasta lograr una gráfica como la  $a$  de la Figura 4.7. El proceso hasta conseguir esta gráfica es largo debido que el voltaje adecuado se logra conseguir luego de varias pruebas. Los voltajes óptimos de operación calculados anteriormente se utilizan, de ahora en adelante, para todos los experimentos que se realicen con el detector.

La calibración de los detectores se la debe realizar cada vez que un nuevo grupo de estudiantes/investigadores vaya a realizar un experimento o un monitoreo de los rayos cósmicos. Además, es necesario realizarla porque se van aprendiendo los detalles técnicos y físicos de todo el detector.

Al obtener los voltajes óptimos de operación, los detectores ya pueden ser utilizados para recolectar datos de cualquier tipo de experimento.

# 4.2 Obtención de Datos.

Para la recolección de datos se plantean comandos para el terminal y geometrías específicas de los contadores que dependen del experimento que se vaya a realizar. En cada subsección siguiente se detalla cada uno de estos experimentos junto con los comandos para la adquisición de datos.

### 4.2.1 Tiempo de Vida Media de Muones.

Este experimento tiene un significado importante, ya que se puede evidenciar la dilatación del tiempo cuando se viaja a velocidades relativistas, como es el caso del muón, que viaja aproximadamente a 0.998c<sup>1</sup> [28]. La dilatación del tiempo es el fenómeno por el cual se explica porque un observador mira que el reloj de otro está marcando el tiempo a un ritmo menor que el que mide su reloj. Este efecto está descrito con precisión en el Anexo B.

Considerando la dilatación temporal, la vida media de un muón en movimiento es aproximadamente unas 15 veces mayor que un muón en reposo (Anexo B). Con este tiempo se puede calcular cuántos muones llegan a la superficie terrestre sin desintegrarse mediante la ley de desintegración radiactiva, la cual muestra estadísticamente que el número de muones que se desintegra  $dN$ , es proporcional al

<sup>&</sup>lt;sup>1</sup>Se denomina c a la velocidad de la luz en el vacío que se suele aproximar a  $3 \times 10^8$  m/s.

tiempo  $dt$  y al número inicial de muones  $N$ ,

$$
dN = -KNdt,\t\t(4.1)
$$

donde  $K$  es la constante de proporcionalidad. Además, se incluye un signo negativo porque el número de muones disminuye con el tiempo. Integrando la ecuación 4.1 se obtiene:

$$
N = N_0 e^{-Kt} \tag{4.2}
$$

Donde  $K=\frac{1}{\tau_0}$  $\frac{1}{\tau_0},\,\tau_0$  se denomina vida media. Con esto, la ley de desintegración es

$$
N = N_0 e^{-\frac{t}{\tau_0}} \tag{4.3}
$$

Mediante la ecuación anterior es posible deducir el número de muones que llegan realmente a la superficie terrestre.

Si no consideramos la dilatación relativista del tiempo, el número de muones detectados en la superficie terrestre es del orden de decenas, mientras que considerando el número de partículas detectadas realmente asciende a centenas.

Para realizar este experimento es necesario disponer a los contadores como muestra la Figura 4.8, ya que cuando un muón entra en el contador superior genera una señal en este contador, y si el muón viajó a través del contador 0 y 1, ambas señales deben ser producidas simultaneamente, dentro de un rango de 40 ns. Si el muón se ha detenido dentro del contador 1 es de esperar que éste ya no genere una señal en el contador 2, esto es una fuerte indicación de que un muón decayó entre los contadores  $0 \vee 1$ .

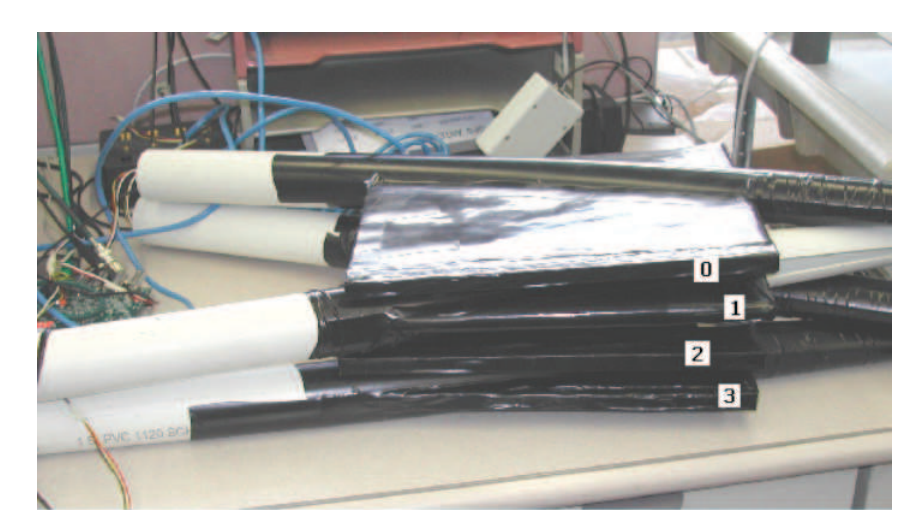

*Figura 4.8:* Posición de los detectores para el experimento Tiempo de Vida Media de Muones. Las etiquetas indican el número de canal de la DAQ al que tiene que estar conectado cada contador para tener esa posición en el apilamiento

Para este experimento es necesario exponer a los detectores por un tiempo mayor a 10 horas, ya que necesitan una gran cantidad de eventos para comprobar la ley de desintegración mostrada en la ecuación 4.3. Los datos obtenidos tienen que ser conseguidos con las siguientes especificaciones en el Terminal.

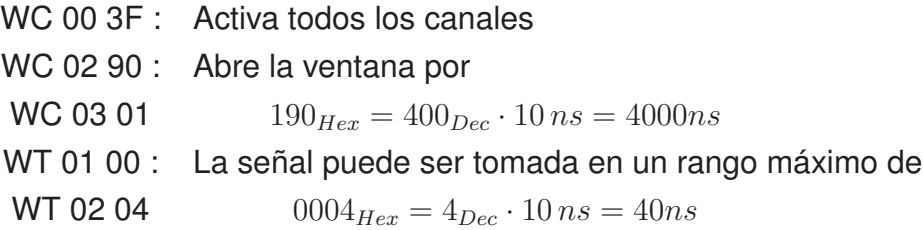

Estos comandos permiten que la señal pueda ser tomada en un rango máximo de 40 ns, que quiere decir que al recibir uno de los contadores una señal solo se toma como señal válida la que se genere dentro de 40 ns después de la primera señal, mientras que activar la ventana de datos permite grabar todas las señales adicionales producidas en los otros contadores, por un tiempo de 4000 ns.

#### 4.2.2 Flujo de Rayos Cósmicos.

El flujo de rayos cósmicos se define como:

$$
\Phi = \frac{num \, de \, part.}{tiempo \cdot superficie} \tag{4.4}
$$

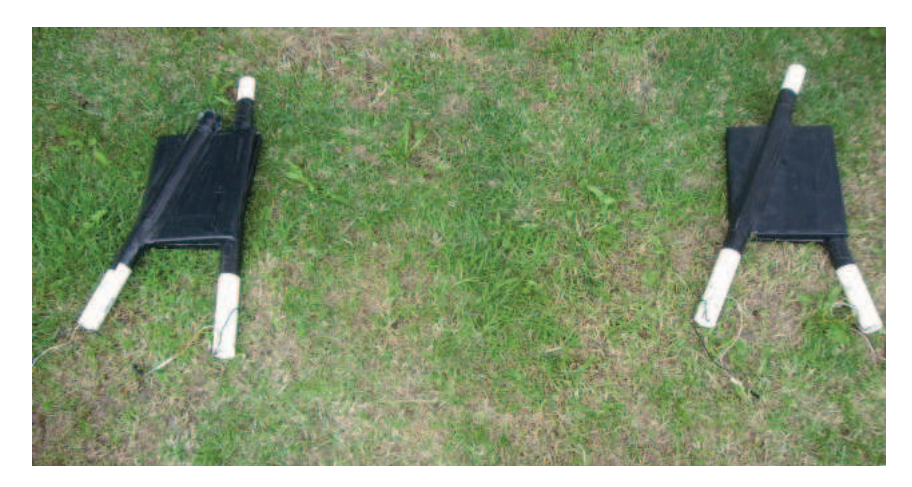

*Figura 4.9:* Disposición geométrica de los contadores de centelleo para medir el flujo de rayos cósmicos.

Este experimento muestra la relación entre la altitud y el flujo de partículas provenientes de los RC primarios. En este arreglo experimental no se han aislado variables naturales como la temperatura, humedad o presión atmosférica.

Existen varias maneras de determinar el flujo de rayos cósmicos, ya que este tipo de experimento puede realizarse con varias geometrías de los contadores. Para este proyecto se elige una geometría donde los contadores están separados por un metro en el mismo plano, como indica la Figura 4.9.

Antes de recolectar los datos en este experimento es necesario colocar en el Terminal.

> WC 00 1F : Activa todos los canales con dos coincidencias WC 02 FF : Abre la ventana por WC 03 3F  $3FFF_{Her} = 16383_{Dec} \cdot 10 \text{ ns} = 163830 \text{ ns}$ WT 01 00 : La señal puede ser tomada en un rango máximo de WT 02 FE  $00FE_{Hex} = 254_{Dec} \cdot 10 \text{ ns} = 2540 \text{ ns}$

En este experimento importan todas las partículas que inciden en los contadores y generan una señal, por lo tanto los comandos permiten recolectar todas las señales que se produzcan hasta 2540 ns, y al activar la ventana de datos por un tiempo de 163830 ns, que es el máximo de tiempo de abertura que soporta la DAQ, existe más señales adicionales detectadas en los otros contadores.

#### 4.2.3 Lluvia de Rayos Cósmicos.

Se denomina lluvia de RC a las partículas originadas por la interacción de los rayos cósmicos con las moléculas de la atmósfera. En el desarrollo de la lluvia se generan partículas primarias y secundarias, las partículas secundarias provenienen de la colisión de las partículas primarias con la atmósfera, y suelen llegar más retrasadas a la superficie terrestre debido a las múltiples interacciones coulombianas que sufren al propagarse. Además, las partículas secundarias pueden volver a interactuar con los átomos de la atmósfera y así producir nuevas partículas secundarias, desarrollándose de esta manera la cascada de partículas en dirección a la superficie de la tierra.

La Figura 4.10 muestra la simulación de una lluvia de rayos cósmicos en los diferentes tiempos en que se va desarrollando. La gráfica *a*, de esta figura, muestra el inicio de la lluvia donde interactúa el RC primario con las moléculas de la atmósfera (punto P). Muchas de estas partículas interaccionan con las moléculas de la atmósfera y generan lluvias secundarias. Los puntos azules que se encuentran en la parte inferior de cada gráfica representan el arreglo de detectores dispuestos en la superficie. Las partículas azules son electrones, las cian fotones, las rojas neutrones, las tomates protones, las grises mesones y las verdes muones.

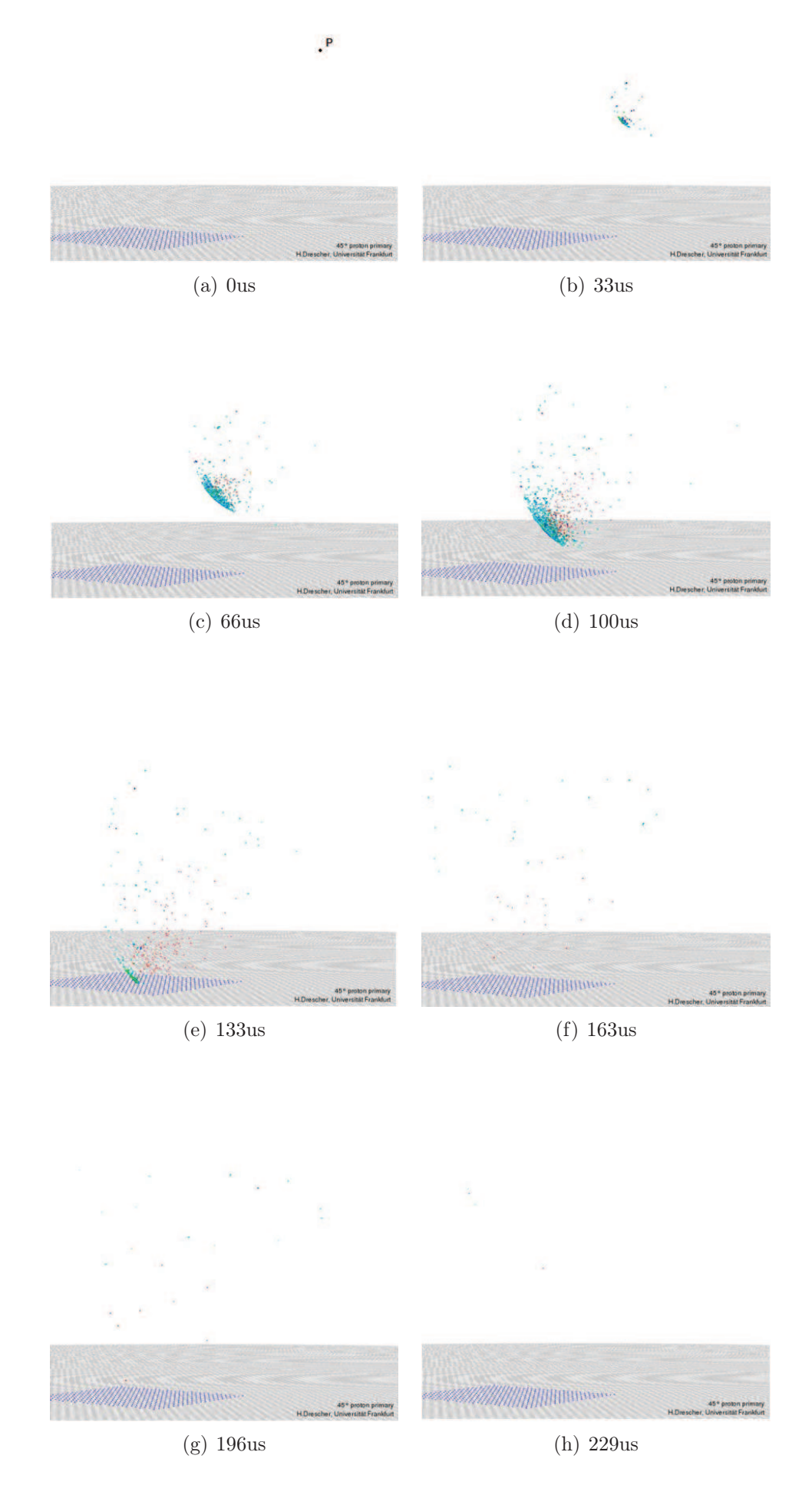

*Figura 4.10:* Animación de una lluvia de rayos cósmicos [29].

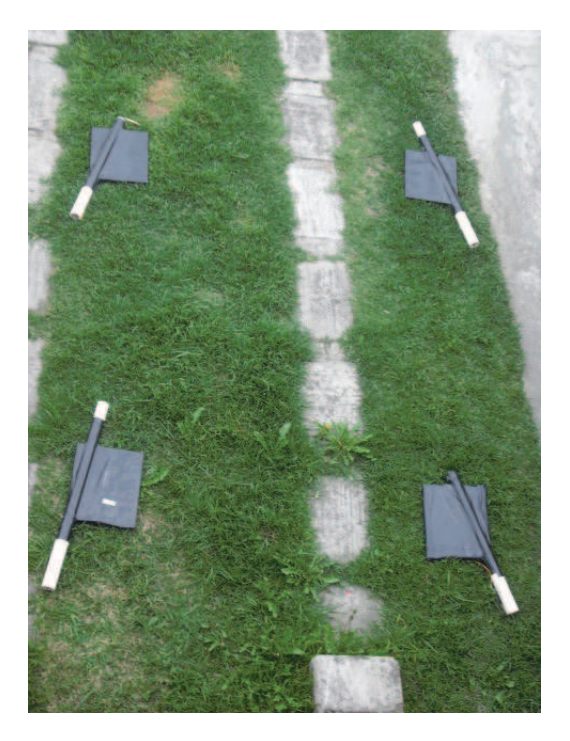

*Figura 4.11:* Disposición geométrica de los contadores de centelleo para recrear una lluvia de rayos cósmicos.

Las lluvias cósmicas desarrolladas por núcleos pesados se efectúan más alto en la atmósfera que las desarrolladas por núcleos livianos, lo cual genera que el ancho del frente de las lluvias iniciadas por núcleos pesados sea más amplio, debido a la mayor cantidad de partículas secundarias generadas.

Para realizar este tipo de experimento es necesario que los detectores estén ubicados como muestra la Figura 4.11.

Previamente, en el terminal, se debe colocar los comandos siguientes para la adquisición de datos de este experimento.

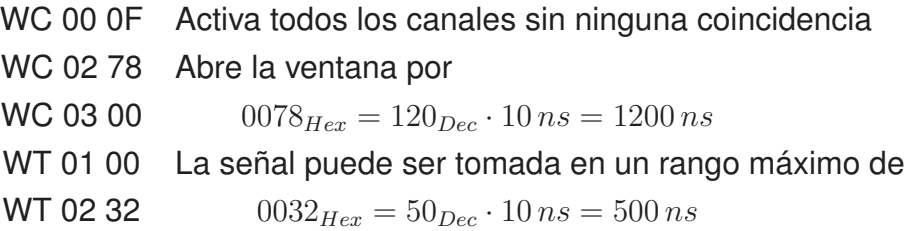

Se estima que todas las partículas secundarias generadas por el mismo rayo cósmicos están en un rango de 500 ns, por lo que sólo las señales generadas en este intervalo de tiempo van a ser recolectadas.

# Capítulo 5

# Análisis de Datos.

En este capítulo se examina los tipos de incertidumbres sistemáticas que se consideraron. Además, se compara los datos recolectados y analizados de diferentes maneras, una de ellas, es mediante el laboratorio en linea Cosmic Ray e-Lab, y la otra mediante propias técnicas de análisis e interpretación de datos.

En la sección análisis de resultados de cada experimento, se muestran los resultados obtenidos empleando las dos técnicas de tratamiento de datos.

### 5.1 Incertidumbres de los Datos

Se considera las siguientes incertidumbres sistemáticas, que son el tipo de incertidumbres producidas por factores externos.

Las incertidumbres consideradas provienen de:

• Conocimiento inadecuado de los efectos de las condiciones ambientales sobre las mediciones.

El flujo de partículas cósmicas ioniza principalmente la atmósfera por encima de los 80 km y, por tanto, no interesa en términos de formación de nubes ya que a esta altura no son relevantes los fenómenos atmosféricos que se producen. No obstante, Dickinson [30] señala que la condensación del vapor de agua debido a la ionización por flujo de rayos cósmicos no ocurre en la atmósfera alta, al contrario la presencia de ácido sulfúrico  $(H_2SO_4)$  está localizada en la atmósfera baja y es este compuesto el que es ionizado por los rayos cósmicos y permite la condensación de las moléculas de agua, lo que puede afectar la distribución del tamaño y la duración de las nubes y, en consecuencia, las propiedades que afectan el clima.

Para disminuir este tipo de incertidumbre los datos utilizados se adquirieron

entre las 9H00 y 14H00. Mientras que, el registro de temperatura fue muy variable al igual que la nubosidad presentada en cada localización.

• La resolución mínima de tiempo que soporta la tarjeta de adquisición de datos es de 40 ns, tiempo suficiente para que una gran cantidad de partículas provenientes de la interacción de los rayos cósmicos con la atmósfera impacte en los contadores y produzca señales procedentes de varias partículas que se convierten en la señal almacenada dentro del detector, a esto se denomina ruido del detector y se encuentra calculado en la siguiente ecuación 1

$$
N = 25.45 + 8221.13 \cdot e^{-\frac{t}{\tau_0}} \tag{5.1}
$$

Esta ecuación muestra que el ruido es de alredor de 25.45 cuentas por minuto. En esto proyecto este número de cuentas pertenece entre el 1.1 % y 4.0 % del flujo medido y depende de la localidad. Hay que tener en cuenta que esta incertidumbre depende de cada detector, por lo que esta incertidumbre solo aplica para las medidas del flujo adquiridas en Ecuador mientras que para los flujos obtenidos de los diferentes colaboradores del Cosmic Ray e-Lab se desconoce la incertidumbre de sus medidas.

• Mediciones del flujo de RC en condiciones aparentemente iguales porque a pesar de buscar localidades semejantes para las mediciones, la estación de detección montada en Esmeraldas estaba al aire libre, mientras que otras localidades los contadores estaban en cuartos y con construcciones a los alrededores.

Una estimación del porcentaje de atenuación presentado en las medidas se muestra en la Figura 5.1. Estos datos fueron adquiridos en Quito, dentro de la habitación donde se recolectaban la medidas para el flujo y al aire libre. El resultado de la incertidumbre debido a este factor es 6.18 % mayor el conteo de partículas al aire libre que dentro de una habitación de concreto.

<sup>1</sup>Esta ecuación se obtiene con el análisis que se muestra en la Sección 5.2

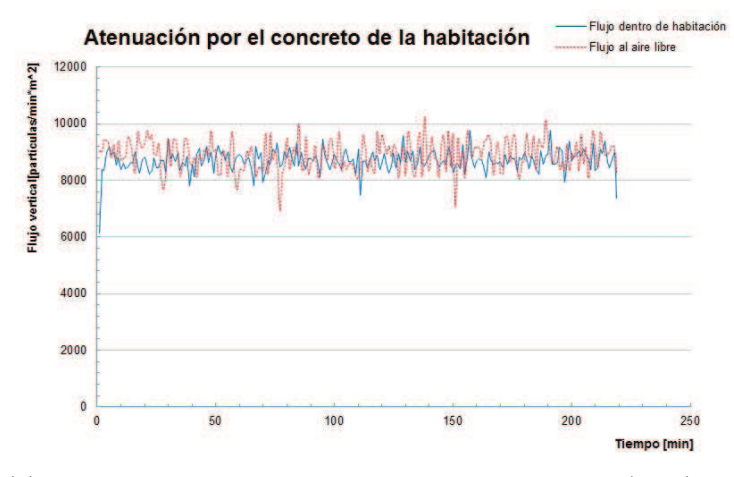

(a) Comparación del flujo adquirido en la habitación (azul) con el flujo obtenido al aire libre (rojo).

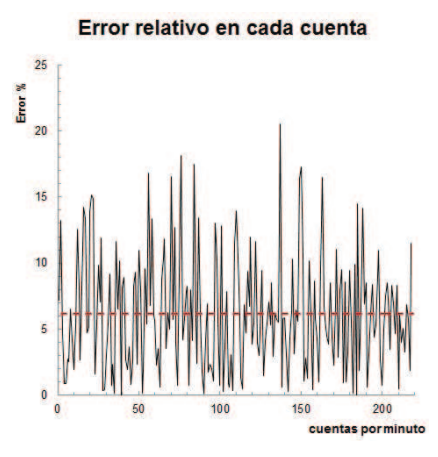

(b) Error relativo de las medidas del flujo de RC debido al concreto presente en la adquisición de datos.

*Figura 5.1:* Cálculo de la incertidumbre de los datos ocasionada por el concreto de la habitación.

• Dispersión de los rayos cósmicos por irregularidades del campo magnético, además estas alteraciones se propagan con los vientos solares. Esta modulación solar de los rayos cósmicos es debida a la propagación de las partículas energéticas en el entorno dinámico de la Heliosfera. El campo magnético en la heliosfera es altamente variante durante los periodos de elevada actividad y el campo magnético turbulento desvía a los rayos cósmicos de forma mucho más eficiente que en los periodos de baja actividad, es decir cuando el campo magnético es más regular [31]. Debido a esto es importante conocer que los datos utilizados en los diferentes experimentos fueron obtenidos entre noviembre del 2011 y julio 2012, por lo que, es relevante nombrar que en este lapso de tiempo se estaba en el entorno de un máximo solar [32]. Las fuertes fluctuaciones del campo magnético no sólo reducen el número de rayos cósmicos que alcanzan la Tierra sino que también cambian su espectro de energía porque las partículas de menos energía son afectadas más intensamente que las más energéticas [33]. En efecto, la variación del flujo de rayos cósmicos que llegan a la Tierra tiene una variación de aproximadamente un 10 % durante un ciclo solar de 11 años en latitudes altas y 1 % en latitudes bajas [34].

• La exactitud del GPS incorporado en el equipo. La especificación técnica del equipo GPS de marca Leadtek modelo 9532, menciona que tiene una precisión de 15 m en la posición y en altura [35].

# 5.2 Tiempo de Vida Media de Muones.

En este experimento los datos que se recolectan son los intervalos de tiempo que demora una partícula en atravesar dos contadores, la distribución de estos intervalos de tiempo permite obtener la curva de decaimiento radiactivo.

La ley de desintegración radiactiva, que se indica en la ecuación 4.3, puede ser escrita como:

$$
N = B + N_0 \cdot e^{-\frac{t}{\tau_0}} \tag{5.2}
$$

Donde  $\tau_0$  se denomina la vida media de la partícula y B es el término que depende del ruido almacenado en la electrónica del detector.

#### 5.2.1 Análisis con el Cosmic Ray e-Lab.

El procedimiento para el tratamiento de los datos adquiridos, mediante el Cosmic Ray e-Lab es el que se describe a continuación.

En primer lugar, los datos se deben cargar al e-Lab, como se indica en la Sección 3.4. Una vez subidos los datos ubicamos el cursor en  $Data$  y damos un click en  $Lifetime$ . Luego, escogemos los datos que se van a realizar el estudio, como indica la Figura 5.2.

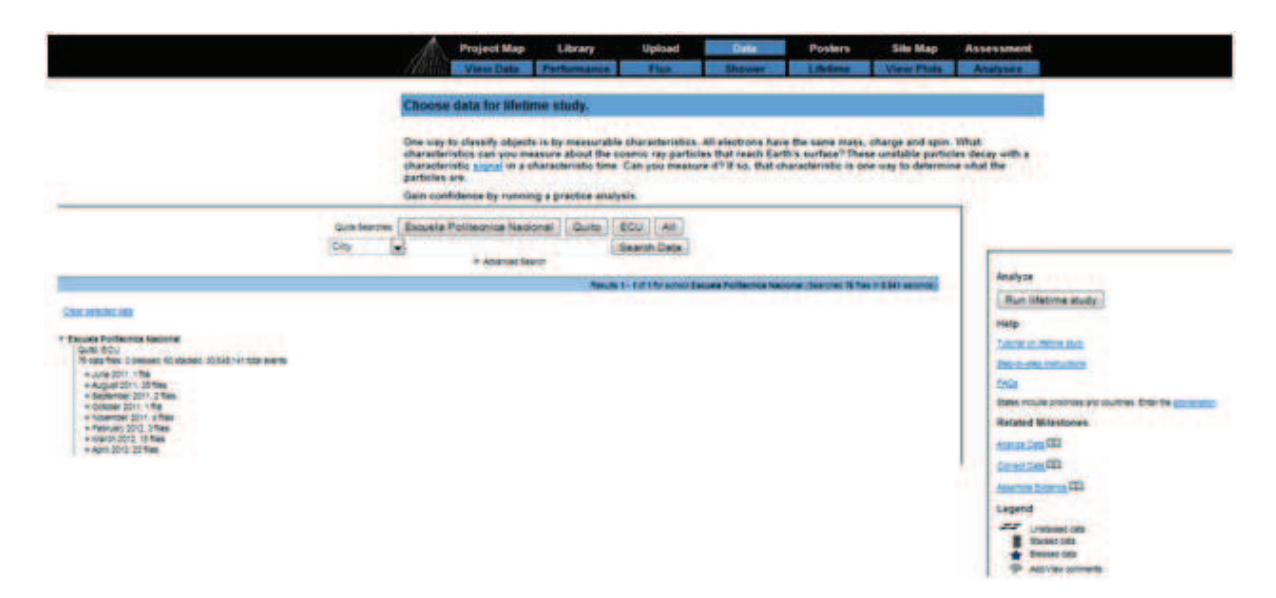

*Figura 5.2:* Interfaz de entrada para el estudio de la vida media de un muón. En esta pantalla se escogen los datos que se emplean en este experimento.

La Figura 5.2 muestra la pantalla de inicio para el experimento de la vida media del muón, en esta pantalla se debe escoger los datos a analizarse. Una vez seleccionados los datos, damos un click Run lifetime study, e inmediatamente se tiene una nueva pantalla que indica las opciones del gráfico como muestra la Figura 5.3.

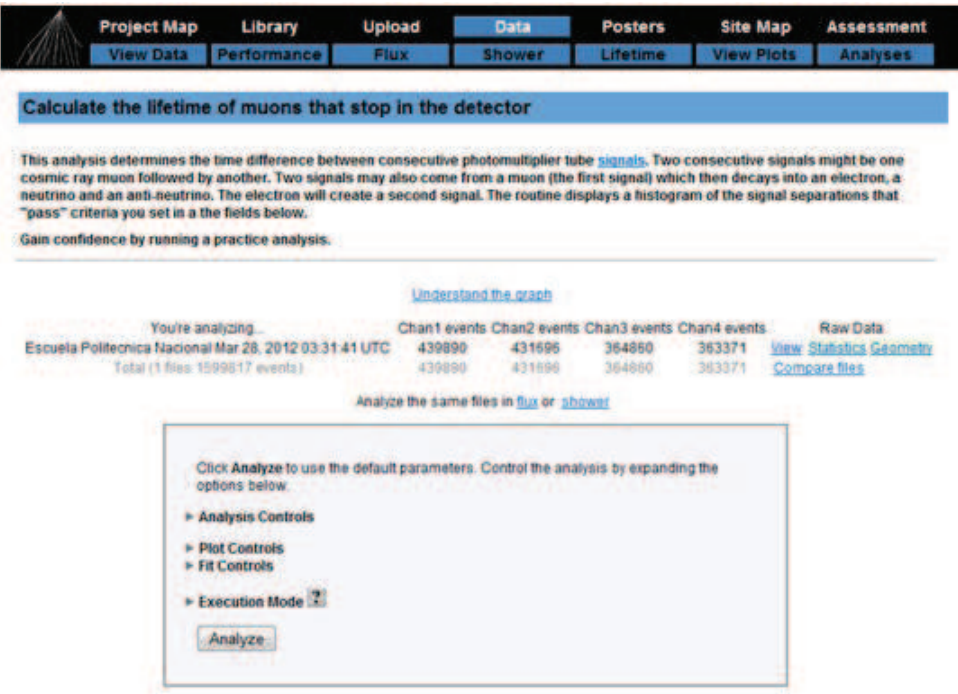

*Figura 5.3:* Pantalla de las opciones del gráfico para el estudio de la vida media de un muón.

Posteriormente, se selecciona los cambios que se quiere hacer en el gráfico y se da un click en Analyze, para obtener el gráfico de la Figura 5.4, que indica la curva de un decaimiento radiactivo.

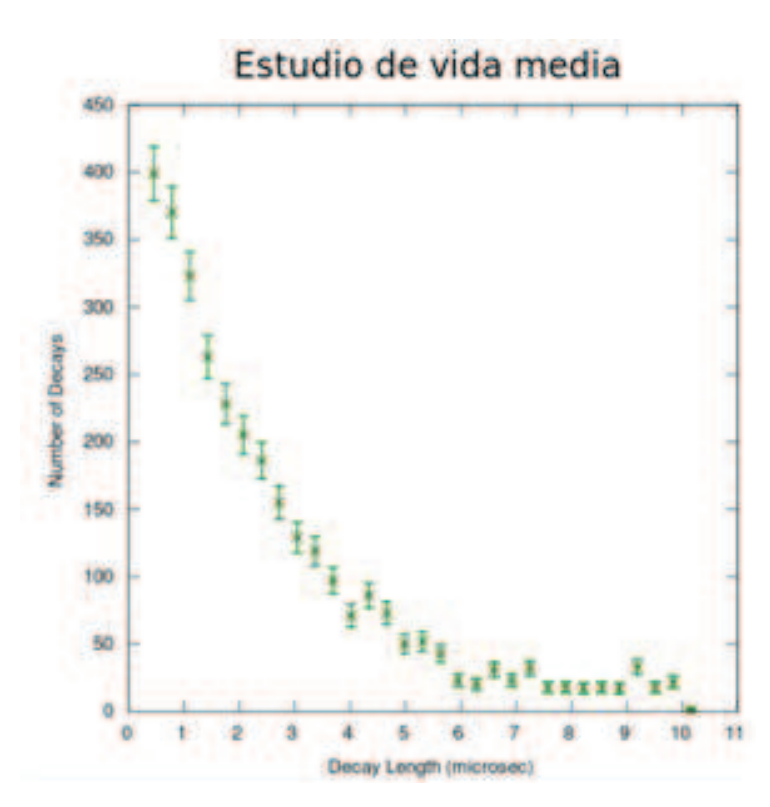

*Figura 5.4:* Curva característica del decaimiento radiactivo de una partícula.

La curva mostrada en la Figura 5.4 fue hecha con un tiempo de recolección de datos, de aproximadamente 14 horas. Es importante subrayar que para este estudio es necesario tiempos de exposiciones prolongados de los detectores.

Del análisis realizado por el e-Lab se obtiene la Figura 5.5, que muestra el ajuste de una curva de tendencia, con su respectiva ecuación en la parte superior. En esta figura el eje x indica el tiempo, en microsegundos, que duró el decaimiento y por cada tiempo existe un número de partículas que atravesaron los contadores. Además las barras de incertidumbre permiten identificar la variabilidad del número de decaimientos en cada intervalo de tiempo.

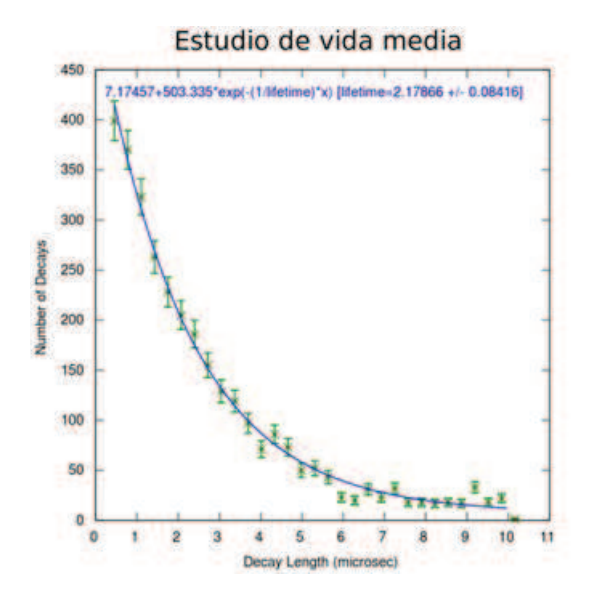

*Figura 5.5:* Línea de tendencia de la Figura 5.4, esta aproximación es realizada por el Cosmic Ray e-Lab. La tendencia de esta curva sigue la ecuación 5.3.

La tendencia de la curva mostrada en la Figura 5.5 es:

$$
N = 7.17 + 503.33 \cdot e^{-\frac{t}{\tau_0}}
$$
\n
$$
(5.3)
$$

Donde el valor de  $\tau_0$  es :

$$
\tau_0 = 2.17 \pm 0.08 [us] \tag{5.4}
$$

que está en acuerdo con el valor nominal que es [36]:

$$
\tau_0 = 2.19695 \pm 0.00006 [us]
$$
\n
$$
(5.5)
$$
#### 5.2.2 Análisis Independiente.

Por otra parte, los datos adquiridos también fueron analizados con métodos propios, ya que al implemetar estaciones de detección de radiación cósmica en el País es necesario trabajar con técnicas propias. El hecho de realizar por nuestra cuenta el análisis de datos, crea la necesidad de vincular a profesionales con conocimientos en electrónica, sistemas de cómputo y análisis de datos al proyecto y así conocer completamente el funcionamiento de las estaciones. Es importante recalcar que a pesar que los datos se evaluen con otro método, los comandos en el Terminal y las instrucciones propuestas en la sección 4.2.1 son los mismos.

El programa que se utiliza para analizar los datos, con el método propio, está escrito en C++. Este programa separa de todos los datos, el número de cuentas que cumplan con cuatro coincidencias y estén en intervalos de tiempo de hasta 18 microsegundos.

Además, la gran cantidad de datos adquiridos durante el tiempo de exposición de  $\log$  detectores, obligó a la realización de un script en Python  $^2$  para realizar un histograma de clases con los decaimientos obtenidos. Este script recoge las frecuencias de los decaimientos cada nanosegundo, durante 18 nanosegundos, el histograma se muestra en la Figura 5.6. La elección de 18 intervalos es necesaria porque a partir del nanosegundo 19 se encuentra un pico de cuentas que se denomina  $after$ pulse [37]. Este proviene de la ionización de gases residuales dentro del fotomultiplicador por parte de los electrones emitidos del fotocátodo. Los iones positivos serán acelerados hacia el fotocátodo provocando una nueva emisión de electrones. Este script también grafica el perfil del histograma con barras de incertidumbre que indican el posible número de decaimientos en ese intervalo de tiempo.

 $2P$ hyton es un lenguaje de programación que no adopta un estilo particular de programación y permite varios estilos como: programación orientada a objetos, programación imperativa y programación funcional y lo importante es que se pueden escribir nuevos módulos en  $C$  o  $C++$  segun la necesidad requerida. Además, es importante mencionar que Python posee una licencia de código abierto, denominada Python Software Foundation License, que es compatible con la Licencia pública general de GNU, por lo que hace de Python una herramienta de fácil acceso y fácil uso.

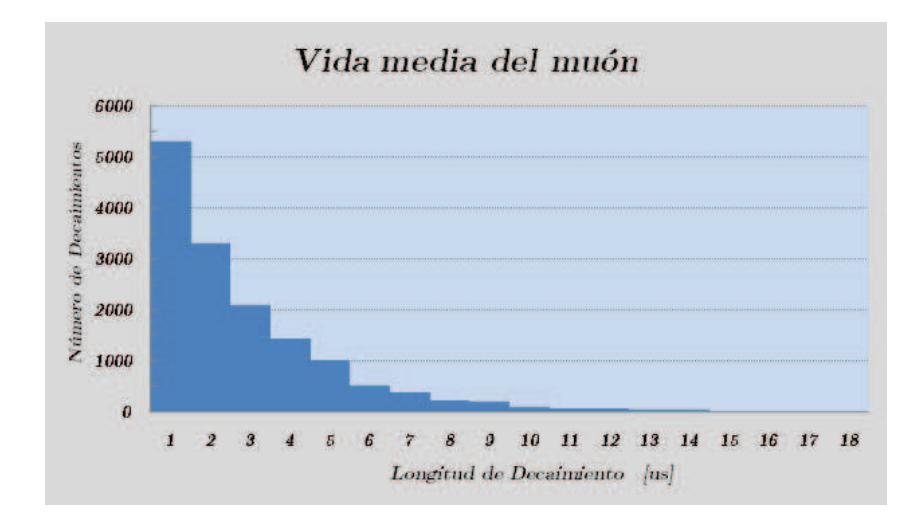

*Figura 5.6:* Histograma realizado con el script en Python. Los datos tomados para la gráfica fueron analizados con el programa escrito en  $C_{++}.$ 

Al graficar el perfil de la Figura 5.6, con el script escrito en Python mencionado anteriormente, se obtiene la Figura 5.7, que indica una curva característica del decaimiento radiactivo.

La ecuación de la Figura 5.7 es :

$$
N = 25.45 + 8221.13 \cdot e^{-\frac{t}{\tau_0}}
$$
\n
$$
(5.6)
$$

Donde el valor de  $\tau_0$  es :

$$
\tau_0 = 2.189 \pm 0.04 [us] \tag{5.7}
$$

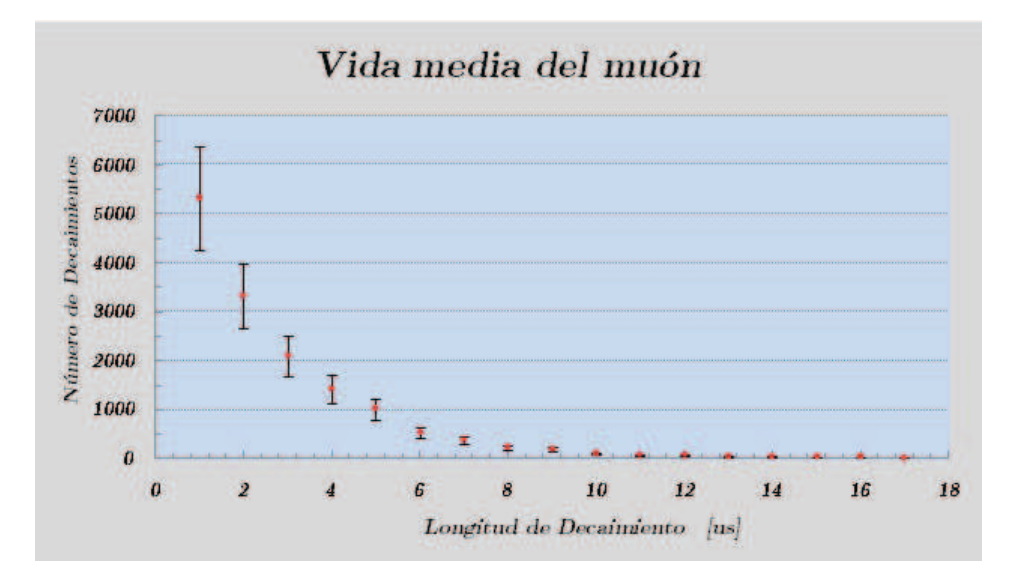

*Figura 5.7:* Perfil de la Figura 5.6. La tendencia de esta curva sigue la ecuación 5.6.

#### 5.2.3 Análisis de Resultados.

El valor de la vida media del muón calculado de las dos formas es muy cercano al valor nominal, como indica la Tabla 5.5. A continuación se tabulan los resultados para notar la proximidad con el valor teórico calculado por Qian [36]. La estimación independiente es el resultado calculado utilizando técnicas propias de tratamiento de datos.

|                                     | Vida media del muón $[\mu s]$ |
|-------------------------------------|-------------------------------|
| Valor nominal                       | $2.19695 \pm 0.00006$         |
| Estimación de Cosmic Ray e-Lab      | $2.1786 \pm 0.08$             |
| Estimación con método independiente | $2.1890 \pm 0.04$             |

*Tabla 5.1:* Resultados del tiempo de vida media del muón utilizando diferentes técnicas de tratamiento de datos.

La incertidumbre presentada en el valor nominal proviene de diferentes fuentes como por ejemplo las variaciones de forma debido a la pérdida de muones, correcciones automáticas de frecuencia y amplitud en el equipo utilizado para el cálculo [36], a pesar que estas incertidumbres sistemáticas son muy pequeñas son consideradas.

Las incertidumbres sistematicas presentadas en la estimación del Cosmic Ray e-Lab se deben a que cada usuario puede elegir la longitud del decaimiento y la aproximación de la curva de decaimiento depende de cuantos puntos se tiene para graficar [38].

La incertidumbre del método independiente al igual que la realizada por el Cosmic Ray e-Lab es debido al número de puntos que se escoge para realizar el ajuste de la curva. A pesar de que el tiempo de vida media de los muones  $\pi^+$  y  $\pi^-$  en el vacío son iguales, no lo son al decaer en un medio material. En particular, el muón  $\pi^-$  puede sufrir el efecto de captura mónica en el cual queda ligado a alguno de los átomos del centellador. Una posible explicación a la discrepancia entre el valor medido y el tabulado se encuentra en que experimentalmente no fue posible discriminar los  $\pi^+$  y  $\pi^-$ .

### 5.3 Flujo de Rayos Cósmicos.

Los gráficos de flujo son dados como el número de partículas que atraviesan los contadores por metro cuadrado, por minuto.

El flujo de RC detectado entre los colaboradores de QuarkNet se ha realizado durante varios años en altitudes muy cercanas al nivel del mar, debido a la dificultad de construir estaciones a alturas que sobrepasen los 1000 m.s.n.m, como son las propuestas en este proyecto. Lograr conseguir datos de los RC con detectores de centelleo sobre esta altura podrán indicar propiedades que se pensaban que no eran detectables con estos equipos. Además, tener un geografía heterogénea en Ecuador ayuda a comparar los resultados entre diferentes alturas dentro del País.

#### 5.3.1 Análisis con el Cosmic Ray e-Lab.

Una vez obtenidos los datos con la configuración de los contadores planteada en la sección 4.2.2, se debe cargar al Cosmic Ray e-Lab como se indica en la sección 3.4.

Posteriormente, se ubica el cursor sobre  $Data$ , esta acción despliega una serie de opciones en la parte inferior de  $Data$ , y se debe escoger la opción  $Flux$  dando un click sobre ella. Dentro de la opción  $Flux$ , se tiene que elegir los datos aptos para realizar este estudio, como indica la Figura 5.8.

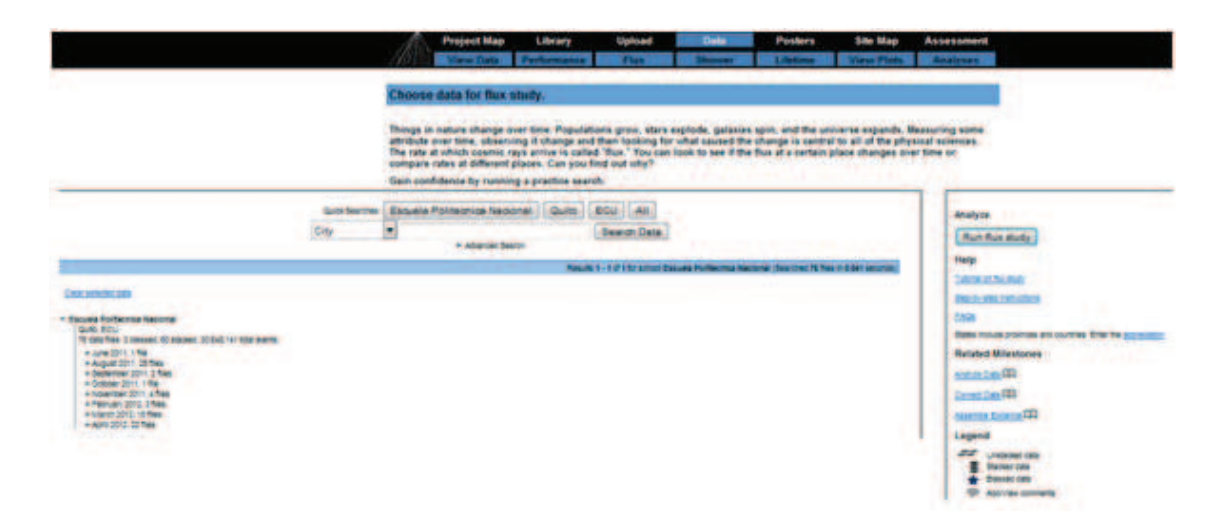

*Figura 5.8:* Interfaz de selección de datos para el estudio del flujo de rayos cósmicos.

Una vez escogidos los datos, que fueron adquiridos para este experimento, es necesario dar un click sobre  $Run flux Study$ , e inmediatamente aparece una nueva pantalla que indica las opciones del gráfico de flujo, Figura 5.9. Estas opciones del gráfico nos permiten modificar la escala de los ejes y el nombre del gráfico además de cambiar el número de intervalos en el que se divide el conjunto de datos.

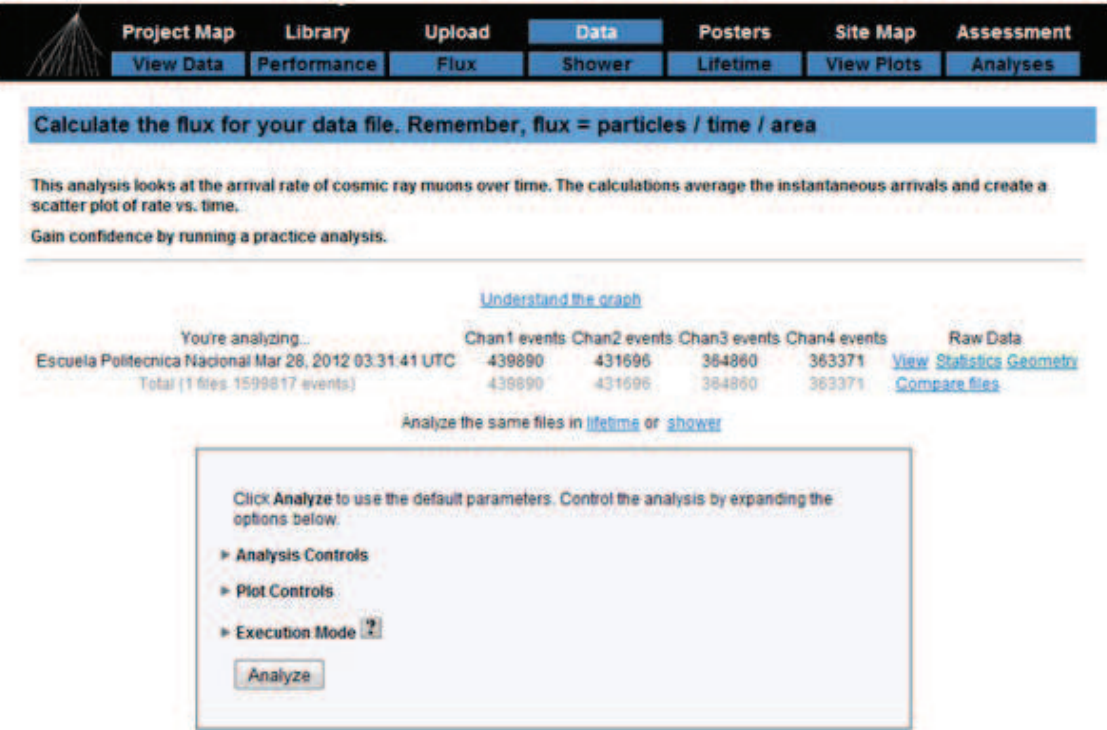

*Figura 5.9:* Pantalla de las opciones del gráfico para el estudio del flujo de rayos cósmicos.

Finalmente, se da un click sobre  $Analyze$  y obtenemos el gráfico del estudio correspondiente (Figura 5.10).

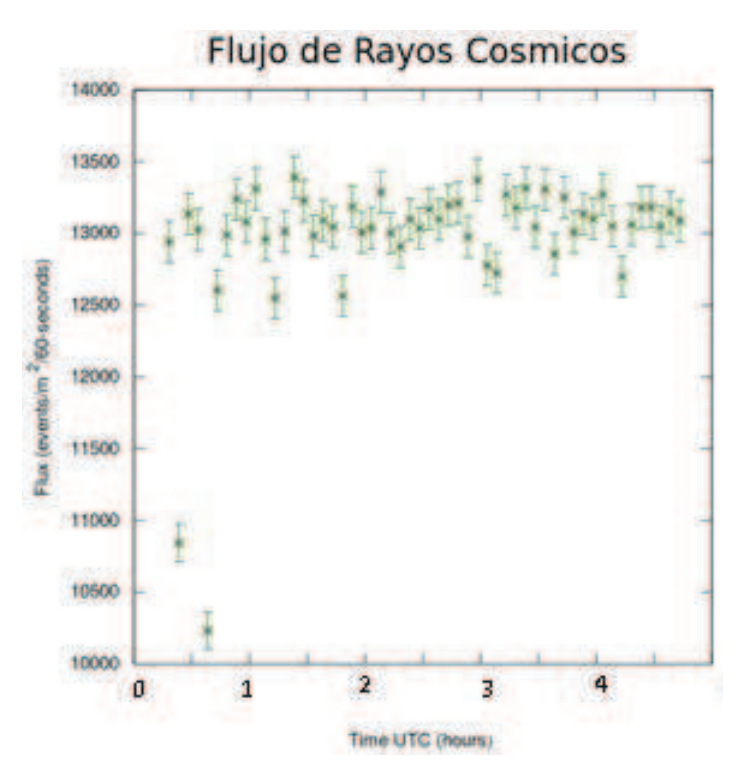

*Figura 5.10:* Estudio del flujo de rayos cósmicos. El gráfico fue realizado por el Cosmic Ray e-Lab.

En la gráfica se muestra el número de eventos que ocurren en un minuto dentro de una área de  $1 \text{ m}^2$  durante el tiempo de exposición de los detectores. Debido a que los datos se recolectan aproximadamente cada segundo y la longitud del tiempo en el eje  $x$  de la Figura 5.10 es cada hora, las barras de incertidumbre indica la estimación de eventos que ocurre dentro de este intervalo de tiempo. El número de intervalos de tiempo que utiliza para el análisis el e-Lab, se escoge en la interfaz de las opciones del gráfico, Figura 5.9, seleccionando Analysis Controls.

#### 5.3.2 Análisis Independiente.

Los datos adquiridos para este análisis se evaluan mediante un programa escrito en Python que permite separar los eventos que cumplen con dos coincidencias en un intervalo de 60 s y debido a que estas coincidencias son detectadas sobre una superficie de  $0.078$  m<sup>2</sup>. El script también se encarga de convertir a eventos por metro cuadrado.

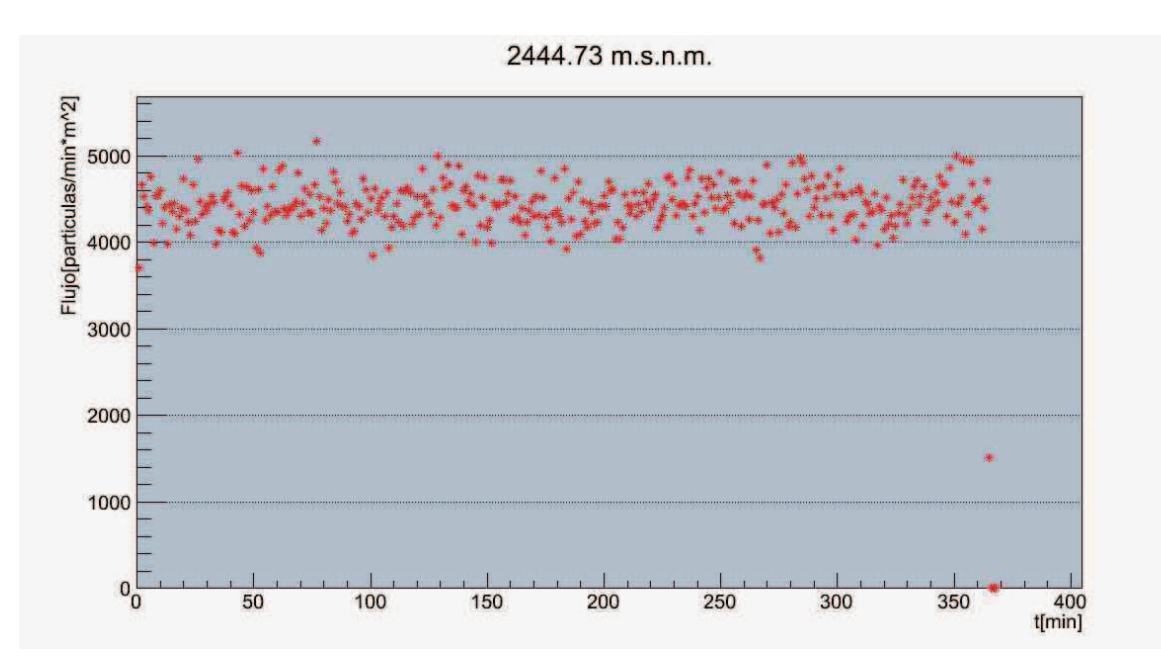

*Figura 5.11:* Gráfica realizada por el script descrito anteriormente. La figura muestra el número de eventos por  $m^2$  y por minuto, en función del tiempo.

Además, con la configuración de los contadores propuesta por el Cosmic Ray e-Lab, se recolectan datos que también serán tratados con este script. La diferencia con el anterior es que ahora se separan los eventos que cumplen con cuatro coincidencias en el intervalo de 1 ns.

#### 5.3.3 Análisis de Resultados.

Para el análisis de resultados del flujo de rayos cósmicos se recolectaron datos a diferentes alturas. Los flujos medios detectados a diferentes alturas pertenecientes a distintos colaboradores del Cosmic Ray e-Lab se muestran en al Tabla 5.2, mientras que los flujos que se detectaron a diferentes alturas en el Ecuador se encuentran en la Tabla 5.3.

Los datos adquiridos se evaluán por medio del Cosmic Ray e-Lab y también por el programa computacional expuesto en la sección anterior y en el Anexo E.

Los datos evaluados mediante el Cosmic Ray e-Lab, son las gráficas *b*, mientras que, evaluando independientemente se consigue las gráficas *a* de las Figuras 5.12, 5.13, 5.14, 5.15, 5.16.

Es de importancia recalcar que los datos adquiridos en cada locación fueron tomados con la misma geometría de los contadores y con las mismas características de funcionamiento de la DAQ establecidas en la sección 4.2.2.

Los datos para calcular el flujo de partículas mostrado en la Figura 5.12, se obtuvieron en la ciudad de Tonsupa, provincia de Esmeraldas, con una temperatura de 27°C y con cielo nublado.

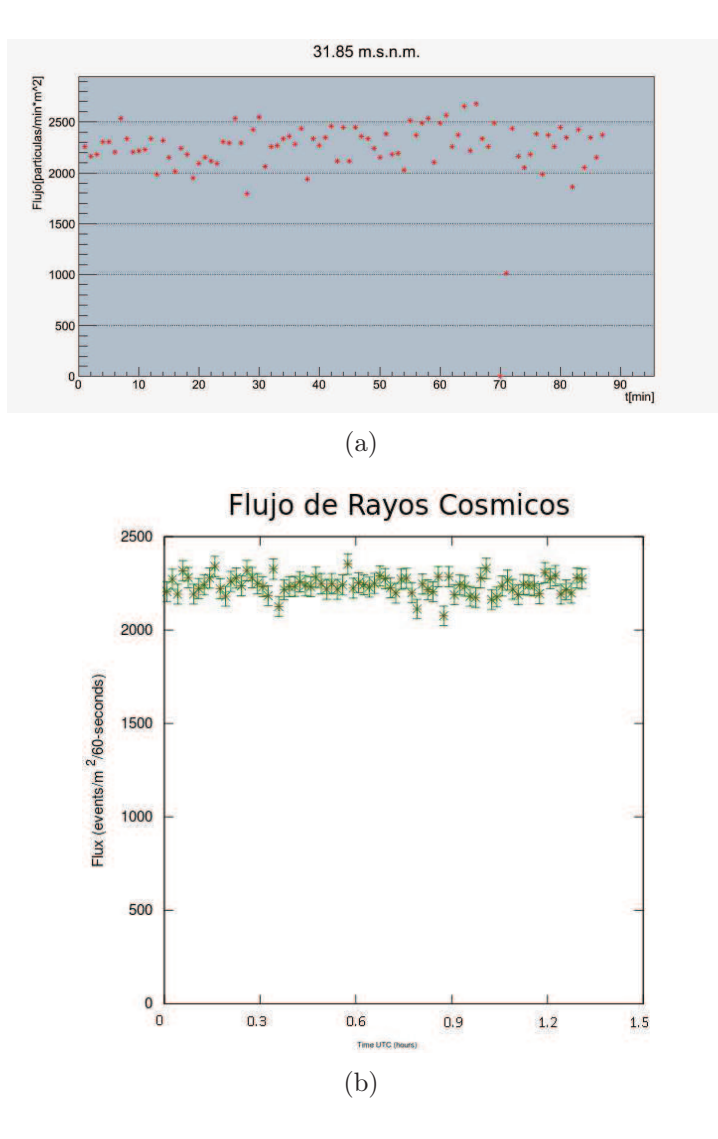

*Figura 5.12:* Flujo de RC a *31.82 m.s.n.m.* La figura a es realizada independientemente mientras que la figura b es elaborada por el Cosmic Ray e-Lab.

Los datos para calcular el flujo de partículas mostrado en la Figura 5.13, se adquirieron en la Universidad San Francisco de Quito ubicada en Cumbayá, con temperaturas entre los 22°C y 26°C con cielo despejado. Esta localidad es donde permanecieron la mayoría de tiempo los detectores, además en esta estación se calibraron los contadores luego de un entrenamiento en el manejo y funcionamiento de todas las componentes del detector.

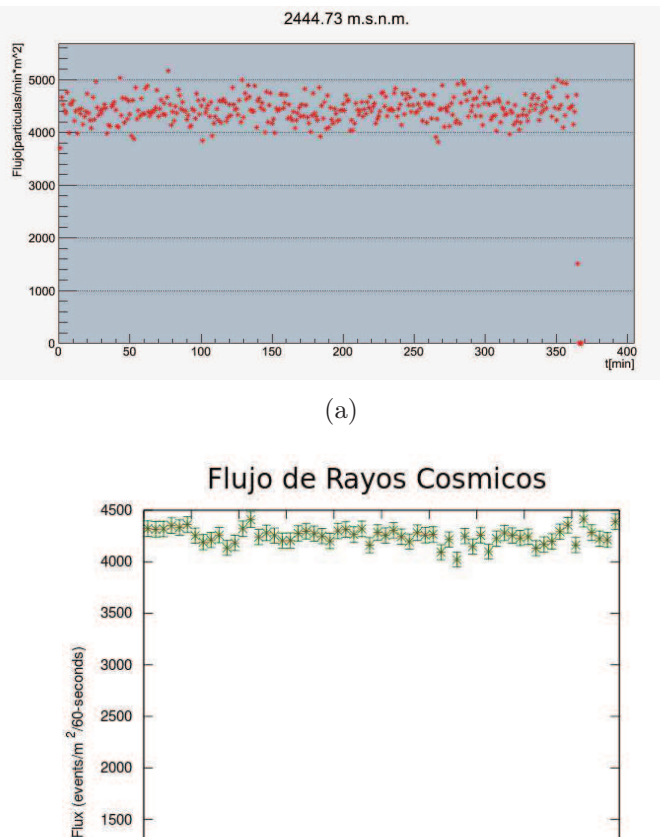

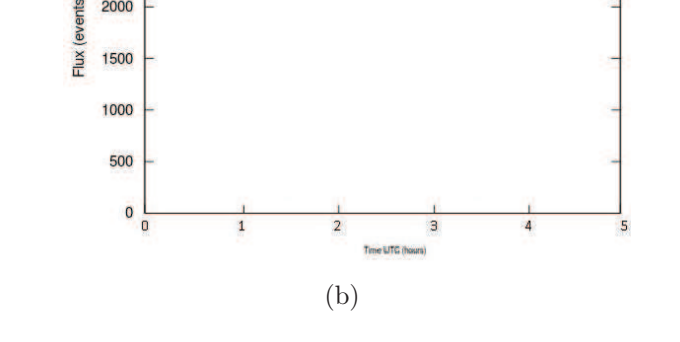

*Figura 5.13:* Flujo de RC a *2444.73 m.s.n.m.* La figura a es realizada independientemente mientras que la figura b es elaborada por el Cosmic Ray e-Lab.

Los datos para calcular el flujo de partículas mostrado en la Figura 5.14, se adquirieron en la ciudad de Ambato, provincia de Tungurahua, un día nublado con temperaturas entre los 19°C y 21°C. En esta localidad el contador conectado al canal 2 no adquiría ninguna señal, este incoveniente se solucionó subiendo el voltaje de operación de este canal al máximo para luego ir bajando en pasos de 0.10 V, hasta conseguir el voltaje de operación calculado anteriormente en la calibración del detector, Sección 4.1. Este problema suele presentarse cuando los detectores estan apagados por periodos que superan los 10 días.

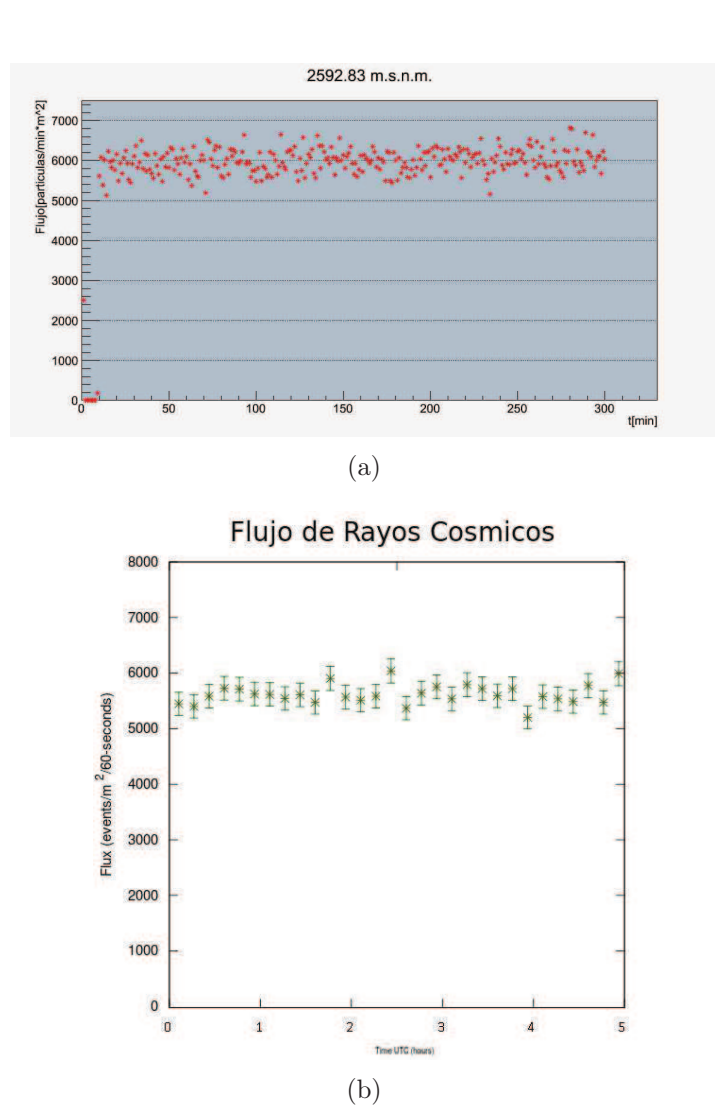

*Figura 5.14:* Flujo de RC a *2592.83 m.s.n.m.* La figura a es realizada independientemente mientras que la figura b es elaborada por el Cosmic Ray e-Lab.

Los datos para calcular el flujo de partículas mostrado en la Figura 5.15, se adquirieron en la Escuela Politécnica Nacional con temperaturas entre los 22°C y 24°C.

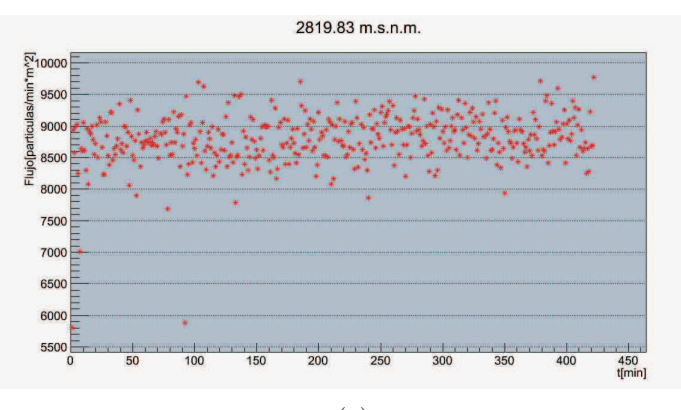

(a)

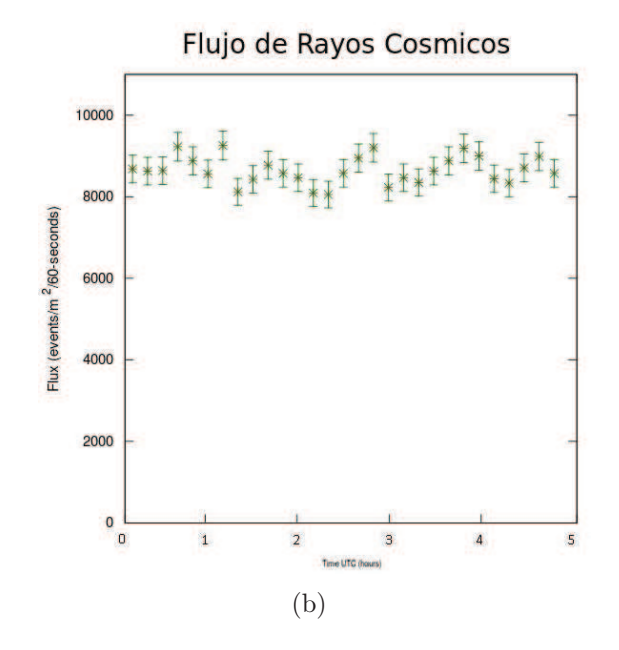

*Figura 5.15:* Flujo de RC a *2819.83 m.s.n.m.* La figura a es realizada independientemente mientras que la figura b es elaborada por el Cosmic Ray e-Lab.

Los datos para calcular el flujo de partículas mostrado en la Figura 5.16, se adquirieron en el Teleférico de Quito con una temperatura de 11°C y con un cielo totalmente nublado.

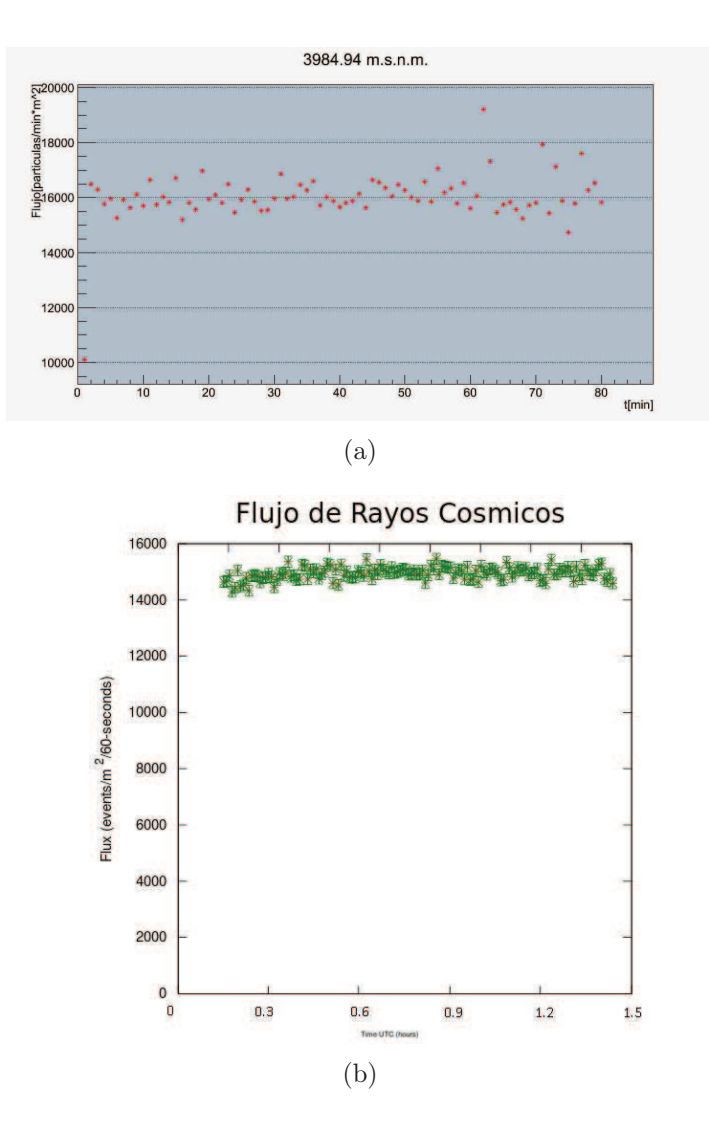

*Figura 5.16:* Flujo de RC a *3984.94 m.s.n.m.* La figura a es realizada independientemente mientras que la figura b es elaborada por el Cosmic Ray e-Lab.

En la Figura 5.17 se muestra el flujo medio de radiación cósmica de cada estación en el Ecuador en función de la altura de detección. Además, se incluye flujos adquiridos en diferentes localidades que cuentan con detectores de centelleo. Las localidades escogidas pertenecen a la red del Cosmic Ray e-Lab y sus alturas de detección están en la Tabla 5.2.

| Estación | Altura<br>[m] | Flujo<br>$\left[\frac{particulas}{min \cdot m^2}\right]$ |
|----------|---------------|----------------------------------------------------------|
| Shangai  | $31 \pm 15$   | $629 \pm 31$                                             |
| Virginia | $62 \pm 15$   | $893 \pm 34$                                             |
| Texas    | $152 \pm 15$  | $952 \pm 34$                                             |
| Ohio     | $246 \pm 15$  | $1028 \pm 35$                                            |
| Dakota   | $458 \pm 15$  | $1593 \pm 41$                                            |
| Dakota   | $1231 \pm 15$ | $2270 \pm 48$                                            |

*Tabla 5.2:* Flujo de RC adquiridos en e-Lab

| Estación     | Altura<br>[m]    | Flujo<br>$\left[\frac{particulas}{min.m^2}\right]$ |
|--------------|------------------|----------------------------------------------------|
| Tonsupa      | $31.82 \pm 15$   | $2270 \pm 188$                                     |
| Cumbayá/USFQ | $2444.77 \pm 15$ | $4427 \pm 69$                                      |
| Ambato       | $2592.83 \pm 15$ | $5974 \pm 85$                                      |
| Quito/EPN    | $2819.83 \pm 15$ | $8660 \pm 112$                                     |
| Teleférico   | $3984.94 \pm 15$ | $14888 \pm 174$                                    |

*Tabla 5.3:* Flujo de RC adquiridos en Ecuador

La Figura 5.17 muestra que el flujo de partículas aumenta al incrementar la altura, por lo que, se supone que el flujo que se detecta es el de partículas electromagnéticas, ya que la cascada generada por los protones (núcleos de H) y electrones, que a la vez son generados por la desintegración de los  $\pi^0,$  produce el máximo número de partículas hijo a 6000 m.s.n.m y a partir de esta altura las partículas son absorbidas por la atmósfera y van disminuyendo su flujo sobre la superficie.

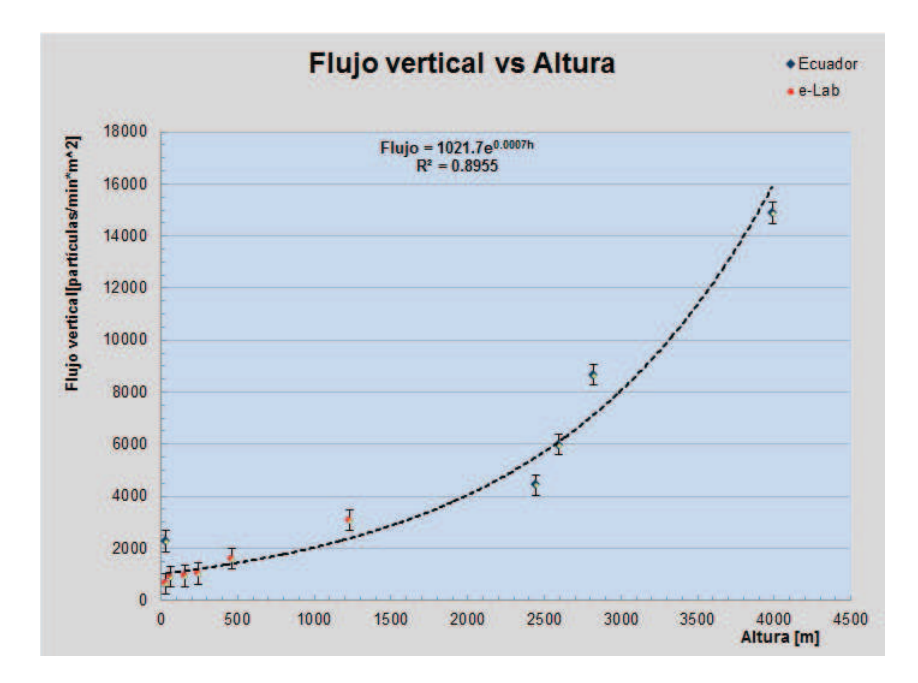

*Figura 5.17:* Flujo medio de radiación cósmica en función de la altura de detección. Los puntos rojos representan flujos medidos con diferentes miembros del Cosmic Ray e-Lab, los puntos azules representan a las medidas realizadas en Ecuador.

Además, se estima la energía de los RC primarios detectados en este proyecto, por medio de una comparación con el trabajo de Sanuki presentado en la Conferencia Internacional de Rayos Cósmicos del 2003, que trata sobre el flujo de protones, antiprotones y muones medidos a partir de los 2700 metros de altura, y concluye que los RC primarios que incidían a estas alturas tienen energías de GeV (10 $9$  eV). En la Tabla 5.4 se recopila las altitudes de las diferentes estaciones ocupadas para su trabajo acompañada de la energía media de los RC primarios. Las alturas de las estaciones de detección ocupadas en el trabajo de Sanuki son semejantes a las altitudes de las estaciones presentadas en este proyecto, por lo que se considera que la energía de los rayos cósmicos detectados en Quito (2819 m.s.n.m.) puede estar entre 5.6 GeV y 11.2 GeV.

|         | Sanuki                              | Kocharian         | Sembroski         |
|---------|-------------------------------------|-------------------|-------------------|
| Lugar   | Mt. Norikura Mt. Aragats Mt. Lemmon |                   |                   |
| Altitud | $2770 \text{ m}$                    | $3200 \text{ m}$  | $2750 \text{ m}$  |
| Energía | $11.2 \text{ GeV}$                  | $7.6 \text{ GeV}$ | $5.6 \text{ GeV}$ |

*Tabla 5.4:* Estaciones de detección de RC ocupadas en el trabajo de Sanuki.

La disposición geométrica de los contadores para el estudio anterior es la que se muestra en la Figura 4.9, con este arreglo se obtiene el flujo de partículas que atraviesan los detectores de la izquierda como el que traspasa los detectores de la derecha. El objetivo de tener dos valores de flujo al mismo tiempo se convierte en un método de comprobar el funcionamiento de los contadores, por que cada cuenta no puede diferir de la otra por más de 5 coincidencias por minuto. Aunque esta configuración de los contadores no es el ordenamiento propuesto por el Cosmic Ray e-Lab para medir el flujo de partículas, a varios colaboradores del Cosmic Ray e-Lab, mostrados en la Tabla 5.5 se les sugirió que adopten esta geometría para realizar este estudio. Con la nueva configuración, el análisis de datos aún puede ser hecho por el Cosmic Ray e-Lab, por lo que también se muestran los resultados de este laboratorio virtual.

También se realiza el estudio del flujo de RC a diferentes alturas siguiendo la geometría planteada por el Cosmic Ray e-Lab, Figura 4.8, en la que cambia la geometría de los detectores y también se modifica las órdenes en el Terminal, tal como se indica a continuación.

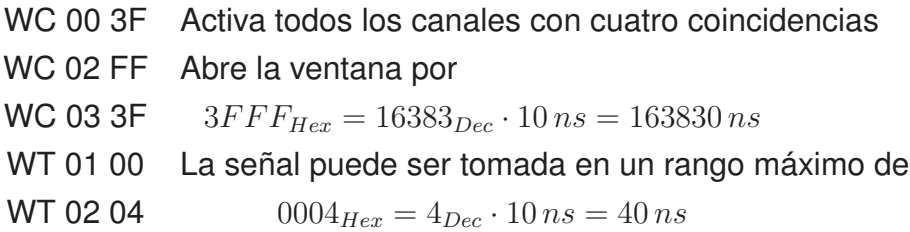

Estos comandos permiten que la señal pueda ser tomada en un tiempo máximo de 40 ns, en este tiempo la partícula debe cruzar los cuatro contadores apilados que tienen una altura aproximada de 0.22 m, para que la señal generada por la partícula sea válida. La altura de los contadores apilados puede llegar hasta

0.30 m, este alto depende del modo en que se ensamblen los plásticos centelladores.

El flujo de RC correspondiente a cada colaboración con la geometría planteada por el Cosmic Ray e-Lab, se muestra a continuación, Figura 5.18. Las estaciones de detección internacionales ocupadas para este estudio son las mismas, y el número de estaciones localizadas en el País se reduce a una.

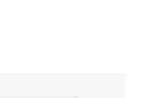

71

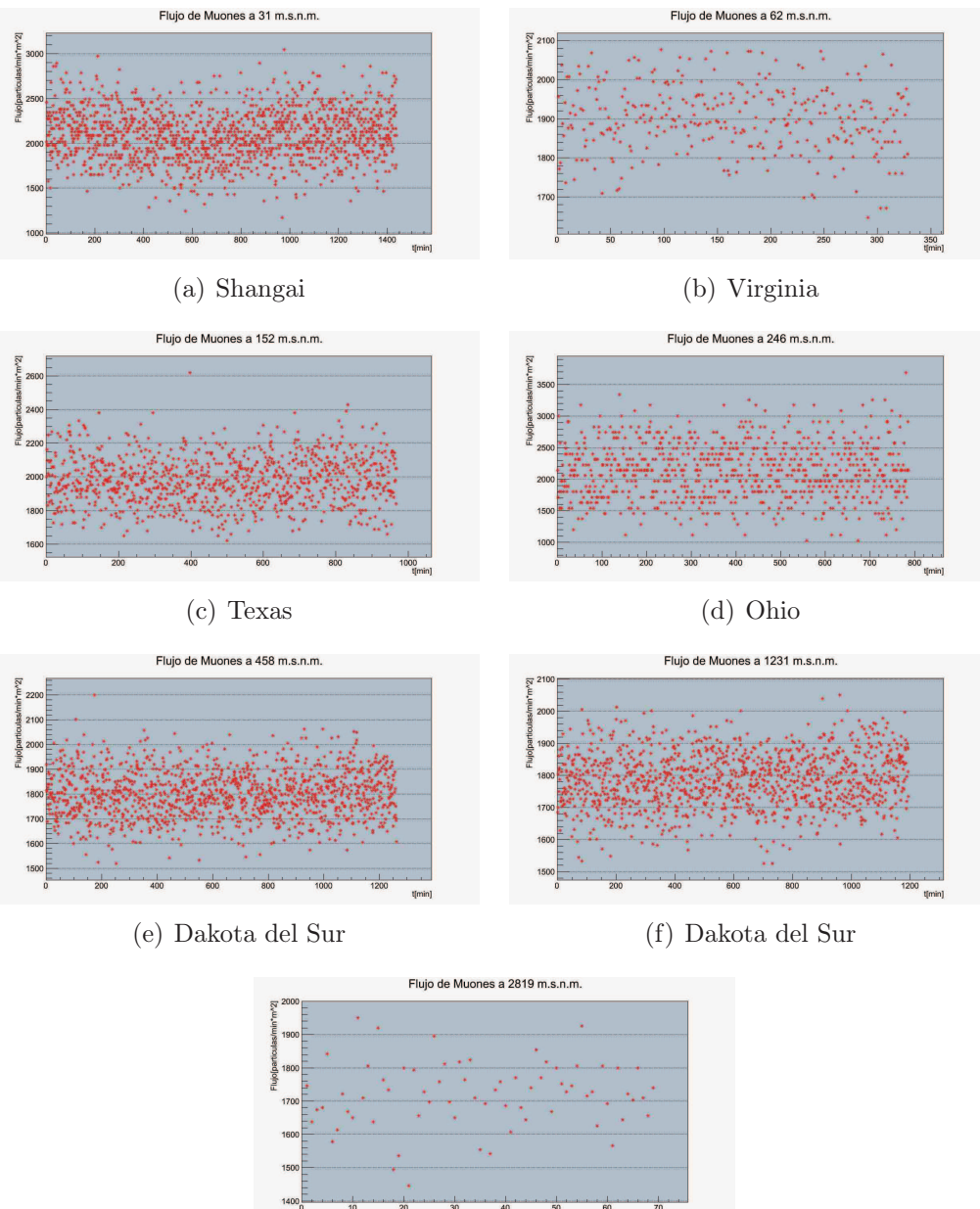

(g) Ecuador

*Figura 5.18:* Flujo de muones detectado a diferentes alturas con varios miembros del Cosmic Ray e-Lab. Los flujos medios de cada lugar se encuentran en la Tabla 5.5 con su respectiva altura de detección.

La elección de cada localidad depende de la actividad que ha tenido en la cuenta del Cosmic Ray e-Lab ya que se selecciona a las estaciones que poseen los datos más actuales, de tal manera que todos las estaciones tengan adquiridos los datos las mismas fechas. Las colaboraciones escogidas adquieren datos permanentemente además que se logró el contacto con estas estaciones con el fin de efectuar experimentos en conjunto.

| Altura<br> m  | Flujo<br>$[\frac{particulas}{min\cdot m^2}]$ | Colaboración                   | Ubicación                       |
|---------------|----------------------------------------------|--------------------------------|---------------------------------|
| $31 \pm 15$   | $2087 \pm 46$                                | Concordia International School | China (Shangai)                 |
| $62 \pm 15$   | $1899 \pm 45$                                | Mills Godwin High school       | Estados Unidos (Virginia)       |
| $152 \pm 15$  | $1980 \pm 45$                                | Science and Engineering Magnet | Estados Unidos (Texas)          |
| $246 \pm 15$  | $2135 \pm 46$                                | Anderson High School           | Estados Unidos (Ohio)           |
| $458 \pm 15$  | $1800 \pm 43$                                | Tea Area High school           | Estados Unidos (Dakota del Sur) |
| $1231 \pm 15$ | $1765 \pm 43$                                | Spearfish High School          | Estados Unidos (Dakota del Sur) |
| $2819 \pm 15$ | $1718 \pm 43$                                | USFQ<br><b>EPN</b>             | Ecuador (Quito)                 |

*Tabla 5.5:* Flujos verticales tomados de la colaboración QuarkNet.

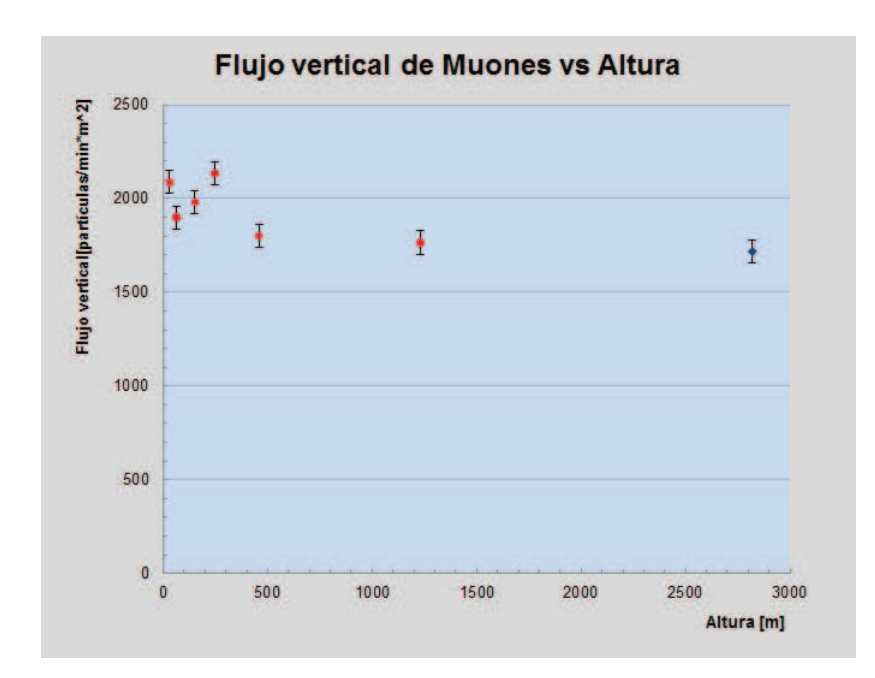

*Figura 5.19:* Flujo medio de muones en función de la altura de la estación de detección. Los puntos rojos representan flujos medidos con diferentes miembros del Cosmic Ray e-Lab, los puntos azules representan a las medidas realizadas en Ecuador. Los datos empleados se encuentran en la Tabla 5.5.

En la Tabla 5.5 se indica el flujo medio de RC de cada localidad con su respectiva altura y lugar de detección y en la Figura 5.19 se encuentra graficado el flujo de partículas en función de la altura .

Se estima que los eventos detectados pertenecen a la medida del flujo de muones, ya que estas partículas por tener su velocidad muy cercana a la velocidad de la luz son capaces de atravesar aproximandamente 0.30 m cada nanosegundo. Es por esta razón, que los comandos escritos en la Terminal configuran a la DAQ para que solo recoga datos que tengan estas característica.

Con esta configuración, tanto de los contadores como de los comandos en la Terminal, se obtiene un flujo aproximadamente igual mientras va aumentando la altura de detección.

Según la Figura 5.20 que muestra el flujo de diferentes componentes de la radiación cósmica en función de la altura de detección, se puede anunciar que las tendencias de las curvas de las Figuras 5.17, y 5.19 corresponden a las trayectorias que siguen las componentes electromagnética y muónica respectivamente de esta figura. Además, en la Figura 5.20 se encuentra el parámetro  $Atmospheric\ depth$  que se define como el contenido de materia que existe en la capa atmosférica y que es capaz de reducir la energía de la partícula incidente.

Adicionalmente la variación del flujo con la latitud, distintos estudios mencionan que si esta variación existiese debería ser muy pequeña y no puede ser atribuida con certeza al campo magnético terrestre, ya que los rayos cósmicos con energías de GeV resulta imposible que sean redirigidos por el campo magnético terrestre [39, 40].

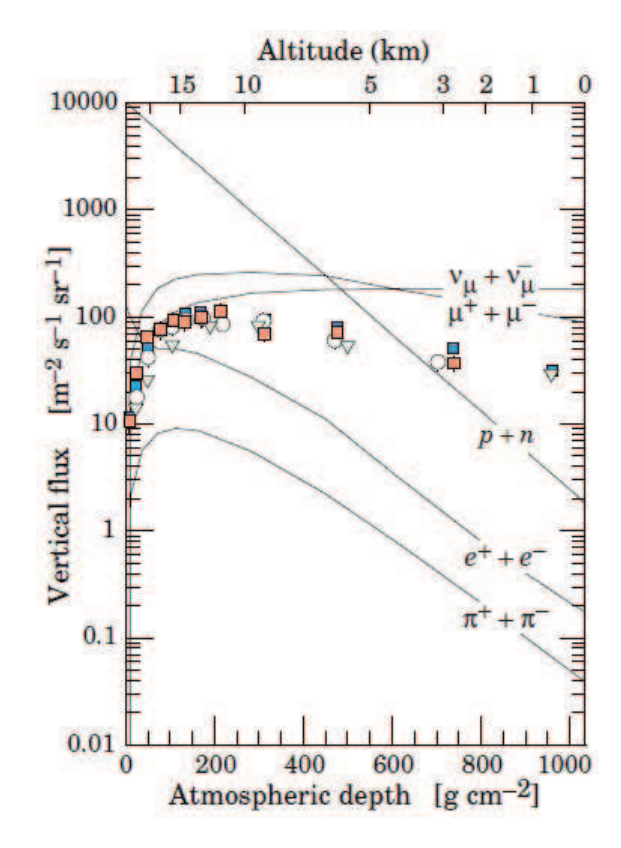

*Figura 5.20:* Flujos verticales de las componentes de los rayos cósmicos en la atmósfera en función de la altitud. Esta es un gráfica para rayos cósmicos de aproximadamente  $10^9$  eV de energía

### 5.4 Lluvia de Rayos Cósmicos.

Una lluvia cósmica es una cascada de partículas, causada por un único rayo cósmico con energía suficiente para lograr que sus partículas secundarias lleguen a la superficie.

Para recrear los eventos que genera una lluvia de rayos cósmicos se escoge, como eventos generados por una misma partícula primaria, a las coincidencias que ocurran dentro de un intervalo de tiempo de 100 ns, y dependiendo del número de contadores que se posee, se establece el parámetro del número mínimo de coincidencias que debe tener un evento, que en nuestro caso es cuatro. Esto quiere decir que las señales captadas por los cuatro contadores (coincidencias), tienen que estar dentro de un intervalo de 100 ns para definirlas como eventos causados por la misma partícula primaria.

#### 5.4.1 Análisis con el Cosmic Ray e-Lab.

Una vez obtenidos los datos, se deben cargar al Cosmic Ray e-Lab como indica la sección 3.4. Posteriormente, nos ubicamos con el cursor en  $Data$  y en las opciones que se despliegan en la parte inferior se escoge la opción *Shower*, dando un click sobre ella. Luego se elige los datos idóneos para realizar este estudio.

Una vez escogidos los datos es necesario dar un click en Run shower study en la página que es idéntica a la que se muestra en la Figura 5.21, y aparece una pantalla que muestra las opciones del gráfico que se quiere modificar, Figura 5.22.

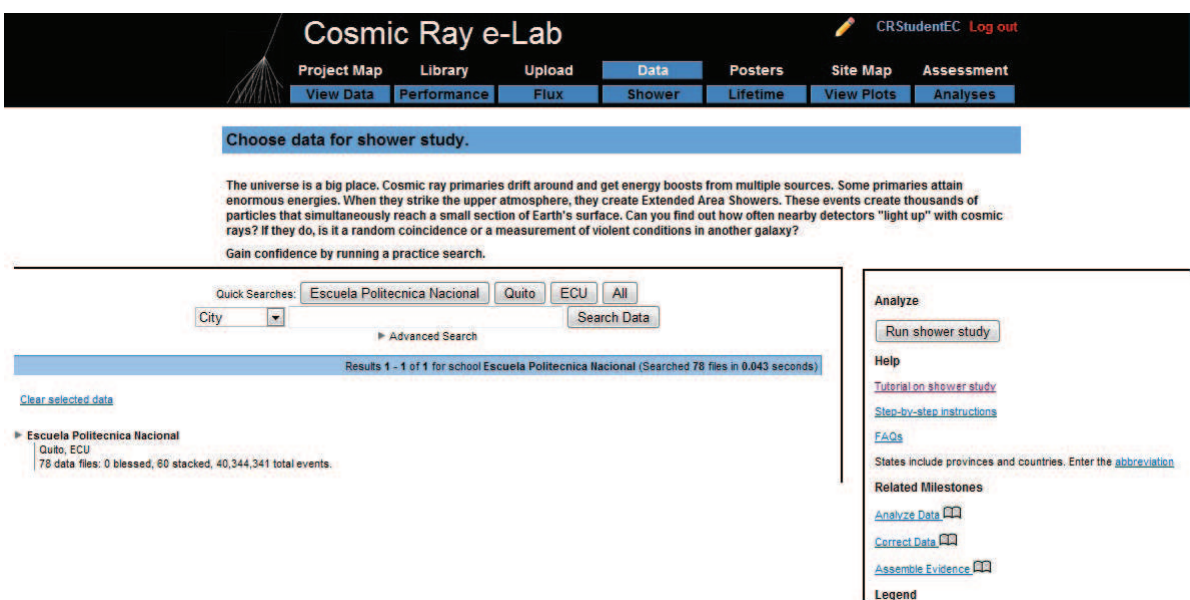

*Figura 5.21:* Interfaz de selección de datos para recrear los eventos de una lluvia de rayos cósmicos.

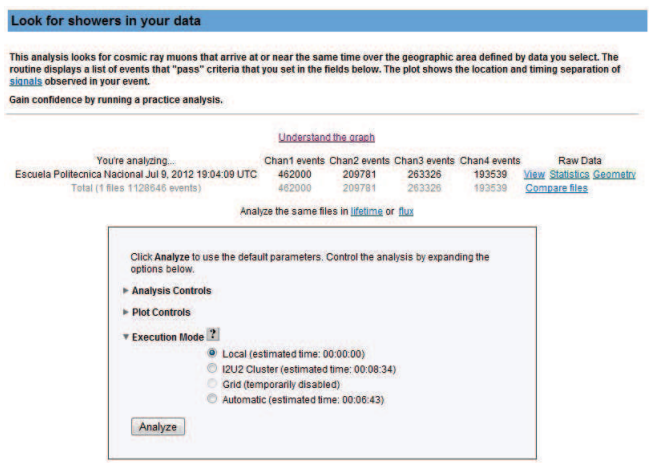

*Figura 5.22:* Esta pantalla muestra las opciones del gráfico que queramos modificar.

En este tipo de experimento se tiene que poner atención en la pestaña de  $Analysis$  $Controls$ , ya que al dar un click se despliega una lista de opciones que se deben reformar para nuestro objetivo.

Las opciones que se muestran son las siguientes:

- **Event Gate:**Nos indica el tiempo durante el cual se busca coincidencias en los detectores, en nuestro caso es de 100 ns [38]. El software también da información sobre cuál canal detectó la coincidencia. Una coincidencia se convierte en un candidato cuando los tres requisitos de coincidencia que se muestran a continuación, se cumplen dentro de la ventana de tiempo definida en esta opción.
- **Detector Coincidence:** Señala el número de detectores que se ocupará para este experimento, en nuestro caso es 1. Es utilizado cuando se trabaja con algún miembro de la colaboración, pero hay que tener en cuenta que para este experimento, es necesario que la fecha de recolección de datos del miembro de la colaboración coincida con la nuestra, en día y hora.
- **Channel Coincidence:** Señala el número mínimo de canales que deben ser afectados para definir un evento, en nuestro caso, hemos elegido cuatro. Aquellos eventos que no cumplen con el número de coincidencias se descartan. Si se selecciona los datos de más de un detector, el parámetro Channel Coincidence se extiende por todos los canales activos en todos los detectores seleccionados.

Tomar en cuenta que un detector tiene cuatro contadores y cada contador está conectado a un canal.

• **Event Coincidence:** Especifica el número mínimo de impactos necesarios para definir un evento. Los eventos con más impactos que el nivel de coincidencia se aceptan, los que tienen menos se descartan.

Una vez que estas opciones estén completas, damos un click en *Analize* y tendremos las coincidencias que obtuvimos con nuestros datos, como indica la Figura 5.23.

Seguidamente, escogemos un evento y damos un click sobre el mismo, entonces se despliega el gráfico de la posición de la partícula versus el tiempo de arribo, como lo indica la Figura 5.24.

| <b>Event Date</b>        | <b>Event</b> | <b>Detector</b><br><b>Coincidence Coincidence</b> |                                                    | Click on image for a larger view |                          |      |                         |  |
|--------------------------|--------------|---------------------------------------------------|----------------------------------------------------|----------------------------------|--------------------------|------|-------------------------|--|
| Jul 9, 2012 19:30:40 UTC | 5            | 1(6206)                                           |                                                    |                                  | Shower Study.            |      |                         |  |
| Jul 9, 2012 21:32:31 UTC | 5            | 1(6206)                                           |                                                    |                                  |                          |      |                         |  |
| Jul 9, 2012 20:50:10 UTC | 5            | 1(6206)                                           |                                                    |                                  |                          |      |                         |  |
| Jul 9, 2012 19:11:49 UTC | 5            | 1(6206)                                           |                                                    |                                  |                          |      |                         |  |
| Jul 9, 2012 19:28:57 UTC |              | 1(6206)                                           |                                                    | ä<br>Ħ,                          |                          |      |                         |  |
| Jul 9, 2012 19:27:28 UTC | 4            | 1(6206)                                           |                                                    |                                  |                          |      |                         |  |
| Jul 9, 2012 21:44:25 UTC |              | 1(6206)                                           |                                                    |                                  |                          |      |                         |  |
| Jul 9, 2012 21:37:50 UTC |              | 1(6206)                                           |                                                    |                                  |                          |      |                         |  |
| Jul 9, 2012 21:36:01 UTC |              | 1 (6206)                                          |                                                    |                                  |                          |      |                         |  |
| Jul 9, 2012 21:13:29 UTC |              | 1(6206)                                           |                                                    |                                  |                          |      |                         |  |
| Jul 9, 2012 21:08:44 UTC |              | 1(6206)                                           | View raw data or geometry for Jul 9, 2012 19:30:40 |                                  |                          |      |                         |  |
| Jul 9, 2012 21:08:19 UTC |              | 1(6206)                                           |                                                    |                                  | UTC for detector ID 6206 |      |                         |  |
| Jul 9, 2012 21:07:48 UTC |              | 1(6206)                                           |                                                    |                                  | Plot datapoints:         |      |                         |  |
| Jul 9, 2012 19:21:01 UTC |              | 1(6206)                                           |                                                    |                                  |                          |      |                         |  |
| Jul 9, 2012 20:56:40 UTC |              | 1(6206)                                           |                                                    | <b>EastWest North/South</b>      | <b>Time</b>              |      |                         |  |
| Jul 9, 2012 20:41:43 UTC | 4            | 1(6206)                                           | (meters)                                           | (meters)                         | (nanosec)                |      | <b>Detector Channel</b> |  |
| Jul 9, 2012 20:37:28 UTC |              | 1(6206)                                           | $-10$                                              | 0.6                              | 0.0                      | 6206 | $\ddagger$              |  |
| Jul 9, 2012 20:35:59 UTC | 4            | 1(6206)                                           | 1.0                                                | $-0.9$                           | 3.8                      | 6206 | з                       |  |
| Jul 9, 2012 19:16:29 UTC |              | 1(6206)                                           | 1.0                                                | 0.6                              | 5.0                      | 6206 | $\overline{2}$          |  |
| Jul 9, 2012 20:25:24 UTC | 4            | 1(6206)                                           | $-10$                                              | $-0.9$                           | 7.5                      | 6206 | 4                       |  |
| Jul 9, 2012 20:24:58 UTC |              | 1(6206)                                           | $-1.0$                                             | 0.6                              | 35.0                     | 6206 | $\ddot{\phantom{1}}$    |  |
| Jul 9, 2012 20:14:05 UTC |              | 1(6206)                                           |                                                    |                                  |                          |      |                         |  |
| Jul 9, 2012 20:09:31 UTC |              | 1 (6206)                                          |                                                    |                                  |                          |      |                         |  |
| Jul 9, 2012 19:59:56 UTC | 4            | 1(6206)                                           |                                                    |                                  |                          |      |                         |  |
| Jul 9, 2012 19:59:12 UTC |              | 1(6206)                                           |                                                    |                                  |                          |      |                         |  |
| Jul 9, 2012 19:48:16 UTC | 4            | 1(6206)                                           |                                                    |                                  |                          |      |                         |  |
| Jul 9, 2012 19:47:41 UTC |              | 1(6206)                                           |                                                    |                                  |                          |      |                         |  |
| Jul 9, 2012 19:42:45 UTC |              | 1(6206)                                           |                                                    |                                  |                          |      |                         |  |
| Jul 9, 2012 19:29:47 UTC | 3            | 1(6206)                                           |                                                    |                                  |                          |      |                         |  |
| Jul 9, 2012 19:28:58 UTC | 3            | 1(6206)                                           |                                                    |                                  |                          |      |                         |  |
| Jul 9, 2012 21:45:35 UTC | 3            | 1(6206)                                           |                                                    |                                  |                          |      |                         |  |
|                          |              | Next 30 events                                    |                                                    |                                  |                          |      |                         |  |

*Figura 5.23:* Número de eventos registrados con los diferentes parámetros establecidos dentro de Analysis Controls.

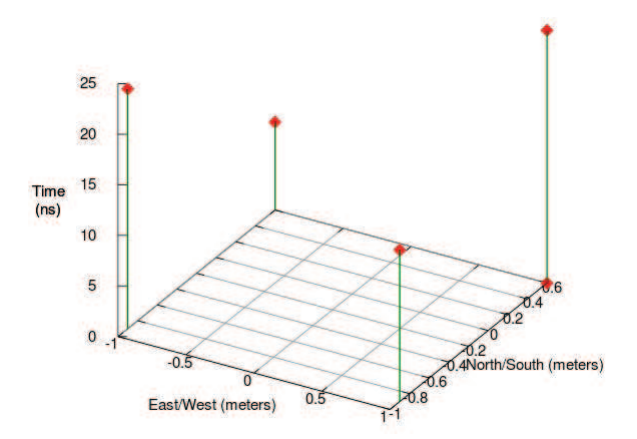

*Figura 5.24:* Localización de las diferentes coincidencias que definen a un evento perteneciente a una lluvia de rayos cósmicos. El gráfico fue obtenido utilizando el Cosmic Ray e-Lab.

#### 5.4.2 Análisis Independiente.

Para este experimento, la disposición de los detectores es la que se muestra en la Figura 4.11 con los contadores alrededor de la DAQ, siendo la tarjeta de adquisición de datos el centro del sistema de referencia por lo que es necesario colocar las posiciones de los contadores respecto a la DAQ.

El script para este experimento recoge los datos que tengan una diferencia de 100 ns entre los impactos registrados en cada contador, sin importar el nivel de coincidencias. La información de los impactos registrados en este intervalo de tiempo es grabada. Esta información consiste en la hora y el número del canal donde sucede el impacto. Un evento graficado con este script se muestra en la Figura 5.25.

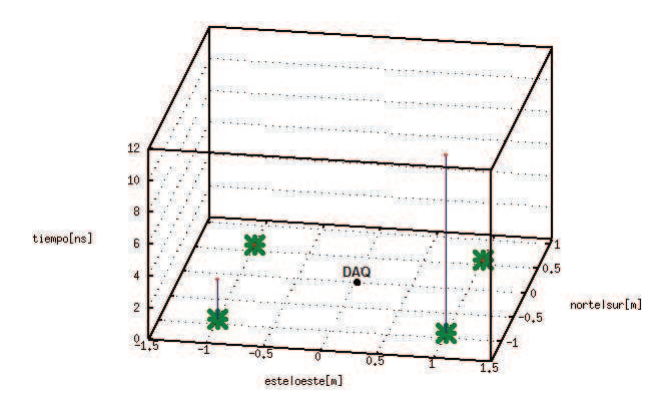

*Figura 5.25:* Gráfica de una lluvia de RC generada por un rayo cósmico primario que impacta en la atmósfera.

Durante la exposición del detector se registraron 28 eventos que son provenientes de 28 partículas cósmicas diferentes, que generan una lluvia de partículas debido a la interacción con la atmósfera (ver Anexo F).

#### 5.4.3 Análisis de Resultados.

Los gráficos obtenidos en el e-Lab como los realizados independientemente se muestran en la Figura 5.26.

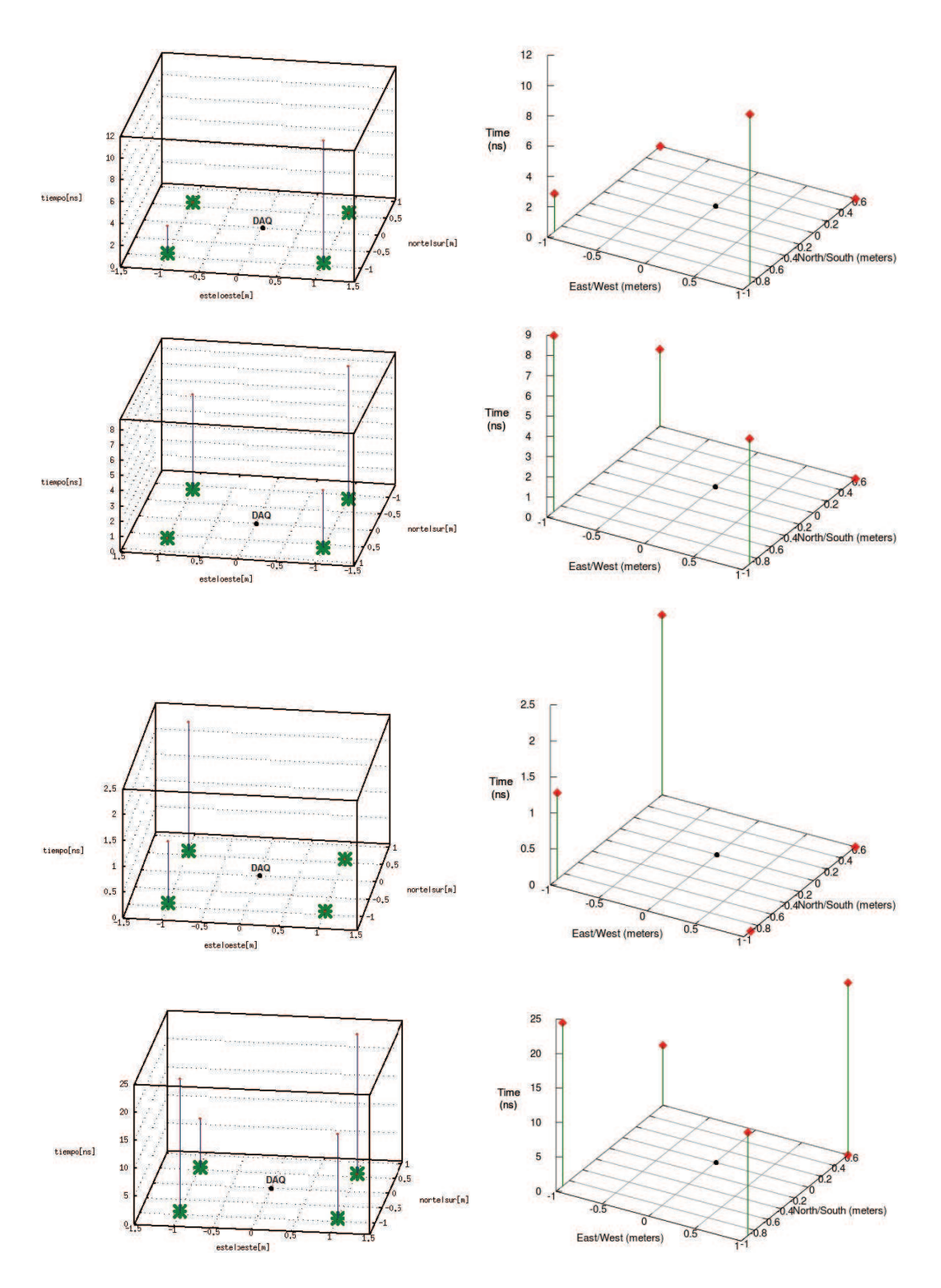

*Figura 5.26:* Ejemplos de varios eventos provenientes de la misma lluvia de rayos cósmicos. Los gráficos ubicados en la izquierda son los realizados independientemente, mientras que los de la derecha son hechos por el Cosmic Ray e-Lab.

En los gráficos de la parte derecha de la Figura 5.26 cada punto rojo representa la posición donde se encuentra cada contador respecto a la DAQ y en el eje  $z$  está el tiempo de diferencia que tiene cada impacto respecto a la primera señal. Mientras que, en las gráficas de la izquierda de la Figura 5.26, cada punto verde es la posición de los contadores respecto a la DAQ y al igual que lo anterior, la altura representa el tiempo de diferencia que tiene cada impacto respecto a la primera señal.

La diferencia de estas gráficas es el modo de realizarlas, ya que las gráficas de la derecha son hechas en el Cosmic Ray e-Lab y las de la izquierda mediante el script mencionado anteriormente.

Debido a que las cascadas se extienden demasiado mientras alcanzan la superficie, se puede usar detectores pequeños y sencillos separados entre sí para registrar los eventos producidos por un rayo cósmico, porque los contadores registran el impacto de las diferentes partículas que componen la cascada y describen algunas de sus propiedades como la dirección del rayo cósmico incidente, sin necesidad de de cubrir grandes superficies con varios detectores.

Las cascadas generadas por la interacción entre las partículas primarias y las partículas de la atmósfera tienen la forma aproximada, en cada instante de tiempo, de un disco centrado que va aumentando su diámetro a medida que avanza. Este disco se mueve prácticamente a la velocidad de la luz y adquiere su maxima extension cuando coexisten el mayor número de partículas secundarias, esto quiere decir que existe un mayor número de coincidencias en un evento. El espesor del disco medido en tiempo es de unos cuantos nanosegundos en el centro y microsegundos en los extremos. Este espesor está medido en tiempos porque representa la diferencia temporal entre las primeras y las últimas partículas del evento.

Estas cascadas tienen tres componentes: el centro nuclear activo, que consiste en los remanentes de la partícula original y sus residuos compuestos principalmente de partículas de alta energía que interactúan fuertemente, como los piones; los muones, que son producto de la desintegración de los piones cargados en el centro activo nuclear y viajan en líneas rectas hacia la superficie con muy poca absorción y pueden extenderse hasta cientos de metros desde el centro de la cascada; y finalmente tenemos la componente electromagnética, que son iniciadas por los piones neutros producidos en el centro del chubasco a lo largo de la trayectoria del rayo cósmico original.

Para entender estas cascadas, se necesita entender cómo las partículas de alta energía interactúan y las consecuencias de esas interacciones. En las cascadas, las partículas poseen energías superiores a aquellas accesibles con los aceleradores hechos por el hombre, por lo que en la actualidad, se trata de extrapolar la información proveniente de aceleradores con el objetivo de tener un modelo de interacciones hadrónicas confiable para interpretar los datos. Sin embargo, nuestro conocimiento acerca de las propiedades físicas es limitado y solo algunos de los procesos que ocurren en las interacciones de la cascada están dentro del rango de energías entendidas.

Aún hay mucho que se desconoce, pero los físicos de rayos cósmicos tienen bastante información práctica sobre los modos en que las partículas con las más altas energías interactúan.

# Capítulo 6

### Conclusiones.

Este trabajo estuvo orientado a presentar varios experimentos, nunca antes desarrollados en el País, que se pueden realizar con detectores de centelleo como son: calcular el flujo de rayos cósmicos (con energías de GeV) a diferentes alturas, medir el tiempo de vida media de los muones y bosquejar eventos de una lluvia de rayos cósmicos.

Luego de medir el flujo de rayos cósmicos en el Ecuador a 31 m, 2444 m, 2592 m, 2819 m y 3984 m de altura, con diferentes geometrías de los contadores y comandos específicos para el funcionamiento de la tarjeta de adquisición de datos, se obtuvo los siguientes resultados.

- Utilizando los comandos para la adquisición de datos mostrados en la sección 5.3.3 se obtuvo un flujo de partículas casi constante al aumentar la altura, esto muestra que la componente detectada es la componente muónica de la radiación cósmica [14].
- Al ocupar los comandos de la tarjeta de adquisición de datos planteados en la sección 4.2.2, se comprobó que el flujo de rayos cósmicos aumenta al incrementar la altitud (Figura 5.17), que señala que la componente detectada, es la electromagnética. Esto debido a que la cascada generada por los protones produce el máximo número de partículas hijas a 6000 m.s.n.m y a partir de esta altura el flujo de partículas va disminuyendo hasta la superficie.

Otro de los experimentos realizados, consistió en medir experimentalmente el promedio de vida media de un muón, dando como resultado 2.189 $\pm$ 0.041  $\mu$ s, que es cercano al valor nominal calculado por Quian,  $2.19695\pm0.00006$   $\mu$ s [36]. Confirmando la dilatación del tiempo cuando se viaja a velocidades relativistas.

También se determinó la distribución temporal y espacial de las diferentes coincidencias detectadas en la superficie, provocadas por la interacción del RC primario con moléculas de la atmósfera. Además, mientras más energética es la partícula primaria crea un mayor número de partículas secundarias que nosotros las observamos como coincidencias dentro de un evento, por lo que se puede afirmar que el número de coincidencias dentro de un mismo evento es proporcional a la energía de la partícula primaria.

Todos los experimentos comentados anteriormente, están recopilados en un manual de funcionamiento de las estaciones de detección de rayos cósmicos, debido a que se necesita comandos específicos para la adquisición de datos de cada experimento, para garantizar la producción de resultados proporcionales entre los miembros de la colaboración. Además, el manual también detalla cada componente del detector con su respectivo funcionamiento y su forma de ensamblarlo.

Finalmente, la detección de los rayos cósmicos y el estudio de las propiedades pueden proveer actividades educacionales básicas y avanzadas para involucrar a los estudiantes de secundaria y universidad. Además, el equipo requerido para los diferentes experimentos pueden variar de una construcción muy simple, basada en pequeños contadores Geiger, a más avanzados diseños de detección, en donde el uso de centelleadores y de una rápida electrónica para la adquisición de datos añade nuevas posibilidades a investigaciones experimentales. Con tales dispositivos una misma institución puede llevar a cabo varios experimentos de física, y la metodología, resultados, y conocimiento general del área, también pueden ser utilizados para actividades de divulgación.

En la actualidad, las colaboraciones entre diferentes instituciones están produciendo un impulso en el campo de la física, con actividades que introducen a estudiantes y maestros a verdaderos retos, por lo que se establece un mejor enlace entre la enseñanza y la investigación avanzada. Este campo es muy prometedor y muchos proyectos a nivel mundial han empezado a producir y diseminar sus resultados. Se puede esperar que tal enfoque también podría ser extendido a otras áreas de la física, en donde el compartir los resultados experimentales y los procedimientos para el análisis de datos, pueden resultar en nuevos y significantes logros para la ciencia y su enseñanza

### Referencias

- [1] V. H. Hess. Über beobachtungen der durchdringenden strahlung bei sieben freiballonfahrten. *Physikalische Zeitschrift*, 13:1084–1091, 1912.
- [2] S. Radomir. *Cosmic-Ray Physics with the Pierre Auger Observatory*. PhD thesis, Astronomical Institute of the Charles University in Prague, 2009.
- [3] P. Auger, P. Ehrenfest, R. Maze, J. Daudin, and Robley A. Freón. Extensive cosmic-ray showers. *Rev. Mod. Phys.*, 11:288–291, 1939.
- [4] J. Alcaraz et al. Helium in near earth orbit ams collaboration. *Phys.Lett.*, B 494:193–202, 2000.
- [5] S. C. Corbato et al. Hires: A high resolution fly's eye detector. *Nucl. Phys.*, B (Proc. Suppl.):36, 1992.
- [6] P. L. Biermann. Introduction to cosmic rays. *Lectures Notes in Physics*, 576, 2000.
- [7] B. Wiebel. Chemical composition in high energy cosmic rays. Technical report, University of Wuppertal Report, 1994.
- [8] K. Greisen. End to the cosmic-ray spectrum? *Phys. Rev. Lett.*, 16:748–750, 1966.
- [9] G. Zatsepin and V. Kuzmin. Upper limit of the spectrum of cosmic rays. *Journal of Experimental and Theoretical Physics Letters*, 4:78–80, 1966.
- [10] H. Martinez. Aproximación del corte gzk. Technical report, Centro de Investigación y de Estudios Avanzados del IPN, 2011.
- [11] J. P. Rachen and P. L. Biermann. Ultrahigh energy cosmic rays from fanaroff riley class ii radio galaxies. *Astronomy and Astrophysics*, 272:161, 1993.
- [12] M. B. Teshima et al. Chemical composition in high energy cosmic rays. *28th International Cosmic Ray Conference ICRC 1993*, 1993.
- [13] J. Abraham et al. Measurement of the energy spectrum of cosmic rays above 10<sup>18</sup> ev using the pierre auger observatory. *Physics Letters*, B 685:239–246, 2010.
- [14] Cosmic rays: http://pdg.lbl.gov/2011/reviews/rpp2011-rev-cosmic-rays.pdf.
- [15] L. Anchordoqui, M. Dova, A. Mariazzi, T. McCauley, T. Paul, S. Reucroft, and J. Swain. High energy physics in the atmosphere: phenomenology of cosmic ray air showers. *Annals of Physics*, 314:145–207, 2004.
- [16] Ignacio Andrés Minaya Flores. Composición de la radiación cósmica de ultraalta energía a partir de los datos del observatorio pierre auger. Master's thesis, Universidad Complutense de Madrid, 2011.
- [17] V. Berezinsky and A. Mikhailov. Anisotropy of ultrahigh-energy cosmic rays in the halo models. *Phys.Lett.*, B449:237–239, 1999.
- [18] P. Bhattacharjee and G. Sigl. Origin and propagation of extremely high energy cosmic rays. *Physics Reports*, 327:109, 2000.
- [19] E. Fermi. On the origin of the cosmic radiation. *Phys. Rev.*, 75:1169–1174, 1949.
- [20] L.O.C Drury. Acceleration of cosmic rays. *Contemporary Physics*, 35:231–242, 1994.
- [21] J. Cortina. *Medida del Espectro y la Composición Química de los Rayos Cósmicos en el rango de 300 TeV a 30 PeV*. PhD thesis, Grupo de Física de Altas Energías de la Universidad Complutense de Madrid, 1997.
- [22] M. Garcia-Muñoz, G.M. Mason, and J.A. Simpson. The age of the galactic cosmic rays derived from the abundance of <sup>20</sup>be. *Astrophys. J*, 217:859, 1977.
- [23] M. Garcia-Muñoz, J.A. Simpson, T.G. Guzik, J.P. Wefel, and S.H. Margolis. Cosmic ray propagation in the galaxy and in the heliosphere: the path lenght distributions at low energy. *Astrophys. J*, Suppl. 64:269–304, 1987.
- [24] CH. Tsao, R. Silberberg, and A. Barghouty. Cosmic-ray sources and source composition. *Astrophys. J*, 549:320–324, 2001.
- [25] Classroom activities database: http://eddata.fnal.gov/lasso/quarknet-gactivities/view.lasso.
- [26] F. Blanco. Educational experiments whit cosmic rays. Technical report, University Of Catania, 2008.
- [27] M. Rosales. The large aperture gamma ray observatory as an observational alternative at high altitude. *RevMexAA.*, 40:135–140, 2011.
- [28] P. Tipler. *Física preuniversitaria*. Editorial Reverté, New York, 2006.
- [29] Cosmic ray air shower pictures: http://th.physik.uni-frankfurt.de/ drescher/cassim/.
- [30] R. Dickinson. Solar variability and the lower atmosphere. *Am. Met. Soc.*, 56:1240–1248, 1975.
- [31] J. Herman and R. Goldberg. Sun, weather and climate. nasa. *SP-426*, 56:360, 1978.
- [32] Spaceweather: http://www.spaceweather.com/.
- [33] E. Bering, A. Few, and Benbrook. The global electric circuit. *Physics Today*, 51:24–30, 1998.
- [34] M. Ram, M. Stolz, and B. Tinsley. The terrestrial cosmic ray flux: Its importance for climate. *American Geophysical Union, EOS.*, 90:397–408, 2009.
- [35] Leadtek. *Leadtek GPS smart antenna technical specification GPS 9532.*
- [36] T. Quian. *A Precise Measurement of Muon Lifetime at BrookHaven National Laboratory Muon Storage Ring*. PhD thesis, University of Minnesota, 2006.
- [37] A. Abate, F. Cárdenas, and P. Soubelet. Determinación de la vida media del muón en agua. Technical report, Instituto Balseiro, 2012.
- [38] J. et al. Rylander. *Cosmic Ray Muon Detector Users's Manual Series "6000"DAQ*. QuarkNET, Enero.
- [39] D. Atri, B. C. Thomas, and A. L. Melott. Can periodicity in low altitude cloud cover be induced by cosmic ray variability in the extragalactic shock model? Technical report, University of Kansas and Washburn University, 2010.
- [40] A. H. Compton. Cosmic rays as electrical particles. *Phys. Rev.*, 50:1119–1130, 1936.
- [41] R. Williams. The structure of the large cosmic-ray air showers. *Phys. Rev.*, 74:1689–1706, 1948.
- [42] K. Greissen. Cosmic ray showers. *Ann Rev. of Nucl. Sci.*, 10:63–108, 1960.
- [43] M. Nagano and A. A. Watson. Observations and implications of the ultrahighenergy cosmic rays. *Rev. Mod. Phys.*, 72:689–732, 2000.
- [44] A. Takada, H. Kubo, H. Nishimura, K. Ueno, and K. Hattori. Observation of diffuse cosmic and atmospheric gamma rays at balloon altitudes with an electrontracking compton camera. *Astrophys.J.*, 733:13, 2011.
- [45] T. Sanuki, M. Fujikawa, H. Matsunaga, K. Abe, K. Anraku, et al. Measurement of cosmic-ray proton and anti-proton spectra at mountain altitude. *Phys.Lett.*, B577:10–17, 2003.
- [46] T. Sanuki, M. Fujikawa, K. Abe, K. Anraku, H. Fuke, et al. Measurement of cosmic - ray proton, anti-proton and muon spectra at mountain altitude. *28th International Cosmic Ray Conference ICRC 2003*, pages 1127–1130, 2003.
- [47] M. Honda, T. Kajita, K. Kasahara, and S. Midorikawa. Calculation of the flux of atmospheric neutrinos. *Phys. Rev.*, D52:4985–5005, 1995.
- [48] I2u2: http://www.i2u2.org/.
- [49] Solar variability and its effects on the earths atmospheric and climate system: www.utdallas.edu/dept/physics/faculty/tinsley/tinsley.htm.
- [50] M. Iori, A. Sergi, and D. Fargion. Test results of a prototype designed to detect horizontal cosmic ray flux. Technical report, University of Rome, 2004.

### Anexos

## Anexo A

# Diagrama de la tarjeta de datos elaborada por QuarkNet Version 2.5

La Figura A.1 es un diagrama esquemático de la Tarjeta de Adquisición de Datos versión 2.5.

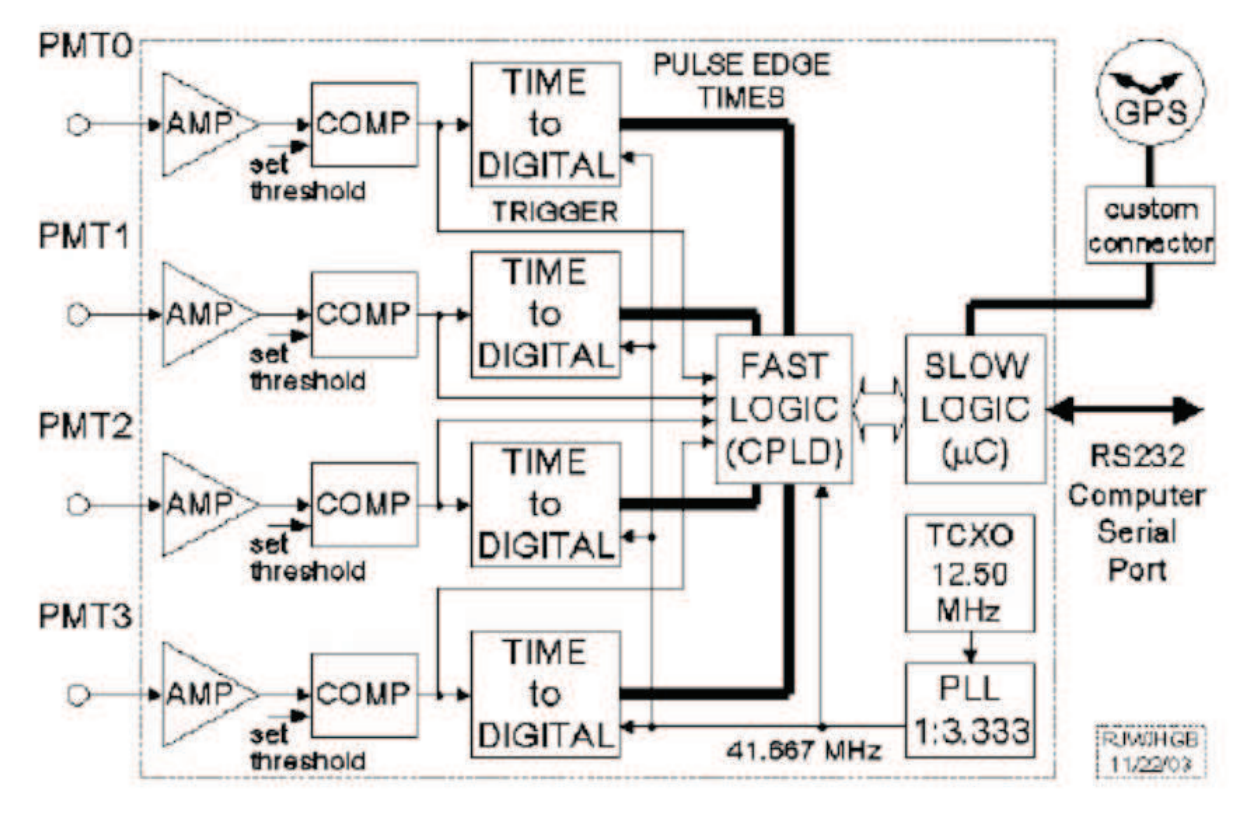

*Figura A.1:* Diagrama de la tarjeta QuarkNet DAQ v2.5.

### Anexo B

### Dilatación Temporal

Debido a que los muones viajan velocidades relativistas,  $0.998c$ , los efectos relativistas se hacen notables. Una de las consecuencias que se tiene al alcanzar estas velocidades es la dilatación del tiempo. Es decir, que la máxima rapidez con la que camina un reloj se mide cuando éste está en reposo con respecto al observador. Esto quiere decir, que desde el sistema de referencia propio  $S'$  (ver Figura B.1)que se mueve con los muones, se mide un tiempo mayor  $(t')$ .

Ahora bien, cuando el reloj se mueve a una velocidad con relación al observador éste notará que la rapidez con que camina el reloj ha disminuido por un factor  $\sqrt{1-\frac{v^2}{c^2}}$  $c^2$ , es decir, si se tiene en cuenta que los muones se observan desde el sistema de referencia ligado a la tierra  $S$ , la vida media que hay que tener en cuenta realmente es la debida a la dilatación del tiempo relativista  $(t)$ .

Por lo tanto, la unidad de tiempo medida en el reloj de  $S'$ , se registra como un tiempo más largo en los relojes de S, esto es

$$
t = \frac{t'}{\sqrt{1 - \frac{v^2}{c^2}}}
$$
 (B.1)

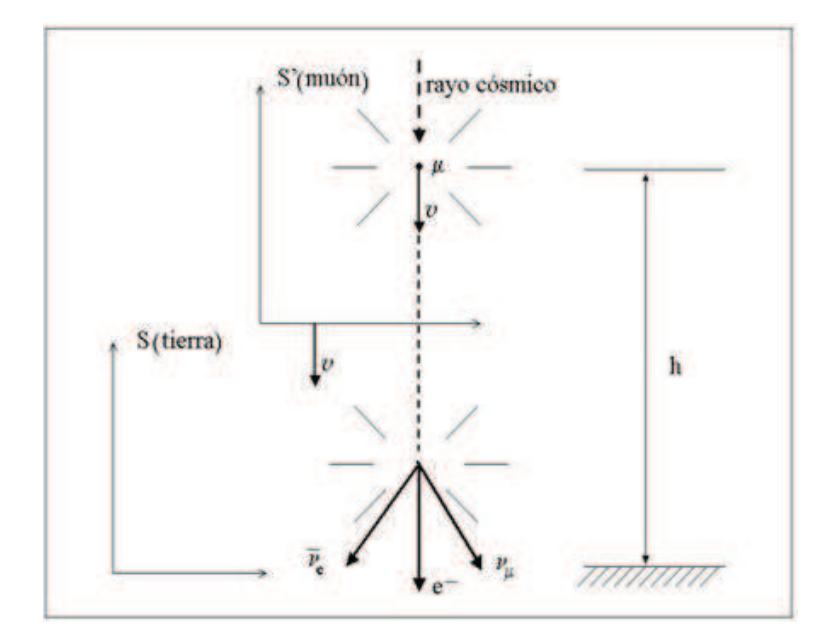

Figura B.1: Sistemas de referencia, S'(en movimiento) y S(reposo) según el observador en tierra.

Un muón tiene una vida media  $(t')$  de alrededor de 2 [ $\mu$  s], mientras que el tiempo de vida media  $(t)$  de un muon considerando la dilatación relativista será.

$$
t = \frac{t'}{\sqrt{1 - \frac{v^2}{c^2}}} = \frac{2 \cdot 10^{-6}}{\sqrt{1 - \frac{(0.998c)^2}{c^2}}} = 3.1638 \cdot 10^{-5} [s] = 31.638 [\mu s]
$$
 (B.2)

Por tanto la vida media de un muón en movimiento (observado desde S) es aproximadamente unas 15 veces mayor que en reposo.

$$
\frac{tiempo\,relativista}{tiempo\,no\,relativista} = \frac{31.638[\mu s]}{2[\mu s]} = 15.819\tag{B.3}
$$
### Anexo C

# Comandos de operación de la Tarjeta de Adquisición de Datos (DAQ).

Una vez, que todo el equipo ya esté listo para empezar a obtener los datos se conecta al computador por medio del puerto USB. En el computador se debe abrir el Terminal, ya que todas las instrucciones de funcionamiento de la DAQ se da por medio de comandos. Para comprobar que los datos se esten tomando correctamente se debe escribir.

screen /dev/ttyUSB0 1 15200

Y los datos tienen q observarse como indica la Figura C.1.

|  |  |  |  |  | 6198F3FB 80 00 00 00 2B 00 00 00 6043511E 025928.018 190212 A 09 0 +0092 |  |  |  |
|--|--|--|--|--|--------------------------------------------------------------------------|--|--|--|
|  |  |  |  |  | 6198F3FB 00 00 00 00 00 00 33 00 6043511E 025928.018 190212 A 09 0 +0092 |  |  |  |
|  |  |  |  |  | 6198F3FB 00 00 00 00 00 3C 00 39 6043511E 025928.018 190212 A 09 0 +0092 |  |  |  |
|  |  |  |  |  | 61CEBA06 80 00 00 00 27 00 22 00 61COC95E 025929.026 190212 A 09 0 +0092 |  |  |  |
|  |  |  |  |  | 61CEBA06 00 00 00 00 00 2C 00 2D 61C0C95E 025929.026 190212 A 09 0 +0092 |  |  |  |
|  |  |  |  |  | 61D7EE5B 80 00 00 00 27 00 21 00 61COC95E 025929.026 190212 A 09 0 +0092 |  |  |  |
|  |  |  |  |  | 61D7EE5B 00 00 00 00 00 28 00 2C 61COC95E 025929.026 190212 A 09 0 +0092 |  |  |  |
|  |  |  |  |  | 61DC906C 80 00 00 00 27 00 00 00 61COC95E 025929.026 190212 A 09 0 +0092 |  |  |  |
|  |  |  |  |  | 61DC906C 00 00 00 00 00 00 28 00 61C0C95E 025929.026 190212 A 09 0 +0092 |  |  |  |
|  |  |  |  |  | 61DC906C 00 00 00 00 00 36 00 34 61C0C95E 025929.026 190212 A 09 0 +0092 |  |  |  |
|  |  |  |  |  | 620F464F 80 00 00 00 27 00 00 00 61COC95E 025929.026 190212 A 09 0 +0084 |  |  |  |

*Figura C.1:* Datos conseguidos por la DAQ.

Al comprobar que los datos que se están adquiriendo son correctos, se debe salir del Terminal con Ctrl+a+k.

Una vez afuera se escribe.

```
screen -L /dev/ttyUSB0 1 15200
```
Estas instrucciones permiten grabar los eventos e inmediatamente se detiene el conteo con CD para poder adquirir la posición geográfica, temperatura y hora de inicio de la adquisición de datos, con el comando DG. Posteriormente se coloca los comandos expuestos en la Sección 4.2, que dependen del experimento.

Luego, con el comando CE se vuelve al conteo y ya empieza a almacenar los datos. Esta acción se deja correr por el tiempo necesario que requiera el experimento.

En la Tabla C.1 se describen algunos de los comandos más utilizados, además de algunos de los comandos que se pueden escribir con el fin de modificar o ver de distinta manera los valores de la DAQ.

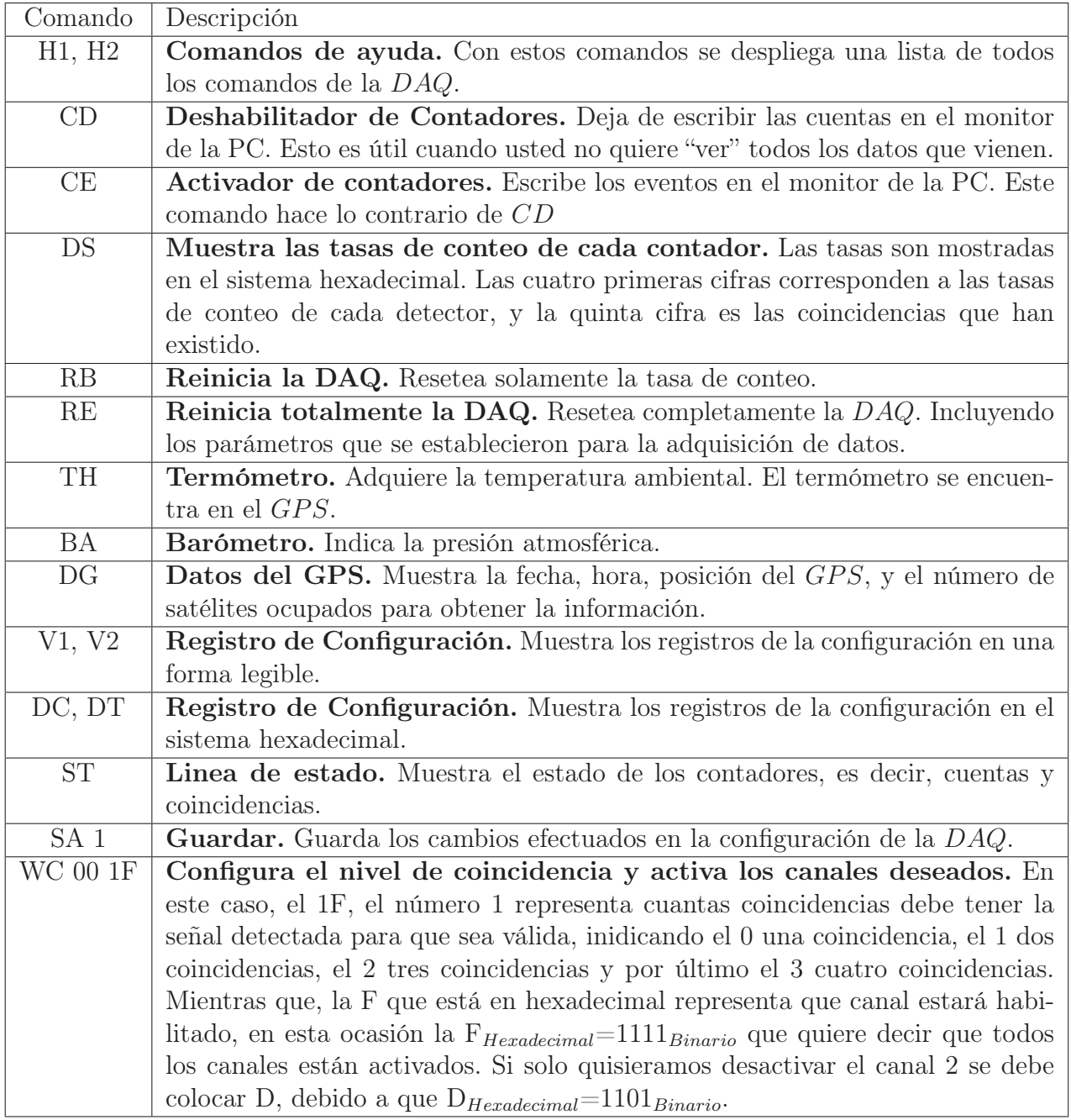

*Tabla C.1:* Comandos de la DAQ más utilizados.

## Anexo D

# Cálculo de la hora en que sucedió un evento.

Aquí se muestra un algoritmo que muestra como obtener el tiempo en el que ocurre un evento. Los datos entregados por la  $DAQ$  son similares a los que se muestra en la Figura D.1 y están distribuidos en 16 columnas.

6198F3FB 80 00 00 00 2B 00 00 00 6043511E 025928.018 190212 A 09 0 +0092 61DC906C 80 00 00 00 27 00 00 00 61C0C95E 025929.026 190212 A 09 0 +0092<br>61DC906C 00 00 00 00 00 00 28 00 61C0C95E 025929.026 190212 A 09 0 +0092 61DC906C 00 00 00 00 00 36 00 34 61C0C95E 025929.026 190212 A 09 0 +0092<br>620F464F 80 00 00 00 27 00 00 00 61C0C95E 025929.026 190212 A 09 0 +0092

*Figura D.1:* Datos conseguidos por la DAQ.

Cada columna contiene diferentes aspectos del dato, por ejemplo la columna once muestra el tiempo con el siguiente formato:

> t=hh:mm:ss.sss t:02:59:28.018

La columna doce contiene la fecha del dato con el formato:

fecha=dd:mm:aa fecha=19:02:12

La columna trece muestra si los datos entregados por el GPS son válidos. Si la letra es A, significa que la señal es válida. Mientras que la columna catorce muestra el número de satélites de los cuales está tomando el GPS la señal, que en este caso es 9.

La columna quince indica cuál es el canal que está funcionando como disparador, que en este caso es el canal 0.

Finalmente la columna dieciseis muestra el atraso de la señal adquirida con respecto a la señal que accionó el disparador. El formato de presentación es el siguiente:

$$
delay=\pm 0.0d
$$
\n
$$
delay = +0.92
$$

Desde la primera columna hasta la décima columna, la información se refiere al tiempo en que pasa la partícula por cada contador.

Para el cálculo del tiempo en que ocurrió el evento de la cuarta fila, se procede de la siguiente manera. Los segundos de la columna 11 se deben redondear al segundo más cercano.

$$
hh:mm:ss.sss=02:59:29.026
$$

escogemos los segundos

#### ss.sss=29.0264

y se aumenta el atraso de la señal, que se encuentra en la columna dieciseis

$$
ddd = +92 \longrightarrow 0.ddd = 0.92
$$
\n
$$
ss = (29.026 + 0.92) = 29.946
$$

que se aproxima a **ss=30**.

En la primera columna se encuentra el número de pulso en que la señal se empieza a generar, a esta primera señal se la llama disparador. Los datos se encuentran en el sistema hexagesimal por lo que hay que convertirlos al sistema decimal para usarlos. Para este caso se tiene.

$$
\textbf{Disparador:} 61CEBA06_{HEX}\texttt{=1640937990}_{DEC}\texttt{=N}_0
$$

Los datos de la décima columna muestran el número de pulso en que la señal deja de ser detectada, por lo que en este ejemplo es

$$
\textbf{Último pulse}:61C0C95E_{HEX}\texttt{=1640024414}_{DEC}\texttt{=N_f}
$$

Para mostrar la frecuencia del reloj es necesario escoger el número de pulso en el que la anterior señal deja de ser detectada, que para este ejemplo se convierte en la décima columna de la tercera fila.

**Pulso anterior**:6043511 $E_{HEX}$ =1615024414 $_{DEC}$ =N<sub>a</sub>

Se define a la frecuencia del reloj,  $R_1$ , de la  $DAQ$  como

$$
R_1 = N_f - N_a \text{ pulses/seg}
$$
  
R\_1 = 1640024414 - 1615024414 = 25000000 \text{ pulses/seg}

Y el tiempo en que detecta la DAQ la señal es

$$
t = \frac{N_0 - N_f}{R_1}
$$
  

$$
t = \frac{1640937990 - 1640024414}{25000000} = \frac{913576}{25000000} = 0.03654304
$$
 s

Por lo que, el tiempo en el que este evento es detectado por la DAQ es

 $t_e = s s + t$  $t_e$ =30+0.03654304=30.03654304 s

Y la fecha completa en que ocurre este evento es 2:59:30.03654304 del 19/02/12.

# Anexo E

# Programas Computacionales

El siguiente programa representa el código escrito en Python, que se utilizó para generar un gráfico con los datos obtenidos.

Este script permite separar los eventos que cumplen con un determinado número de coincidencias en un intervalo de tiempo mayor o igual a 1 ns y debido a que estas coincidencias son detectadas sobre una superficie de  $0.078$  m<sup>2</sup>, el script también se encarga de convertir a eventos por metro cuadrado.

```
#!/usr/bin/python
```

```
Annextation string, re, sys, array<br>Amnexk os, string, re, sys, array<br>from array import array
DERUG = Palenif (DEBUG):<br>print "This is the usage function"
    print '\n'<br>print 'Usage: '+sys.argv[0]+' <file with the counts per time as
print 'Usage: 'tsys-argv[U]+' <file with the counts per time as<br>spitted out by Mario\'s file>'<br>print 'e.g.: python 'tsys.argv[O]+' rates.txt\n'<br>print "This scrip attemps to plot a graph of the cosmic ray flux vs<br>-----
def parse infile (infile)
array_m2 =array("d",[))<br>array_34 = array("d",[])
    iFile = open (infile, "r")
    mycounter = 0<br>for line in iPile.readlines():
        if (mycounter == 0) or (mycounter == 1);<br>mycounter = mycounter +1
             continue
        array_34.append(int(line.split("")[6]))
mycounter = mycounter +1<br>#Dividido para el area del contador en metros cuadrados que igual a 0.078<br>for x in array 34:
e1 = TCanvas ("e1", "e1", 1200, 650)<br>c1.SepFillColor(19)
    c1.SetGridy()
#Opciones del grafico
    gr1.SetLineColor(2)<br>gr1.SetLineWidth(4)
    gr1.SetMarkerColor(2)
    gr1.SetMarkerSize(1)
     gr1. SetMarkerStyle(1)
    gr1.SetTitle ("Flujo de Muones a 2819.83 m.s.n.m.")
    gri. GetXaxis (). SetTitle ("g [min]")<br>gri. GetXaxis (). SetTitle ("g [min]")<br>gri. GetYaxis (). SetTitle ("Flujo [particulas/min*m"2]")<br>gri. Draw ("A*")
    c1. Update ()
     c1.GetFrame().SetFillColor(33)
    cl.GetFrame().SetBorderSize(42)
     el.Modified()
     el.Print("fluis.ips"
\begin{array}{l} \mathbf{d} \in \mathfrak{g}_{\mathbf{d},\mathbf{d},\mathbf{G}}(1) \end{array} for a statement of the contract of the contract of the contract of the contract of the contract of the contract of the contract of the contract of the contract of the con
    fcheck the number of parameters<br>numarg = len(sys.argv)
    if numarg \leq 2:
        usage ()
        return 1
   infile = sys.argv[1]#check if input file exists
     if not (os.path.isfile(infile)):<br>print inflist<sup>+</sup> does not exist. Please check."
         sys.exit (1)
    if(DEBUG):<br>print 'Name of file is '*infile
    parse_infile(infile)<br>fplotRates()
if and a community of the community of the community
     sys.exit (main()
```
## Anexo F

## Eventos de una Lluvia Cósmica

En la Tabla F.1 se muestran las coincidencias que definen a un evento. La Tabla F.1 muestra el número del canal donde ocurre la coincidencia y el tiempo en el que ocurre. El tiempo en que ocurre cada coincidencia está en 10<sup>−</sup><sup>11</sup> [s]. Los eventos que ocurrieron en el intervalo de tiempo en el que estuvieron expuestos los detectores fueron los siguientes:

|                     |                | Coincidencias  |        |                |        |                  |        |                |        |                |        |  |
|---------------------|----------------|----------------|--------|----------------|--------|------------------|--------|----------------|--------|----------------|--------|--|
|                     |                | canal          | tiempo | canal          | tiempo | canal            | tiempo | canal          | tiempo | canal          | tiempo |  |
| evento<br>Número de | $\mathbf{1}$   | $\mathbf 1$    | 14294  | $\overline{2}$ | 14728  | $\overline{3}$   | 14728  | $\sqrt{4}$     | 14728  |                |        |  |
|                     | $\sqrt{2}$     | 1              | 20167  | 3              | 20312  | $\sqrt{4}$       | 20457  | $\sqrt{2}$     | 20602  |                |        |  |
|                     | 3              | 3              | 47309  | $\mathbf{1}$   | 47887  | $\overline{4}$   | 48321  | $\sqrt{2}$     | 49334  |                |        |  |
|                     | $\overline{4}$ | 3              | 75810  | $\overline{4}$ | 75954  | $\mathbf 1$      | 76244  | $\sqrt{2}$     | 76678  |                |        |  |
|                     | $\overline{5}$ | 1              | 68431  | $\mathfrak{Z}$ | 68576  | $\overline{2}$   | 68721  | $\,4\,$        | 70168  | $\overline{2}$ | 73206  |  |
|                     | $\sqrt{6}$     | 3              | 45949  | $\mathbf 1$    | 46672  | $\overline{2}$   | 46672  | $\,4\,$        | 47685  |                |        |  |
|                     | $\overline{7}$ | 1              | 32841  | $\overline{3}$ | 32841  | $\sqrt{4}$       | 32987  | $\sqrt{2}$     | 33130  |                |        |  |
|                     | 8              | 1              | 32725  | $\sqrt{3}$     | 33015  | $\sqrt{2}$       | 33159  | $\overline{4}$ | 33304  |                |        |  |
|                     | 9              | 1              | 01070  | $\sqrt{2}$     | 01360  | $\mathfrak{Z}$   | 01504  | $\overline{4}$ | 01504  |                |        |  |
|                     | 10             | $\mathfrak{Z}$ | 41926  | $\overline{4}$ | 42215  | $\mathbf 1$      | 42361  | $\sqrt{2}$     | 42505  |                |        |  |
|                     | 11             | 1              | 11575  | $\overline{4}$ | 11575  | $\overline{2}$   | 11719  | $\sqrt{3}$     | 12008  |                |        |  |
|                     | 12             | 3              | 56973  | $\overline{4}$ | 56973  | $\mathbf{1}$     | 57262  | $\sqrt{2}$     | 57406  |                |        |  |
|                     | 13             | 1              | 47453  | $\sqrt{2}$     | 47887  | $\sqrt{3}$       | 48033  | $\sqrt{4}$     | 48321  |                |        |  |
|                     | 14             | $\mathfrak{Z}$ | 86921  | $\,4\,$        | 87500  | 1                | 88079  | $\sqrt{2}$     | 88657  |                |        |  |
|                     | 15             | 3              | 40595  | $\mathbf{1}$   | 40740  | $\sqrt{4}$       | 40740  | $\sqrt{2}$     | 41174  |                |        |  |
|                     | 16             | 3              | 68113  | $\mathbf{1}$   | 68691  | $\overline{2}$   | 69271  | $\,4\,$        | 69415  |                |        |  |
|                     | 17             | 1              | 57494  | $\overline{4}$ | 57928  | $\sqrt{2}$       | 58073  | $\sqrt{3}$     | 58073  |                |        |  |
|                     | 18             | $\overline{2}$ | 23639  | 3              | 23639  | $\mathbf 1$      | 23929  | $\overline{4}$ | 24219  |                |        |  |
|                     | $19\,$         | $\mathbf{1}$   | 20516  | $\overline{4}$ | 21528  | $\sqrt{2}$       | 21817  | $\sqrt{3}$     | 23553  |                |        |  |
|                     | $20\,$         | 1              | 82494  | $\overline{4}$ | 82783  | $\sqrt{3}$       | 83073  | $\sqrt{2}$     | 83362  |                |        |  |
|                     | 21             | 1              | 82437  | $\sqrt{2}$     | 83449  | $\overline{4}$   | 83593  | $\sqrt{3}$     | 83739  | $\overline{2}$ | 90393  |  |
|                     | 22             | 3              | 91116  | $\,4\,$        | 91406  | $\sqrt{2}$       | 91839  | $\mathbf 1$    | 91984  |                |        |  |
|                     | 23             | $\overline{4}$ | 43085  | $\mathbf{1}$   | 43229  | $\sqrt{2}$       | 43229  | $\sqrt{3}$     | 43663  |                |        |  |
|                     | 24             | $\sqrt{3}$     | 77574  | $\mathbf{1}$   | 78154  | $\sqrt{2}$       | 78442  | $\overline{4}$ | 78876  |                |        |  |
|                     | 25             | $\mathfrak{Z}$ | 11429  | $\mathbf{1}$   | 11573  | $\sqrt{2}$       | 11718  | $\overline{4}$ | 13455  |                |        |  |
|                     | 26             | 3              | 53963  | $\,4\,$        | 54108  | $\mathbf 1$      | 54253  | $\sqrt{2}$     | 54397  | $\overline{2}$ | 59462  |  |
|                     | 27             | 1              | 06771  | $\overline{2}$ | 06916  | $\boldsymbol{3}$ | 07059  | $\overline{4}$ | 07639  |                |        |  |
|                     | 28             | 3              | 98321  | 1              | 98611  | $\overline{4}$   | 98611  | $\overline{2}$ | 99913  |                |        |  |

*Tabla F.1:* Eventos de una Lluvia Cósmica.